**WOLFRAM RESEARCH**  functions.wolfram.com

The single most comprehensive and unified source of information about mathematical functions.

# **Introductions to Csch**

# **Introduction to the hyperbolic functions**

# **General**

The six well-known hyperbolic functions are the hyperbolic sine sinh(z), hyperbolic cosine cosh(z), hyperbolic tangent tanh(*z*), hyperbolic cotangent coth(*z*), hyperbolic cosecant csch(*z*), and hyperbolic secant sech(*z*). They are among the most used elementary functions. The hyperbolic functions share many common properties and they have many properties and formulas that are similar to those of the trigonometric functions.

# **Definitions of the hyperbolic functions**

All hyperbolic functions can be defined as simple rational functions of the exponential function of *z*:

 $\sinh(z) = \frac{z}{2}$  $e^{z} - e^{-z}$ 2  $cosh(z) = \frac{z}{z}$  $e^{z} + e^{-z}$ 2  $\tanh(z) = \frac{z}{z^2 + z^{-2}}$  $e^{z} - e^{-z}$  $e^{z} + e^{-z}$  $\coth(z) = \frac{z}{\sqrt{z^2 - z^2}}$  $e^{z} + e^{-z}$  $e^{z} - e^{-z}$  $csch(z) = \frac{1}{\sqrt{z^2 - z^2}}$ 2  $e^{z} - e^{-z}$  $sech(z) = \frac{z}{\sqrt{z^2 + z^2}}$ . 2  $e^{z} + e^{-z}$ .

The functions tanh(*z*), coth(*z*), csch(*z*), and sech(*z*) can also be defined through the functions  $sinh(z)$  and  $cosh(z)$ using the following formulas:

 $tanh(z) =$  $sinh(z)$  $cosh(z)$  $\coth(z) =$  $cosh(z)$  $\sinh(z)$  $\text{csch}(z) = \frac{z}{\sinh(z)}$ 1  $\sinh(z)$  $sech(z) = \frac{1}{\cosh(z)}$ . 1 cosh(z) .

# **A quick look at the hyperbolic functions**

Here is a quick look at the graphics of the six hyperbolic functions along the real axis.

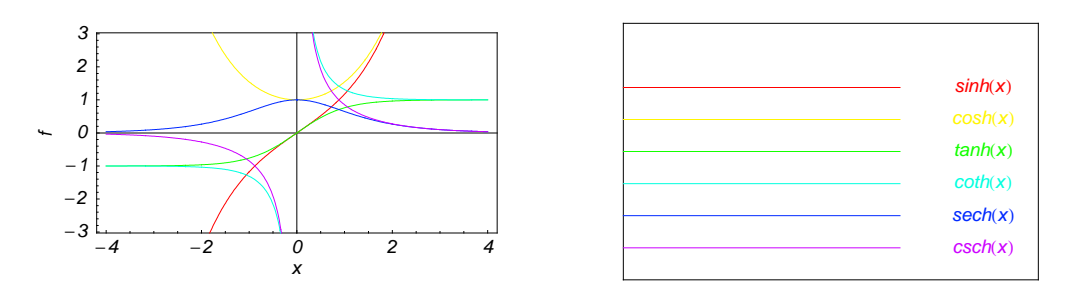

# Connections within the group of hyperbolic functions and with other function groups

#### Representations through more general functions

The hyperbolic functions are particular cases of more general functions. Among these more general functions, four classes of special functions are of special relevance: Bessel, Jacobi, Mathieu, and hypergeometric functions.

For example,  $sinh(z)$  and  $cosh(z)$  have the following representations through Bessel, Mathieu, and hypergeometric functions:

$$
\sinh(z) = -i \sqrt{\frac{\pi i z}{2}} J_{1/2} (i z) \quad \sinh(z) = \sqrt{\frac{\pi z}{2}} I_{1/2} (z) \quad \sinh(z) = -i \sqrt{\frac{\pi i z}{2}} Y_{-1/2} (i z) \quad \sinh(z) = \frac{1}{\sqrt{2\pi}} \left( \sqrt{-z} K_{1/2} (-z) - \sqrt{z} K_{1/2} (-z) \right)
$$
\n
$$
\cosh(z) = \sqrt{\frac{\pi i z}{2}} J_{-1/2} (i z) \quad \cosh(z) = \sqrt{\frac{\pi z}{2}} I_{-1/2} (z) \quad \cosh(z) = -\sqrt{\frac{\pi i z}{2}} Y_{1/2} (i z) \quad \cosh(z) = \frac{1}{\sqrt{2\pi}} \left( \sqrt{-z} K_{1/2} (-z) + \sqrt{z} K_{1/2} (-z) \right)
$$
\n
$$
\sinh(z) = -i \operatorname{Se}(1, 0, i z) \quad \cosh(z) = \operatorname{Ce}(1, 0, i z)
$$

 $sinh(z) = z_0 F_1\left(\frac{3}{2}; \frac{z^2}{4}\right) \cosh(z) = {}_0F_1\left(\frac{1}{2}; \frac{z^2}{4}\right).$ 

All hyperbolic functions can be represented as degenerate cases of the corresponding doubly periodic Jacobi elliptic functions when their second parameter is equal to 0 or 1:

 $sinh(z) = -i$  sd  $(i z | 0) = -i$  sn  $(i z | 0)$  sinh  $(z) = sc (z | 1) = sd (z | 1)$  $\cosh(z) = \text{cd}(iz \mid 0) = \text{cn}(iz \mid 0)$  $\cosh(z) = \operatorname{nc}(z | 1) = \operatorname{nd}(z | 1)$  $\tanh(z) = -i \text{ sc } (i z | 0)$  $\tanh(z) = \text{sn}(z | 1)$  $\coth(z) = i \csin(iz \mid 0)$  $\coth(z) = \text{ns}(z | 1)$  $csch(z) = i ds (i z | 0) = i ns (i z | 0)$  $csch(z) = cs(z | 1) = ds(z | 1)$ sech  $(z) =$  dc  $(i z | 0) =$  nc  $(i z | 0)$ sech  $(z) = cn(z | 1) = dn(z | 1)$ .

#### Representations through related equivalent functions

Each of the six hyperbolic functions can be represented through the corresponding trigonometric function:

 $\sinh(z) = -i \sin(iz)$   $\sinh(iz) = i \sin(iz)$  $\cosh(z) = \cos(i z)$  $\cosh (i z) = \cos (z)$  $\tanh(z) = -i \tan(iz)$   $\tanh(iz) = i \tan(z)$  $\coth(z) = i \cot(i z)$   $\coth(i z) = -i \cot(z)$  $csch(z) = i csc (i z)$   $csch(i z) = -i csc(z)$  $sech(z) = sec(i z)$  $sech (i z) = sec (z).$ 

#### **Relations to inverse functions**

Each of the six hyperbolic functions is connected with a corresponding inverse hyperbolic function by two formulas. One direction can be expressed through a simple formula, but the other direction is much more complicated because of the multivalued nature of the inverse function:

$$
\sinh(\sinh^{-1}(z)) = z \quad \sinh^{-1}(\sinh(z)) = z \quad /; -\frac{\pi}{2} < \text{Im}(z) < \frac{\pi}{2} \bigvee (\text{Im}(z) = -\frac{\pi}{2} \bigwedge \text{Re}(z) \le 0) \bigvee (\text{Im}(z) = \frac{\pi}{2} \bigwedge \text{Re}(z) \ge 0)
$$
\n
$$
\cosh(\cosh^{-1}(z)) = z \quad \cosh^{-1}(\cosh(z)) = z \quad /; \text{ Re}(z) > 0 \land -\pi < \text{Im}(z) \le \pi \lor \text{Re}(z) = 0 \land \text{Im}(z) \ge 0
$$
\n
$$
\tanh(\tanh^{-1}(z)) = z \quad \tanh^{-1}(\tanh(z)) = z \quad /; -\frac{\pi}{2} < \text{Im}(z) < \frac{\pi}{2} \bigvee (\text{Im}(z) = -\frac{\pi}{2} \bigwedge \text{Re}(z) > 0) \bigvee (\text{Im}(z) = \frac{\pi}{2} \bigwedge \text{Re}(z) < 0)
$$
\n
$$
\coth(\coth^{-1}(z)) = z \quad \coth^{-1}(\coth(z)) = z \quad /; -\frac{\pi}{2} < \text{Im}(z) < \frac{\pi}{2} \bigvee (\text{Im}(z) = -\frac{\pi}{2} \bigwedge \text{Re}(z) > 0) \bigvee (\text{Im}(z) = \frac{\pi}{2} \bigwedge \text{Re}(z) \le 0)
$$
\n
$$
\text{csch}(\operatorname{csch}^{-1}(z)) = z \quad \text{csch}^{-1}(\operatorname{csch}(z)) = z \quad /; -\frac{\pi}{2} < \text{Im}(z) < \frac{\pi}{2} \bigvee (\text{Im}(z) = -\frac{\pi}{2} \bigwedge \text{Re}(z) \le 0) \bigvee (\text{Im}(z) = \frac{\pi}{2} \bigwedge \text{Re}(z) \ge 0)
$$
\n
$$
\text{sech}(\operatorname{sech}^{-1}(z)) = z \quad \text{sech}^{-1}(\operatorname{sech}(z)) = z \quad /; -\pi < \text{Im}(z) \le \pi \land \text{Re}(z) > 0 \lor \text{Re}(z) = 0 \
$$

#### **Representations through other hyperbolic functions**

Each of the six hyperbolic functions can be represented through any other function as a rational function of that function with a linear argument. For example, the hyperbolic sine can be representative as a group-defining function because the other five functions can be expressed as:

$$
\cosh(z) = -i \sinh\left(\frac{\pi i}{2} - z\right) \qquad \cosh^2(z) = 1 + \sinh^2(z)
$$
\n
$$
\tanh(z) = \frac{\sinh(z)}{\cosh(z)} = \frac{i \sinh(z)}{\sinh\left(\frac{\pi i}{2} - z\right)} \qquad \tanh^2(z) = \frac{\sinh^2(z)}{1 + \sinh^2(z)}
$$
\n
$$
\coth(z) = \frac{\cosh(z)}{\sinh(z)} = -\frac{i \sinh\left(\frac{\pi i}{2} - z\right)}{\sinh(z)} \qquad \coth^2(z) = \frac{1 + \sinh^2(z)}{\sinh^2(z)}
$$
\n
$$
\text{csch}(z) = \frac{1}{\sinh(z)} \qquad \text{csch}^2(z) = \frac{1}{\sinh^2(z)}
$$
\n
$$
\text{sech}(z) = \frac{1}{\cosh(z)} = \frac{i}{\sinh\left(\frac{\pi i}{2} - z\right)} \qquad \text{sech}^2(z) = \frac{1}{1 + \sinh^2(z)}.
$$

All six hyperbolic functions can be transformed into any other function of the group of hyperbolic functions if the argument *z* is replaced by  $p \pi i / 2 + q z$  with  $q^2 = 1 \land p \in \mathbb{Z}$ :

$$
\sinh(-z - 2\pi i) = -\sinh(z) \quad \sinh(z - 2\pi i) = \sinh(z)
$$
\n
$$
\sinh(-z - \frac{3\pi i}{2}) = i\cosh(z) \quad \sinh\left(z - \frac{3\pi i}{2}\right) = i\cosh(z)
$$
\n
$$
\sinh(-z - \pi i) = \sinh(z) \quad \sinh(z - \pi i) = -\sinh(z)
$$
\n
$$
\sinh(-z - \frac{\pi i}{2}) = -i\cosh(z) \quad \sinh\left(z - \frac{\pi i}{2}\right) = -i\cosh(z)
$$
\n
$$
\sinh\left(z + \frac{\pi i}{2}\right) = i\cosh(z) \quad \sinh\left(\frac{\pi i}{2} - z\right) = i\cosh(z)
$$
\n
$$
\sinh(z + \pi i) = -\sinh(z) \quad \sinh(\pi i - z) = \sinh(z)
$$
\n
$$
\sinh\left(z + \frac{3\pi i}{2}\right) = -i\cosh(z) \quad \sinh\left(\frac{3\pi i}{2} - z\right) = -i\cosh(z)
$$
\n
$$
\sinh(z + 2\pi i) = \sinh(z) \quad \sinh(2\pi i - z) = -\sinh(z)
$$

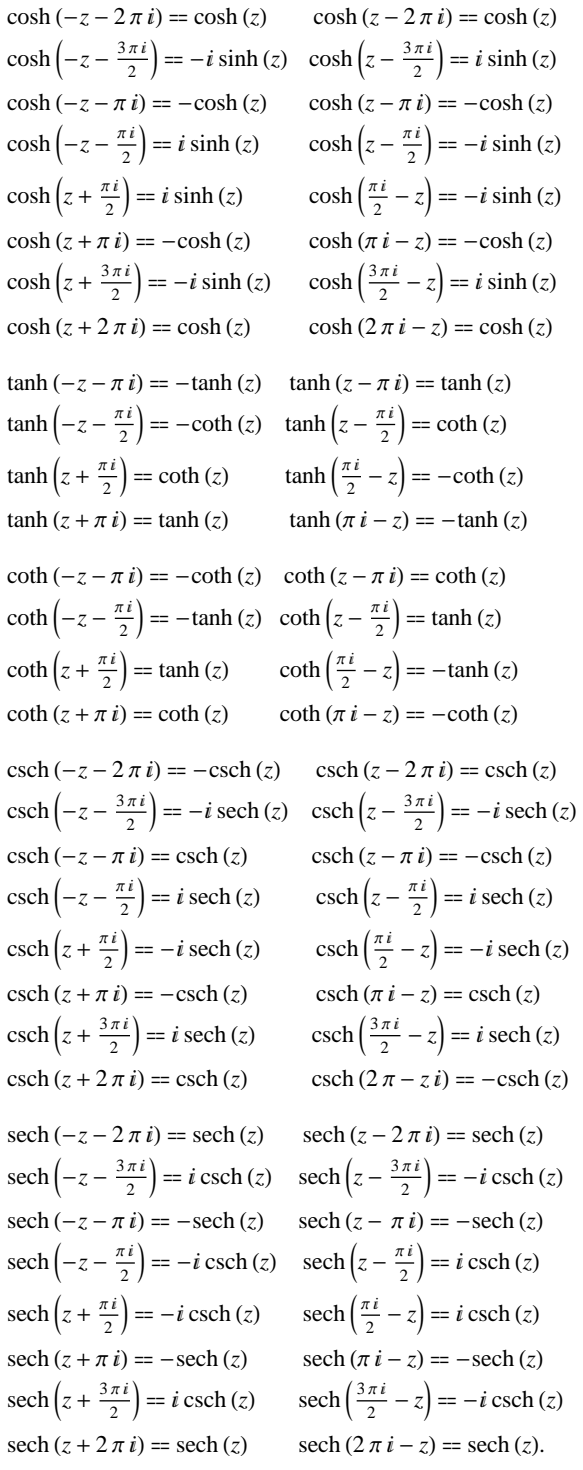

# The best-known properties and formulas for hyperbolic functions

# Real values for real arguments

For real values of argument  $z$ , the values of all the hyperbolic functions are real (or infinity).

In the points  $z = 2 \pi n i / m$ ;  $n \in \mathbb{Z} \wedge m \in \mathbb{Z}$ , the values of the hyperbolic functions are algebraic. In several cases, they can even be rational numbers, 1, or  $i$  (e.g.  $\sinh(\pi i/2) = i$ ,  $\operatorname{sech}(0) = 1$ , or  $\cosh(\pi i/3) = 1/2$ ). They can be expressed using only square roots if  $n \in \mathbb{Z}$  and *m* is a product of a power of 2 and distinct Fermat primes {3, 5, 17,  $257, ...$ .

#### **Simple values at zero**

All hyperbolic functions has rather simple values for arguments  $z = 0$  and  $z = \pi i/2$ :

```
\sinh(0) = 0 \sinh\left(\frac{\pi i}{2}\right) = i\cosh(0) = 1 \quad \cosh\left(\frac{\pi i}{2}\right) = 0tanh(0) = 0 tanh\left(\frac{\pi i}{2}\right) = \tilde{\infty}coth (0) == \tilde{\infty} coth \left(\frac{\pi i}{2}\right) = 0csch (0) == \tilde{\infty} csch \left(\frac{\pi i}{2}\right) == -isech (0) = 1 sech \left(\frac{\pi i}{2}\right) = \tilde{\infty}.
                             .
```
#### **Analyticity**

All hyperbolic functions are defined for all complex values of *z*, and they are analytical functions of *z* over the whole complex *z*-plane and do not have branch cuts or branch points. The two functions  $sinh(z)$  and  $cosh(z)$  are entire functions with an essential singular point at  $z = \tilde{\infty}$ . All other hyperbolic functions are meromorphic functions with simple poles at points  $z = \pi k i$ ;  $k \in \mathbb{Z}$  (for csch(*z*) and coth(*z*)) and at points  $z = \pi i/2 + \pi k i$ ;  $k \in \mathbb{Z}$ (for sech $(z)$  and tanh $(z)$ ).

#### **Periodicity**

All hyperbolic functions are periodic functions with a real period ( $2 \pi i$  or  $\pi i$ ):

```
\sinh(z) = \sinh(z + 2 \pi i) \sinh(z + 2 \pi i k) = \sinh(z) /; k \in \mathbb{Z}\cosh(z) = \cosh(z + 2\pi i) \quad \cosh(z + 2\pi i k) = \cosh(z) /; k \in \mathbb{Z}\tanh(z) = \tanh(z + \pi i) \tanh(z + \pi i k) = \tanh(z) /; k \in \mathbb{Z}coth (z) = \coth (z + \pi i) coth (z + \pi i k) = \coth (z); k \in \mathbb{Z}\text{csch}(z) = \text{csch}(z + 2\pi i) \quad \text{csch}(z + 2\pi i k) = \text{csch}(z) /; k \in \mathbb{Z}sech (z) = sech (z + 2 \pi i) sech (z + 2 \pi i k) = sech (z) k \in \mathbb{Z}.
```
#### **Parity and symmetry**

All hyperbolic functions have parity (either odd or even) and mirror symmetry:

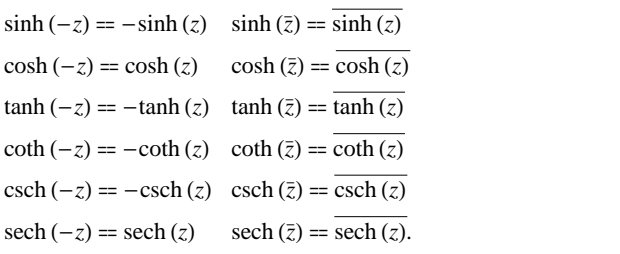

#### **Simple representations of derivatives**

The derivatives of all hyperbolic functions have simple representations that can be expressed through other hyper bolic functions:

$$
\frac{\partial \sinh(z)}{\partial z} = \cosh(z) \qquad \frac{\partial \cosh(z)}{\partial z} = \sinh(z) \qquad \frac{\partial \tanh(z)}{\partial z} = \operatorname{sech}^2(z)
$$

$$
\frac{\partial \coth(z)}{\partial z} = -\operatorname{csch}^2(z) \qquad \frac{\partial \operatorname{csch}(z)}{\partial z} = -\operatorname{coth}(z) \operatorname{csch}(z) \qquad \frac{\partial \operatorname{sech}(z)}{\partial z} = -\operatorname{sech}(z) \tanh(z).
$$

#### **Simple differential equations**

The solutions of the simplest second-order linear ordinary differential equation with constant coefficients can be represented through sinh(z) and cosh(z). The other hyperbolic functions satisfy first-order nonlinear differential equations:

 $w''(z) - w(z) = 0$ ;  $w(z) = \cosh(z) \wedge w(0) = 1 \wedge w'(0) = 0$  $w''(z) - w(z) = 0$  /;  $w(z) = \cosh(z) \wedge w(0) = 1 \wedge w'(0) = 0$ <br>  $w''(z) - w(z) = 0$  /;  $w(z) = \sinh(z) \wedge w(0) = 0 \wedge w'(0) = 1$ <br>  $w''(z) - w(z) = 0$  /;  $w(z) = c_1 \cosh(z) + c_2 \sinh(z)$ .  $w''(z) - w(z) = 0$  ;  $w(z) = c_1 \cosh(z) + c_2 \sinh(z)$ .

All six hyperbolic functions satisfy first-order nonlinear differential equations:

$$
w'(z) - \sqrt{1 + (w(z))^2} = 0 \; ; w(z) = \sinh(z) \land w(0) = 0 \land |\text{Im}(z)| < \frac{\pi}{2}
$$
  
\n
$$
w'(z) - \sqrt{-1 + (w(z))^2} = 0 \; ; w(z) = \cosh(z) \land w(0) = 1 \land |\text{Im}(z)| < \frac{\pi}{2}
$$
  
\n
$$
w'(z) + w(z)^2 - 1 = 0 \; ; w(z) = \tanh(z) \land w(0) = 0
$$
  
\n
$$
w'(z) + w(z)^2 - 1 = 0 \; ; w(z) = \coth(z) \land w\left(\frac{\pi i}{2}\right) = 0
$$
  
\n
$$
w'(z)^2 - w(z)^4 - w(z)^2 = 0 \; ; w(z) = \text{csch}(z)
$$
  
\n
$$
w'(z)^2 + w(z)^4 - w(z)^2 = 0 \; ; w(z) = \text{sech}(z).
$$

# **Applications of hyperbolic functions**

Trigonometric functions are intimately related to triangle geometry. Functions like sine and cosine are often introduced as edge lengths of right-angled triangles. Hyperbolic functions occur in the theory of triangles in hyperbolic spaces.

Lobachevsky (1829) and J. Bolyai (1832) independently recognized that Euclid's fifth postulate—saying that for a given line and a point not on the line, there is exactly one line parallel to the first—might be changed and still be a consistent geometry. In the hyperbolic geometry it is allowable for more than one line to be parallel to the first (meaning that the parallel lines will never meet the first, however far they are extended). Translated into triangles, this means that the sum of the three angles is always less than  $\pi$ .

A particularly nice representation of the hyperbolic geometry can be realized in the unit disk of complex numbers (the Poincaré disk model). In this model, points are complex numbers in the unit disk, and the lines are either arcs of circles that meet the boundary of the unit circle orthogonal or diameters of the unit circle.

The distance *d* between two points (meaning complex numbers) *A* and *B* in the Poincaré disk is:

$$
d(A, B) = 2 \tanh^{-1} \left( \left| \frac{A - B}{1 - \overline{B} A} \right| \right).
$$

The attractive feature of the Poincaré disk model is that the hyperbolic angles agree with the Euclidean angles. Formally, the angle  $\alpha$  at a point *A* of two hyperbolic lines  $\overline{AB}$  and  $\overline{AC}$  is described by the formula:

$$
\cos(\alpha) = \frac{\frac{-A+B}{1-A} \frac{-A+C}{1-A-C}}{\left|\frac{-A+B}{1-AB}\right| \left|\frac{-A+C}{1-AC}\right|}.
$$

In the following, the values of the three angles of an hyperbolic triangle at the vertices *A*, *B*, and *C* are denoted through  $\alpha$ ,  $\beta$ , and  $\gamma$ . The hyperbolic length of the three edges opposite to the angles are denoted *a*, *b*, and *c*.

The cosine rule and the second cosine rule for hyperbolic triangles are:

 $sinh(b) sinh(c) cos(\alpha) = cosh(b) cosh(c) - cosh(a)$  $sinh(a) sinh(c) cos(\beta) = cosh(a) cosh(c) - cosh(b)$  $sinh(a) sinh(b) cos(\gamma) = cosh(a) cosh(b) - cosh(c)$ 

 $sin(\beta) sin(\gamma) cosh(\alpha) = cos(\beta) cos(\gamma) + cos(\alpha)$  $sin(\alpha) sin(\gamma) cosh(b) = cos(\alpha) cos(\alpha) + cos(\beta)$  $sin(\alpha) sin(\beta) cosh(c) = cos(\alpha) cos(\beta) + cos(\gamma).$ 

The sine rule for hyperbolic triangles is:

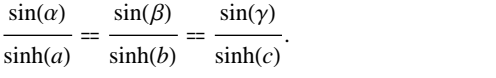

For a right-angle triangle, the hyperbolic version of the Pythagorean theorem follows from the preceding formulas (the right angle is taken at vertex *A*):

$$
cosh(a) = cosh(b) cosh(c).
$$

Using the series expansion  $cosh(x) \approx 1 + x^2/2$  at small scales the hyperbolic geometry is approximated by the familar Euclidean geometry. The cosine formulas and the sine formulas for hyperbolic triangles with a right angle at vertex *A* become:

.

$$
\cos(\beta) = \frac{\tanh(c)}{\tanh(a)}, \quad \sin(\beta) = \frac{\sinh(b)}{\sinh(a)}
$$

$$
\cos(\gamma) = \frac{\tanh(b)}{\tanh(a)}, \quad \sin(\gamma) = \frac{\sinh(b)}{\tanh(a)}.
$$

The inscribed circle has the radius:

$$
\rho = \sqrt{\tanh^{-1}\left(\frac{\cos^2(\alpha) + \cos^2(\beta) + \cos^2(\gamma) + 2\cos(\alpha)\cos(\beta)\cos(\gamma) - 1}{2(1 + \cos(\alpha))(1 + \cos(\beta))(1 + \cos(\gamma))}\right)}.
$$

.

The circumscribed circle has the radius:

$$
\rho = \tanh^{-1} \left( \frac{4 \sinh(\frac{a}{2}) \sinh(\frac{b}{2}) \sinh(\frac{c}{2})}{\sin(\gamma) \sinh(a) \sinh(b)} \right).
$$

#### **Other applications**

As rational functions of the exponential function, the hyperbolic functions appear virtually everywhere in quantitative sciences. It is impossible to list their numerous applications in teaching, science, engineering, and art.

# **Introduction to the Hyperbolic Cosecant Function**

# **Defining the hyperbolic cosecant function**

The hyperbolic cosecant function is an old mathematical function.

This function has a simple definition as the reciprocal to hyperbolic sine functions:

$$
\text{csch}(z) = \frac{1}{\sinh(z)} = \frac{2}{e^z - e^{-z}}.
$$

After comparison with the famous Euler formula for the sine function  $sin(z) = \frac{e^{iz} - e^{-iz}}{2i}$ , it is easy to derive the following representation of the hyperbolic cosecant through the circular cosecant:

 $\text{csch}(z) = i \csc(iz)$ .

This formula allows the derivation of all the properties and formulas for the hyperbolic cosecant from the corre sponding properties and formulas for the circular cosecant.

# **A quick look at the hyperbolic cosecant function**

Here is a graphic of the hyperbolic cosecant function  $f(x) = \text{csch}(x)$  for real values of its argument *x*.

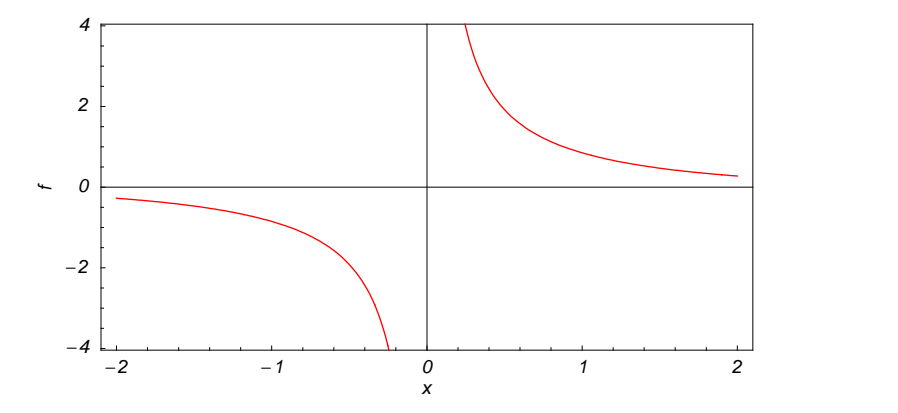

#### **Representation through more general functions**

The hyperbolic cosecant function  $\text{csch}(z)$  can be represented using more general mathematical functions. As the reciprocal to the hyperbolic sine function that is a particular case of the generalized hypergeometric, Bessel, Struve, and Mathieu functions, the hyperbolic cosecant function can also be represented as reciprocal to those special functions. Here are some examples:

$$
\operatorname{csch}(z) = \frac{1}{z_0 F_1 \left( z_0^2 + \frac{z^2}{4} \right)} \quad \operatorname{csch}(z) = \sqrt{\frac{2}{\pi}} \frac{i}{\sqrt{iz} J_1(iz)} \quad \operatorname{csch}(z) = \sqrt{\frac{2}{\pi}} \frac{1}{\sqrt{z} I_1(z)}
$$
\n
$$
\operatorname{csch}(z) = \sqrt{\frac{2}{\pi}} \frac{i}{\sqrt{iz} Y_1(iz)} \quad \operatorname{csch}(z) = \frac{\sqrt{\frac{2}{\pi}}}{\sqrt{z} L_1(iz)} \quad \operatorname{csch}(z) = \frac{i}{\sec(1, 0, iz)}.
$$

But these representations are not very useful because they include complicated special functions in the denominators.

It is more interesting to write the hyperbolic cosecant function as particular cases of one special function. Such formulas take place for doubly periodic Jacobi elliptic functions that can degenerate into a hyperbolic cosecant function when their second parameter is equal to 0 or 1:

$$
\operatorname{csch}(z) = i \operatorname{ds}(i z \mid 0) = i \operatorname{ns}(i z \mid 0) = i \operatorname{dc} \left(\frac{\pi}{2} - i z \mid 0\right) =
$$
\n
$$
i \operatorname{nc} \left(\frac{\pi}{2} - i z \mid 0\right) = \operatorname{cs}(z \mid 1) = \operatorname{ds}(z \mid 1) = -i \operatorname{cn} \left(\frac{\pi i}{2} - z \mid 1\right) = -i \operatorname{dn} \left(\frac{\pi i}{2} - z \mid 1\right).
$$

# **Definition of the hyperbolic cosecant function for a complex argument**

In the complex *z*-plane, the function  $\text{csch}(z)$  is defined by the same formula that was used to define real values:

$$
\text{csch}(z) = \frac{1}{\sinh(z)} = \frac{2}{e^z - e^{-z}}.
$$

In the points  $z = \pi k i$ ;  $k \in \mathbb{Z}$ , where sinh(*z*) has zeros, the denominator of the last formula equals zero and csch(*z*) has singularities (poles of the first order).

Here are two graphics showing the real and imaginary parts of the hyperbolic cosecant function over the complex plane.

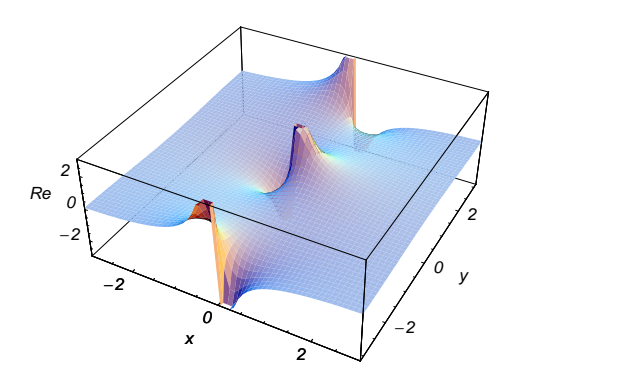

#### **The best-known properties and formulas for the hyperbolic cosecant function**

**Values in points**

The values of the hyperbolic cosecant function for special values of its argument can be easily derived from the corresponding values of the circular cosecant in the special points of the circle:

csch (0) =  $\tilde{\infty}$  csch $\left(\frac{\pi i}{6}\right)$  =  $-2i$  csch $\left(\frac{\pi i}{4}\right)$  =  $-\sqrt{2}i$  csch $\left(\frac{\pi i}{3}\right)$  =  $-\frac{2i}{\sqrt{2}}$ 3  $\cosh\left(\frac{\pi i}{2}\right) = -i \cosh\left(\frac{2\pi i}{3}\right) = -\frac{2i}{\sqrt{3}} \cosh\left(\frac{3\pi i}{4}\right) = -\sqrt{2} i \cosh\left(\frac{5\pi i}{6}\right) = -2i$ csch  $(\pi i) = \tilde{\infty}$  csch  $\left(\frac{7\pi i}{6}\right) = 2i$  csch  $\left(\frac{5\pi i}{4}\right) = \sqrt{2}i$  csch $\left(\frac{4\pi i}{3}\right) = \frac{2i}{\sqrt{2}}$ 3  $\text{csch}\left(\frac{3\pi i}{2}\right) = i \quad \text{csch}\left(\frac{5\pi i}{3}\right) = \frac{2i}{\sqrt{3}} \quad \text{csch}\left(\frac{7\pi i}{4}\right) = \sqrt{2} i \quad \text{csch}\left(\frac{11\pi i}{6}\right) = 2i$ 

 $\cosh(2\pi i) = \tilde{\infty} \ \ \cosh(\pi i m) = \tilde{\infty} \mid m \in \mathbb{Z} \ \ \cosh(\pi i \left(\frac{1}{2} + m\right)) = -(-1)^m i \mid m \in \mathbb{Z}.$ 

The values at infinity can be expressed by the following formulas:

 $\text{csch}(\infty) = 0 \quad \text{csch}(-\infty) = 0.$ 

#### **General characteristics**

For real values of argument *z*, the values of  $\text{csch}(z)$  are real.

In the points  $z = 2 \pi n i / m / n \in \mathbb{Z} \wedge m \in \mathbb{Z}$ , the values of csch(*z*) are algebraic. In several cases, they can be  $-2 i$ ,  $-i$ , *i*, or 2 *i*:

$$
\operatorname{csch}\left(\frac{\pi i}{6}\right) = -2i \quad \operatorname{csch}\left(\frac{\pi i}{2}\right) = -i \quad \operatorname{csch}\left(-\frac{\pi i}{2}\right) = i \quad \operatorname{csch}\left(-\frac{\pi i}{6}\right) = 2i.
$$

The values of csch $\left(\frac{n\pi i}{m}\right)$  can be expressed using only square roots if  $n \in \mathbb{Z}$  and *m* is a product of a power of 2 and distinct Fermat primes {3, 5, 17, 257, …}.

The function  $\text{csch}(z)$  is an analytical function of *z* that is defined over the whole complex *z*-plane and does not have branch cuts and branch points. It has an infinite set of singular points:

(a)  $z = \pi k i$  *i*,  $k \in \mathbb{Z}$  are the simple poles with residues  $(-1)^k$ . . (b)  $z = \tilde{\infty}$  is an essential singular point.

It is a periodic function with period  $2 \pi i$ :

$$
\operatorname{csch}(z + 2 \pi i) = \operatorname{csch}(z)
$$

csch  $(z) = \operatorname{csch}(z + 2 \pi k i)$  ;  $k \in \mathbb{Z}$  csch $(z) = (-1)^k \operatorname{csch}(z + \pi k i)$  ;  $k \in \mathbb{Z}$ .

The function  $\operatorname{csch}(z)$  is an odd function with mirror symmetry:

 $\text{csch}(-z) = -\text{csch}(z) \quad \text{csch}(\bar{z}) = \overline{\text{csch}(z)}$ .

#### **Differentiation**

The first derivative of csch(*z*) has simple representations using either the coth(*z*) function or the csch(*z*) function:

$$
\frac{\partial \operatorname{csch}(z)}{\partial z} = -\coth(z) \operatorname{csch}(z).
$$

The  $n^{\text{th}}$  derivative of csch(*z*) has much more complicated representations than the symbolic  $n^{\text{th}}$  derivatives for  $sinh(z)$  and  $cosh(z)$ :

$$
\frac{\partial^n \operatorname{csch}(z)}{\partial z^n} = \operatorname{csch}(z) \left\{ \delta_n + (n+1)! \sum_{k=0}^n \sum_{j=0}^{\left[\frac{k-1}{2}\right]} \frac{\left((-1)^j i^{-k-n} 2^{1-k} (k-2j)^n \operatorname{csch}^k(z)\right) \cosh\left(\frac{1}{2} i \pi (n-k) + (k-2j) z\right)}{(k+1) j! (k-j)! (n-k)!} \right\}; n \in \mathbb{N},
$$

where  $\delta_n$  is the Kronecker delta symbol:  $\delta_0 = 1$  and  $\delta_n = 0$  ;  $n \neq 0$ .

#### **Ordinary differential equation**

The functions  $\text{csch}(z)$  satisfies the following first-order nonlinear differential equation:

$$
w'(z)^{2} - w(z)^{4} - w(z)^{2} = 0 \; ; \; w(z) = \operatorname{csch}(z).
$$

#### **Series representation**

The function csch( $z$ ) has the following Laurent series expansion at the origin that converges for all finite values  $z$ with  $0 < |z| < \pi$ :

$$
\csc(z) = \frac{1}{z} - \frac{z}{6} + \frac{7z^3}{360} - \dots = \frac{1}{z} - \sum_{k=1}^{\infty} \frac{2(2^{2k-1}-1)B_{2k}z^{2k-1}}{(2k)!},
$$

where  $B_{2k}$  are the Bernoulli numbers.

The hyperbolic cosecant function csch(z) can also be represented using other kinds of series by the following formulas:

$$
\operatorname{csch}(z) = \frac{1}{z} + 2z \sum_{k=1}^{\infty} \frac{(-1)^k}{\pi^2 k^2 + z^2} / \frac{iz}{\pi} \notin \mathbb{Z}
$$

$$
\operatorname{csch}^{2}(z) = \sum_{k=-\infty}^{\infty} \frac{1}{(z - \pi k i)^{2}} / \frac{iz}{\pi} \notin \mathbb{Z}.
$$

#### **Integral representation**

The function csch(z) has a well-known integral representation through the following definite integral along the positive part of the real axis:

$$
\text{csch}(z) = \frac{i}{\pi} \int_0^\infty \frac{1}{t^2 + t} \frac{iz}{t^{\pi}} \, dt \, / \, ; \, -\pi < \text{Im}(z) < 0.
$$

#### **Product representation**

The famous infinite product representation for  $sin(z)$  can be easily rewritten as the following product representation for the hyperbolic cosecant function:

$$
\text{csch}(z) = \frac{1}{z} \prod_{k=1}^{\infty} \frac{\pi^2 k^2}{\pi^2 k^2 + z^2}.
$$

#### **Limit representation**

The hyperbolic cosecant function has the following limit representation:

.

$$
\operatorname{csch}(z) = \lim_{n \to \infty} \sum_{k=-n}^{n} \frac{(-1)^k}{z + i \pi k} / \frac{iz}{\pi} \notin \mathbb{Z}.
$$

#### **Indefinite integration**

Indefinite integrals of expressions involving the hyperbolic cosecant function can sometimes be expressed using elementary functions. However, special functions are frequently needed to express the results even when the integrands have a simple form (if they can be evaluated in closed form). Here are some examples:

$$
\int \operatorname{csch}(z) dz = \log \left( \tanh\left(\frac{z}{2}\right) \right)
$$
  

$$
\int \sqrt{\operatorname{csch}(z)} dz = 2 i \operatorname{csch}^{\frac{1}{2}}(z) F\left(\frac{1}{2}\left(\frac{\pi}{2} - iz\right) \mid 2\right) \sqrt{i \sinh(z)}
$$
  

$$
\int \operatorname{csch}^{v} (az) dz = -\frac{\cosh (az) \operatorname{csch}^{v-1} (az) \left(-\sinh^{2} (az)\right)^{\frac{v-1}{2}}}{a} {}_{2}F_{1}\left(\frac{1}{2}, \frac{v+1}{2}; \frac{3}{2}; \cosh^{2} (az)\right).
$$

# **Definite integration**

Definite integrals that contain the hyperbolic cosecant function are sometimes simple. Here is an example:

$$
\int_0^\infty t \operatorname{csch}(t) \, dt = \frac{\pi^2}{4}.
$$

Some special functions can be used to evaluate more complicated definite integrals. For example, zeta and polylogarithmic functions are needed to express the following integrals:

$$
\int_0^\infty t^2 e^{-t} \operatorname{csch}(t) dt = \frac{\zeta(3)}{2}
$$
  

$$
\int_0^{\frac{\pi}{3}} t^3 \operatorname{csch}^2(t) dt = \frac{1}{54} \left( -2\pi^3 \coth\left(\frac{\pi}{3}\right) - 10\pi^3 + 18\pi^2 \log\left(-1 + e^{\frac{2\pi}{3}}\right) - 54\pi \operatorname{Li}_2\left(e^{-\frac{2\pi}{3}}\right) - 81 \operatorname{Li}_3\left(e^{-\frac{2\pi}{3}}\right) + 81\zeta(3) \right).
$$

#### **Finite summation**

The following finite sum that contains the hyperbolic cosecant has this simple value:

$$
\sum_{k=0}^{n} \operatorname{csch}\left(\frac{z}{2^{k}}\right) = \operatorname{coth}\left(\frac{z}{2^{n+1}}\right) - \operatorname{coth}(z) /; n \in \mathbb{N}^{+}.
$$

.

#### **Infinite summation**

The following infinite sum that contains the hyperbolic cosecant has this simple value:

$$
\sum_{k=1}^{\infty} \frac{\operatorname{csch}(k z)}{k} = \frac{z}{12} - \frac{1}{6} \log \left( \frac{1 - \kappa^2}{\kappa} \right) - \frac{\log (2)}{3} \; ; \; \kappa = \sqrt{q^{-1} (e^{-z})} \; ,
$$

where  $q^{-1}(w)$  is the inverse elliptic nome.

#### **Addition formulas**

The hyperbolic cosecant of a sum or difference can be represented in terms of the hyperbolic sine and cosine as shown in the following formulas:

$$
\operatorname{csch}(a + b) = \frac{1}{\operatorname{cosh}(b)\sinh(a) + \cosh(a)\sinh(b)}
$$

$$
\operatorname{csch}(a - b) = \frac{1}{\operatorname{cosh}(b)\sinh(a) - \cosh(a)\sinh(b)}.
$$

#### **Multiple arguments**

In the case of multiple arguments  $2z$ ,  $3z$ , ..., the function csch( $nz$ ) can be represented as a rational function that contains powers of the hyperbolic cosecants and secants. Here are two examples:

$$
\operatorname{csch}(2 z) = \frac{1}{2} \operatorname{csch}(z) \operatorname{sech}(z)
$$

$$
\operatorname{csch}(3 z) = \frac{\operatorname{csch}^{3}(z)}{3 \operatorname{csch}^{2}(z) + 4}.
$$

#### **Half-angle formulas**

The hyperbolic cosecant of a half-angle can be represented by the following simple formula that is valid in a horizontal half-strip:

$$
\operatorname{csch}\left(\frac{z}{2}\right) = \frac{\sqrt{2}}{\sqrt{\cosh(z) - 1}} \quad /; \quad (0 < \operatorname{Re}(z) \land |\operatorname{Im}(z)| < \pi) \lor (\operatorname{Re}(z) = 0 \land 0 < \operatorname{Im}(z) \le \pi) \lor (\operatorname{Im}(z) = \pi \land \operatorname{Re}(z) > 0).
$$

This formula can be expanded to the full horizontal strip if an additional regulator of the sign is added:

$$
\operatorname{csch}\left(\frac{z}{2}\right) = \frac{\sqrt{2z^2}}{z\sqrt{\cosh(z) - 1}} \quad /;\ |{\rm Im}(z)| < \pi \lor ({\rm Im}(z) = \pi \land {\rm Re}(z) \ge 0) \lor ({\rm Im}(z) = -\pi \land {\rm Re}(z) \le 0).
$$

To make this formula correct for all complex *z*, a more complicated prefactor is needed:

$$
\operatorname{csch}\left(\frac{z}{2}\right) = \frac{\sqrt{2}}{\sqrt{\cosh(z) - 1}} \hspace{1mm} /; \hspace{1mm} c(z) = \frac{\sqrt{z^2} \left(-1\right)^{\left[\frac{\operatorname{Im}(z)}{2\pi} + \frac{1}{2}\right]}}{z} \left(1 - \left(1 + (-1)^{\left[\frac{\operatorname{Im}(z)}{2\pi} + \frac{1}{2}\right] + \left[\frac{-\operatorname{Im}(z)}{2\pi} - \frac{1}{2}\right]}\right) \theta\left(\operatorname{Re}(z)\right)\right) /; \hspace{1mm} \frac{z - \pi i}{2 \pi i} \notin \mathbb{Z},
$$

where  $c(z)$  contains the unit step, real part, imaginary part, and the floor functions.

#### **Sums of two direct functions**

The sum and difference of two hyperbolic cosecant functions can be described by the following formulas:

$$
\operatorname{csch}(a) + \operatorname{csch}(b) = 2 \sinh\left(\frac{a}{2} + \frac{b}{2}\right) \cosh\left(\frac{a}{2} - \frac{b}{2}\right) \operatorname{csch}(a) \operatorname{csch}(b)
$$

$$
\operatorname{csch}(a) - \operatorname{csch}(b) = -2 \sinh\left(\frac{a}{2} - \frac{b}{2}\right) \cosh\left(\frac{a}{2} + \frac{b}{2}\right) \operatorname{csch}(a) \operatorname{csch}(b).
$$

#### **Products involving the direct function**

The product of two hyperbolic cosecants and the product of the hyperbolic cosecant and secant have the following representations:

$$
\operatorname{csch}(a)\operatorname{csch}(b) = \frac{2}{\cosh(a+b) - \cosh(a-b)}
$$

$$
\operatorname{csch}(a)\operatorname{sech}(b) = \frac{2}{\sinh(a-b) + \sinh(a+b)}.
$$

#### **Inequalities**

One of the most famous inequalities for the hyperbolic cosecant function is the following:

$$
\operatorname{csch}(x) > \frac{\operatorname{sech}(x)}{x} \; ; \; x > 0 \; \land \; x \in \mathbb{R}.
$$

#### **Relations with its inverse function**

There are simple relations between the function  $\text{csch}(z)$  and its inverse function  $\text{csch}^{-1}(z)$ :

$$
\operatorname{csch}(\operatorname{csch}^{-1}(z)) = z
$$

csch-<sup>1</sup> <sup>H</sup>cschH*z*LL *<sup>z</sup>* ; - Π 2 <sup>&</sup>lt; ImH*z*<sup>L</sup> <sup>&</sup>lt; Π <sup>2</sup> <sup>ë</sup> ImH*z*<sup>L</sup> - Π <sup>2</sup> <sup>í</sup>ReH*z*<sup>L</sup> £ <sup>0</sup> <sup>ë</sup> ImH*z*<sup>L</sup> Π <sup>2</sup> <sup>í</sup>ReH*z*<sup>L</sup> <sup>³</sup> <sup>0</sup> .

The second formula is valid at least in the horizontal strip  $-\frac{\pi}{2} < Im(z) < \frac{\pi}{2}$ . Outside of this strip  $\frac{\pi}{2}$ . Outside of this strip a much more complicated relation (that contains the unit step, real part, and the floor functions) holds:

$$
\operatorname{csch}^{-1}(\operatorname{csch}(z)) = \\ (-1)^{\left\lfloor \frac{\operatorname{Im}(z)}{\pi} - \frac{1}{2} \right\rfloor} \left( \left(1 + (-1)^{\left\lfloor \frac{\operatorname{Im}(z)}{\pi} - \frac{1}{2} \right\rfloor + \left\lfloor \frac{1}{2} - \frac{\operatorname{Im}(z)}{\pi} \right\rfloor} \right) \theta(-\operatorname{Re}(z)) - 1 \right) \left( z + i\pi \left\lfloor \frac{1}{2} - \frac{\operatorname{Im}(z)}{\pi} \right\rfloor - \frac{\pi i}{2} \left( 1 + (-1)^{\left\lfloor \frac{\operatorname{Im}(z)}{\pi} - \frac{1}{2} \right\rfloor + \left\lfloor \frac{1}{2} - \frac{\operatorname{Im}(z)}{\pi} \right\rfloor} \right) \theta(-\operatorname{Re}(z)) \right).
$$

#### **Representations through other hyperbolic functions**

The hyperbolic cosecant and secant functions are connected by a very simple formula that includes the linear function in the argument:

$$
\text{csch}(z) = -i \text{ sech}\left(z - \frac{\pi i}{2}\right).
$$

The hyperbolic cosecant function can also be represented using other hyperbolic functions by the following formulas:

$$
\operatorname{csch}(z) = -\frac{i}{\cosh\left(\frac{\pi i}{2} - z\right)} \quad \operatorname{csch}(z) = \frac{1 - \tanh^2\left(\frac{z}{2}\right)}{2 \tanh\left(\frac{z}{2}\right)} \quad \operatorname{csc}(z) = \frac{\coth^2\left(\frac{z}{2}\right) - 1}{2 \coth\left(\frac{z}{2}\right)} \; .
$$

#### **Representations through trigonometric functions**

The hyperbolic cosecant function has the following representations using the trigonometric functions:

$$
\operatorname{csch}(z) = \frac{i}{\sin(i z)} \quad \operatorname{csch}(z) = \frac{i}{\cos\left(\frac{\pi}{2} - i z\right)} \quad \operatorname{csch}(z) = \frac{i\left(1 + \tan^2\left(\frac{zi}{2}\right)\right)}{2 \tan\left(\frac{zi}{2}\right)} \quad \operatorname{csch}(z) = \frac{i\left(\cot^2\left(\frac{iz}{2}\right) + 1\right)}{2 \cot\left(\frac{iz}{2}\right)}
$$

csch  $(z) = i \csc (i z) \csch (i z) = -i \csc (z) \csch (z) = i \sec (\frac{\pi}{2} - i z).$ 

#### **Applications**

The hyperbolic cosecant function is used throughout mathematics, the exact sciences, and engineering.

# **Introduction to the Hyperbolic Functions in Mathematica**

# **Overview**

The following shows how the six hyperbolic functions are realized in *Mathematica*. Examples of evaluating *Mathematica* functions applied to various numeric and exact expressions that involve the hyperbolic functions or return them are shown. These involve numeric and symbolic calculations and plots.

#### **Notations**

#### *Mathematica* **forms of notations**

All six hyperbolic functions are represented as built-in functions in *Mathematica*. Following *Mathematica*'s general naming convention, the StandardForm function names are simply capitalized versions of the traditional mathematics names. Here is a list hypFunctions of the six hyperbolic functions in StandardForm.

```
hypFunctions = \{\sinh[z], \cosh[z], \tanh[z], \coth[z], \operatorname{Sch}[z], \cosh[z]\}
```
 $\{\sinh[z], \cosh[z], \tanh[z], \coth[z], \operatorname{Sch}[z], \cosh[z]\}$ 

Here is a list hypFunctions of the six trigonometric functions in TraditionalForm.

#### **hypFunctions TraditionalForm**

 $\{\sinh(z), \cosh(z), \tanh(z), \coth(z), \sech(z), \cosh(z)\}$ 

#### **Additional forms of notations**

*Mathematica* also knows the most popular forms of notations for the hyperbolic functions that are used in other programming languages. Here are three examples: CForm, TeXForm, and FortranForm.

**hypFunctions**  $/$ .  $\{z \rightarrow 2 \pi z\}$   $//$  CForm

List(Sinh(2\*Pi\*z),Cosh(2\*Pi\*z),Tanh(2\*Pi\*z),Coth(2\*Pi\*z),Sech(2\*Pi\*z),Cosh(2\*Pi\*z))

#### **hypFunctions**  $/$ .  $\{z \rightarrow 2 \pi z\}$  // TeXForm

 $\{\ \sinh (2\,\pi \,z),\cosh (2\,\pi \,z),\tanh (2\,\pi \,z),\coth (2\,\pi \,z),\right\}$  $\Mfunction{\,} (2\,\pi \ ,z),\cosh (2\,\pi \ ,z)\$ 

#### **hypFunctions** /.  $\{z \rightarrow 2 \pi z\}$  // FortranForm

```
List(Sinh(2*Pi*z),Cosh(2*Pi*z),Tanh(2*Pi*z),Coth(2*Pi*z),Sech(2*Pi*z),Cosh(2*Pi*z))
```
#### **Automatic evaluations and transformations**

#### **Evaluation for exact, machine-number, and high-precision arguments**

For a simple exact argument, *Mathematica* returns an exact result. For instance, for the argument  $\pi i/6$ , the Sinh function evaluates to  $i/2$ .

 $\sinh\left[\frac{\pi \frac{1}{n}}{6}\right]$ **<sup>6</sup> <sup>F</sup>** ä 2 {Sinh[z], Cosh[z], Tanh[z], Coth[z], Csch[z], Sech[z]} /. z  $\rightarrow \frac{\pi \text{ i}}{\epsilon}$ **6** i  $\sqrt{3}$  i ,  $\frac{\sqrt{3}}{2}$ ,  $\frac{\text{i}}{2}$ ,  $-\text{i}\sqrt{3}$ , ,  $\frac{1}{\sqrt{3}}$ ,  $-2i$ , ,  $-\mathbb{1}\sqrt{3}$  ,  $-2\mathbb{1}$ ,  $\frac{2}{\sqrt{3}}$ 

For a generic machine-number argument (a numerical argument with a decimal point and not too many digits), a machine number is returned.

 $\frac{1}{3}$ 

**Cosh@3.D**

 $\frac{1}{2}$ ,  $\frac{1}{2}$ ,  $\frac{1}{2}$ ,  $\frac{1}{2}$ 

2 2  $\sqrt{3}$ 

2  $\sqrt{3}$ 

3

10.0677

 $\{\sinh[z], \cosh[z], \tanh[z], \coth[z], \csch[z], \sech[z]\}, \ldots$  2.

 ${3.62686, 3.7622, 0.964028, 1.03731, 0.275721, 0.265802}$ 

The next inputs calculate 100-digit approximations of the six hyperbolic functions at  $z = 1$ .

#### **N@Tanh@1D, 40D**

0.7615941559557648881194582826047935904128

```
Coth@1D  N@ð, 50D &
```
1.3130352854993313036361612469308478329120139412405

 $N[\{\sinh[z], \cosh[z], \tanh[z], \coth[z], \cosh[z], \operatorname{Sech}[z]\}/. z \rightarrow 1, 100]$ 

- ${1.175201193643801456882381850595600815155717981334095870229565413013307567304323895}$ 607117452089623392,
- 1.543080634815243778477905620757061682601529112365863704737402214710769063049223698 964264726435543036,
- 0.761594155955764888119458282604793590412768597257936551596810500121953244576638483 4589475216736767144,
- 1.313035285499331303636161246930847832912013941240452655543152967567084270461874382 674679241480856303,
- 0.850918128239321545133842763287175284181724660910339616990421151729003364321465103 8997301773288938124,
- 0.648054273663885399574977353226150323108489312071942023037865337318717595646712830 2808547853078928924<

Within a second, it is possible to calculate thousands of digits for the hyperbolic functions. The next input calculates 10000 digits for sinh(1),  $cosh(1)$ ,  $tanh(1)$ ,  $coth(1)$ ,  $sech(1)$ , and  $csch(1)$  and analyzes the frequency of the occurrence of the digit *k* in the resulting decimal number.

```
Map[Function[w, {First[#], Length[#]} & /@ Split[Sort[First[RealDigits[w]]]]],
 N[\{\sinh[z], \operatorname{Cosh}[z], \operatorname{Tanh}[z], \operatorname{Coth}[z], \operatorname{Csch}[z], \operatorname{Sech}[z]\}/. z \rightarrow 1, 10000]
```

```
\{ \{ 0, 980 \}, \{ 1, 994 \}, \{ 2, 996 \}, \{ 3, 1014 \}, \{ 4, 986 \}, \{ 5, 1001 \},\{6, 1017\}, \{7, 1020\}, \{8, 981\}, \{9, 1011\}, \{\{0, 1015\}, \{1, 960\}, \{2, 997\},
  \{3, 1037\}, \{4, 1070\}, \{5, 1018\}, \{6, 973\}, \{7, 997\}, \{8, 963\}, \{9, 970\}\},
 \{0, 971\}, \{1, 1023\}, \{2, 1016\}, \{3, 970\}, \{4, 949\}, \{5, 1052\}, \{6, 981\},\{7, 1056\}, \{8, 1010\}, \{9, 972\}\}, \{0, 975\}, \{1, 986\}, \{2, 1023\},\{3, 1004\}, \{4, 1008\}, \{5, 977\}, \{6, 977\}, \{7, 1036\}, \{8, 1035\}, \{9, 979\},
 \{ \{0, 979\}, \{1, 1030\}, \{2, 987\}, \{3, 992\}, \{4, 1016\}, \{5, 1030\}, \{6, 1021\},\{7, 969\}, \{8, 974\}, \{9, 1002\}\}, \{(0, 1009), \{1, 971\}, \{2, 1018\},\\{3, 994\}, \{4, 1011\}, \{5, 1018\}, \{6, 958\}, \{7, 1019\}, \{8, 1016\}, \{9, 986\}\}
```
Here are 50-digit approximations to the six hyperbolic functions at the complex argument  $z = 3 + 5 i$ .

```
N@Csch@3 + 5 äD, 100D
```

```
0.0280585164230800759963159842602743697051540123887285931631736730964453318082730911
 1484269546408531396 +
```
0.095323634674178402851915930706256451645442166878775479803879772793331583262276221 38939784445056701747 ä

```
N[\{\sinh[z], \cosh[z], \tanh[z], \coth[z], \operatorname{Csch}[z], \operatorname{Sech}[z]\}/. z \rightarrow 3 + 5 \text{ i}, 50]
```

```
82.8416922956063519438168753953062364359281841632360-
 9.6541254768548391365515436340301659921919691213853ä,
2.8558150042273872913639018630946098374643609536732-
 9.6063834484325811198111562160434163877218590394033ä,
1.0041647106948152119205166259313184311852454735738-
 0.0027082358362240721322640353684331035927960259125751ä,
0.99584531857585412976042001587164841711026557204102+
 0.0026857984057585256446537711012814749378977439361108ä,
0.028058516423080075996315984260274369705154012388729+
 0.095323634674178402851915930706256451645442166878775ä,
0.028433530909971667358833684958646399417265586614624+
 0.095644640955286344684316595933099452259073530811833i}
```
*Mathematica* always evaluates mathematical functions with machine precision, if the arguments are machine numbers. In this case, only six digits after the decimal point are shown in the results. The remaining digits are suppressed, but can be displayed using the function InputForm.

```
\{\sinh[2.], N[\sinh[2]], N[\sinh[2], 16], N[\sinh[2], 5], N[\sinh[2], 20]\}
```

```
{3.62686, 3.62686, 3.62686, 3.62686, 3.6268604078470187677}
```
#### **% InputForm**

```
{3.6268604078470186, 3.6268604078470186, 3.6268604078470186, 3.6268604078470186,
 3.62686040784701876766821398280126201644`20}
```
#### $Precision$ [%

16

#### **Simplification of the argument**

*Mathematica* uses symmetries and periodicities of all the hyperbolic functions to simplify expressions. Here are some examples.

```
Sinh[-z]-Sinh[z]Sinh[Z + \pi i]-Sinh[z]Sinh[z + 2 \pi i]Sinh[z]Sinh[z + 34 \pi i]Sinh[z]\{\sinh[-z], \cosh[-z], \tanh[-z], \coth[-z], \csch[-z], \sech[-z]\}\{-\sinh[\,z\,] , \cosh[\,z\,] , -\tanh[\,z\,] , -\coth[\,z\,] , -\cosh[\,z\,] , \mathrm{Sech}[\,z\,]\,\}
```

```
\{\sinh[z + \pi i], \cosh[z + \pi i], \tanh[z + \pi i], \coth[z + \pi i], \csch[z + \pi i], \sech[z + \pi i]\}\{-Sinh[z], -Cosh[z], Tanh[z], Coth[z], -Csch[z], -Sech[z]\}\{\sinh[z + 2\pi i], \cosh[z + 2\pi i], \tanh[z + 2\pi i],\}Coth[z + 2 \pi i], Csch[z + 2 \pi i], Sech[z + 2 \pi i]}
\{\sinh[z], \cosh[z], \tanh[z], \coth[z], \csch[z], \operatorname{Sch}[z]\}\{\sinh[z + 342 \pi i], \cosh[z + 342 \pi i], \tanh[z + 342 \pi i],\}Coth[z + 342 \pi i], Csch[z + 342 \pi i], Sech[z + 342 \pi i]}
\{\sinh[z], \cosh[z], \tanh[z], \coth[z], \csch[z], \mathop{\rm Sch}[z]\}
```
*Mathematica* automatically simplifies the composition of the direct and the inverse hyperbolic functions into the argument.

```
8Sinh@ArcSinh@zDD, Cosh@ArcCosh@zDD, Tanh@ArcTanh@zDD,
\coth[\text{ArcCoth}[z]], \text{Csch}[\text{ArcCsch}[z]], \text{Sech}[\text{ArcSech}[z]]{z, z, z, z, z, z}
```
*Mathematica* also automatically simplifies the composition of the direct and any of the inverse hyperbolic functions into algebraic functions of the argument.

```
8Sinh@ArcSinh@zDD, Sinh@ArcCosh@zDD, Sinh@ArcTanh@zDD,
Sinh[ArccOoth[z]], Sinh[ArccSch[z]], Sinh[Arcsech[z]]
```

$$
\left\{z\,,\,\sqrt{\frac{-1+z}{1+z}}\;\;(1+z)\,,\,\frac{z}{\sqrt{1-z^2}}\,,\,\frac{1}{\sqrt{1-\frac{1}{z^2}}}\,,\,\frac{1}{z}\,,\,\frac{\sqrt{\frac{1-z}{1+z}}\;\;(1+z)}{z}\right\}
$$

**8Cosh@ArcSinh@zDD, Cosh@ArcCosh@zDD, Cosh@ArcTanh@zDD,**  $\cosh[\text{ArcCoth}[z]], \text{Cosh}[\text{ArcCsch}[z]], \text{Cosh}[\text{ArcSech}[z]]]$ 

$$
\left\{\sqrt{1+z^2}, z, \frac{1}{\sqrt{1-z^2}}, \frac{1}{\sqrt{1-\frac{1}{z^2}}}, \sqrt{1+\frac{1}{z^2}}, \frac{1}{z}\right\}
$$

 $\sqrt{ }$ 

**8Tanh@ArcSinh@zDD, Tanh@ArcCosh@zDD, Tanh@ArcTanh@zDD, Tanh@ArcCoth@zDD, Tanh@ArcCsch@zDD, Tanh@ArcSech@zDD<**

$$
\left\{\frac{z}{\sqrt{1+z^2}}, \frac{\sqrt{\frac{-1+z}{1+z}} \cdot (1+z)}{z}, z, \frac{1}{z}, \frac{1}{\sqrt{1+\frac{1}{z^2}}} \cdot \sqrt{\frac{1-z}{1+z}} \cdot (1+z)\right\}
$$

 ${\rm (Coth[ArcSinh[z]]]}$ ,  ${\rm Coth[ArcCosh[z]]}$ ,  ${\rm Coth[ArcTanh[z]]}$ ,  $\coth[\text{ArccCoth}[z]]$ ,  $\coth[\text{ArccCsch}[z]]$ ,  $\coth[\text{ArccSech}[z]]$ 

$$
\left\{\frac{\sqrt{1+z^2}}{z}, \frac{z}{\sqrt{\frac{-1+z}{1+z}}}, \frac{1}{z}, z, \sqrt{1+\frac{1}{z^2}}z, \frac{1}{\sqrt{\frac{1-z}{1+z}}}(1+z)\right\}
$$

 ${Csch[ArcSinh[z]]}$ ,  $Csch[ArcCosh[z]]$ ,  $Csch[ArcTanh[z]]$ , Csch[ArcCoth[z]], Csch[ArcCsch[z]], Csch[ArcSech[z]]}

$$
\left\{\frac{1}{z}, \frac{1}{\sqrt{\frac{-1+z}{1+z}}}, \frac{\sqrt{1-z^2}}{z}, \sqrt{1-\frac{1}{z^2}}z, z, \frac{z}{\sqrt{\frac{1-z}{1+z}}}(1+z)\right\}
$$

{Sech[ArcSinh[z]], Sech[ArcCosh[z]], Sech[ArcTanh[z]],  ${\tt Sech} \left[ \verb+ArcCoth[z] \right], \ {\tt Sech} \left[ \verb+ArcCsch[z] \right], \ {\tt Sech} \left[ \verb+ArcSech[z] \right] \}$ 

$$
\Big\{\frac{1}{\sqrt{1+z^2}},\ \frac{1}{z},\ \sqrt{1-z^2}\ ,\ \sqrt{1-\frac{1}{z^2}}\ ,\ \frac{1}{\sqrt{1+\frac{1}{z^2}}}\ ,\ z\Big\}
$$

In cases where the argument has the structure  $\pi k/2 + z$  or  $\pi k/2 - z$ , e  $\pi k/2 + i z$  or  $\pi k/2 - i z$  with integer k, trigonometric functions can be automatically transformed into other trigonometric or hyperbolic functions. Here are some examples.

# $\text{Tanh}\left[\frac{\pi \frac{1}{n}}{2} - z\right]$

 $- \text{Coth}[\mathbf{z}]$ 

#### $Csch[i z]$

 $-$ i Csc $[z]$ 

$$
\left\{\sinh\left[\frac{\pi i}{2} - z\right], \cosh\left[\frac{\pi i}{2} - z\right], \tanh\left[\frac{\pi i}{2} - z\right], \coth\left[\frac{\pi i}{2} - z\right], \csch\left[\frac{\pi i}{2} - z\right], \csch\left[\frac{\pi i}{2} - z\right], \sech\left[\frac{\pi i}{2} - z\right]\right\}
$$
  

$$
\left\{\sinh\left[z\right], -\sinh\left[z\right], -\coth\left[z\right], -\tanh\left[z\right], -\sinh\left[z\right], \sin\left[z\right]\right\}
$$

 $\{\sinh[\mbox{$\tt i$}\;{\tt z}]\,,\,\cosh[\mbox{$\tt i$}\;{\tt z}]$  ,  $\text{Tanh}[\mbox{$\tt i$}\;{\tt z}]$  ,  $\coth[\mbox{$\tt i$}\;{\tt z}]$  ,  $\operatorname{Csch}[\mbox{$\tt i$}\;{\tt z}]$  ,  $\operatorname{Sech}[\mbox{$\tt i$}\;{\tt z}] \}$ 

 $\{i\,\,Sin[z]$  ,  $Cos[z]$  ,  $i\,\,Tan[z]$  ,  $-i\,\,Cot[z]$  ,  $-i\,\,Csc[z]$  ,  $Sec[z]$  }

#### Simplification of simple expressions containing hyperbolic functions

Sometimes simple arithmetic operations containing hyperbolic functions can automatically produce other hyperbolic functions.

 $1 / \operatorname{Sech}[z]$  $Cosh[z]$  $\left\{1/\sinh[z]$ ,  $1/\cosh[z]$ ,  $1/\tanh[z]$ ,  $1/\coth[z]$ ,  $1/\operatorname{Csch}[z]$ ,  $1/\operatorname{Sech}[z]$ ,  $sinh[z]/Cosh[z]$ ,  $Cosh[z]/sinh[z]$ ,  $sinh[z]/sinh[\pi i/2-z]$ ,  $Cosh[z]/sinh[z]/2$   $\{\texttt{Csch}[\,z\,]$  ,  $\texttt{Sch}[\,z\,]$  ,  $\texttt{Coth}[\,z\,]$  ,  $\texttt{Tanh}[\,z\,]$  ,  $\texttt{Sinh}[\,z\,]$  ,  $Cosh[z]$  ,  $Tanh[z]$  ,  $Coth[z]$  ,  $-i$   $Tanh[z]$  ,  $Coth[z]$   $Csch[z]$ 

#### **Hyperbolic functions as special cases of more general functions**

All hyperbolic functions can be treated as particular cases of some more advanced special functions. For example,  $sinh(z)$  and  $cosh(z)$  are sometimes the results of auto-simplifications from Bessel, Mathieu, Jacobi, hypergeometric, and Meijer functions (for appropriate values of their parameters).

 $\texttt{BesselI}\Big[\frac{1}{2},~\mathbf{z}\Big]$  $\begin{bmatrix} - & 1 \\ 2 & 0 \end{bmatrix}$  $\frac{2}{\pi}$  Sinh [z] z and the state of the state of the state of the state of the state of the state of the state of the state of the state of the state of the state of the state of the state of the state of the state of the state of the stat

 $MathieuC[1, 0, i z]$ 

 $Cosh[z]$ 

 $JacobiSN[z, 1]$ 

Tanh $[z]$ 

$$
\begin{aligned}\n\left\{\text{BesselI}\left[\frac{1}{2}, z\right], \text{MathieuS}[1, 0, i z], \text{JacobiSDi}[i z, 0],\right. \\
\text{HypergeometricPFQ}\left[\left.\right\}, \left.\frac{3}{2}\right\}, \frac{z^2}{4}\right], \text{ MeijerG}\left[\left.\left(\right\}, \left.\right\right\}, \left.\left\{0\right\}, \left.\left\{-\frac{1}{2}\right\}\right\}, -\frac{z^2}{4}\right]\right\} \\
\left\{\frac{\sqrt{\frac{2}{\pi}} \sinh[z]}{\sqrt{z}}, i \sinh[z], i \sinh[z], \frac{\sinh\left[\sqrt{z^2}\right]}{\sqrt{z^2}}, \frac{2 \sinh[z]}{\sqrt{\pi} z}\right\} \\
\left\{\text{BesselI}\left[-\frac{1}{2}, z\right], \text{MathieuC}[1, 0, i z], \text{JacobiCD}[i z, 0],\right. \\
\left.\text{HypergeometricOFI}\left[\frac{1}{2}, \frac{z^2}{4}\right], \text{MeijerG}\left[\left(\left.\right\}, \left.\right\}, \left.\left\{0\right\}, \left.\frac{1}{2}\right\}\right], -\frac{z^2}{4}\right]\right\} \\
\left\{\frac{\sqrt{\frac{2}{\pi}} \cosh[z]}{\sqrt{z}}, \cosh[z], \cosh[z], \cosh[z], \cosh\left[\sqrt{z^2}\right], \frac{\cosh[z]}{\sqrt{\pi}}\right\}\n\end{aligned}
$$

{JacobiSC[iz, 0], JacobiNS[z, 1], JacobiNS[iz, 0], JacobiDC[iz, 0]}  $\{i\ \text{Tanh}[z], \ \text{Coth}[z], -i\ \text{Csch}[z], \ \text{Sech}[z]\}$ 

# **Equivalence transformations carried out by specialized Mathematica functions**

**General remarks**

Automatic evaluation and transformations can sometimes be inconvenient: They act in only one chosen direction and the result can be overly complicated. For example, the expression  $i \cosh(z)/2$  is generally preferable to the more complicated  $\sinh(\pi i/2 - z)\cosh(\pi i/3)$ . *Mathematica* provides automatic transformation of the second expression into the first one. But compact expressions like  $sinh(2z) cosh(\pi i/16)$  should not be automatically expanded into the more complicated expression  $sinh(z) cosh(z) (2 + (2 + 2^{1/2})^{1/2})^{1/2}$ . *Mathematica* has special functions that produce these types of expansions. Some of them are demonstrated in the next section.

# **TrigExpand**

The function TrigExpand expands out trigonometric and hyperbolic functions. In more detail, it splits up sums and integer multiples that appear in the arguments of trigonometric and hyperbolic functions, and then expands out the products of the trigonometric and hyperbolic functions into sums of powers, using the trigonometric and hyperbolic identities where possible. Here are some examples.

```
TrigExpand[sinh[x - y]]
```

```
Cosh[y] Sinh[x] - Cosh[x] Sinh[y]
```

```
Cosh@4 zD  TrigExpand
```

```
\cosh\left[\left. z\right.\right] ^{4}+6\cosh\left[\left. z\right.\right] ^{2}\sinh\left[\left. z\right.\right] ^{2}+\sinh\left[\left. z\right.\right] ^{4}4
```

```
\text{TrigExpand}\left[\left\{ \left\{ \sinh\left[\mathbf{x}+\mathbf{y}\right]\right\} \right.\right.\right.{Cosh[x + y], Cosh[3 z]},8Tanh@x + yD, Tanh@3 zD<, 8Coth@x + yD, Coth@3 zD<, {Csch[x + y], Csch[3 z]},{ \{ \text{Sech}[\mathbf{x} + \mathbf{y}], \text{ Sech}[\{3\ \mathbf{z}]\} \} }\left\{\left\{\mathtt{Cosh} \left[\mathtt{y}\right] \ \mathtt{Sinh} \left[\mathtt{x}\right] + \mathtt{Cosh} \left[\mathtt{x}\right] \ \mathtt{Sinh} \left[\mathtt{y}\right] \right\} , 3 \ \mathtt{Cosh} \left[\mathtt{z}\right] ^{2} \ \mathtt{Sinh} \left[\mathtt{z}\right] + \mathtt{Sinh} \left[\mathtt{z}\right] ^{3} \right\} ,
  \left\{ \cosh\left[x\right]\cosh\left[y\right]+ \sinh\left[x\right]\,\sinh\left[y\right] , \cosh\left[z\right]^3 + 3 \cosh\left[z\right]\,\sinh\left[z\right]^2 \right\} ,
  \left(\frac{1}{\cosh(x)\cosh(y) + \sinh(x)\sinh(y)}\right) + \frac{1}{\cosh(x)\cosh(y)}Cosh[y] Sinh[x]+
                                                                                                  Cosh[x] Sinh[y]Cosh[x] Cosh[y] + Sinh[x] Sinh[y]3 \cosh[z]^2 \sinh[z]\frac{3\cosh\left[\left. z\right.\right] ^{2}\sinh\left[\left. z\right.\right] }{\cosh\left[\left. z\right]\right] ^{3}+3\cosh\left[\left. z\right]\right] }\sinh\left[\left. z\right]\right] ^{2}}+\frac{\sinh\left[\left. z\right]\right] ^{3}}{\cosh\left[\left. z\right]\right] ^{3}+3\cosh\left[\left. z\right]\right] }\right\} ,Sinh[z]^3\cosh[z]^3 + 3 \cosh[z] \sinh[z]^2},\left\{\frac{\cosh[x] \cosh[y]}{\cosh[y] \sinh[y] + \cosh[y] \sinh[y]}} + \frac{\cosh[x] \cosh[y] \sinh[y]}{\cosh[y] + \cosh[y] \cosh[y] \cosh[y] + \cosh[y] \cosh[y]}} \right\}Cosh[y] Sinh[x] + Cosh[x] Sinh[y] Cosh[y] Sinh[x]+\frac{\sinh[x]\sinh[y]}{y},
                                                                                   \mathtt{Cosh}[\texttt{y}] \mathtt{Sinh}[\texttt{x}] + \mathtt{Cosh}[\texttt{x}] \mathtt{Sinh}[\texttt{y}]\cosh[z]^3\frac{\cosh\left[\left. z\right.\right] ^{3}}{3\cosh\left[\left. z\right.\right] ^{2}\sinh\left[\left. z\right.\right] +\sinh\left[\left. z\right.\right] ^{3}}+\frac{3\cosh\left[\left. z\right]\right] ^{2}\sinh\left[\left. z\right]\right] ^{2}}{3\cosh\left[\left. z\right]\right] ^{2}\sinh\left[\left. z\right.\right] +\sinh\left[\left. z\right]\right] ^{3}}\Bigg\},\frac{1}{3 \cosh [z]^2 \sinh [z] + \sinh [z]^3},
```
 $\sqrt{\frac{1}{C \cdot \cosh\left[\pi\right] \cdot \sinh\left[\pi\right]}}$ 1  $\frac{1}{\cosh[y] \sinh[x] + \cosh[x] \sinh[y]}$ ,  $\frac{1}{3 \cosh[z]^2 \sinh[z] + \sinh[z]^3}$ ,  $\frac{1}{3 \cosh\left[\left|z\right.\right]^2 \sinh\left[\left|z\right.\right] + \sinh\left[\left|z\right.\right]^3}.$  $\frac{1}{\cos\theta}$  [x] Cosh [x] 1  $\frac{1}{\cosh\left[x\right]\cosh\left[y\right]+\sinh\left[x\right]\sinh\left[y\right]}$ ,  $\frac{1}{\cosh\left[z\right]^3+3\cosh\left[z\right]\sinh\left[z\right]^2}\Big\}$  $\cosh[z]^3 + 3 \cosh[z] \sinh[z]^2$ 

```
TableForm (H == TrigExpand[#]) & /@
```

```
Flatten@88Sinh@x + yD, Sinh@3 zD<, 8Cosh@x + yD, Cosh@3 zD<, 8Tanh@x + yD, Tanh@3 zD<, \{\text{Coth}[x + y], \text{Coth}[3 z]\}, \{\text{Csch}[x + y], \text{Csch}[3 z]\}, \{\text{Sech}[x + y], \text{Sech}[3 z]\}\}\
```
 $\mathbf{r}$  , and the set of the set of the set of the set of the set of the set of the set of the set of the set of the set of the set of the set of the set of the set of the set of the set of the set of the set of the set

 $\mathbf{r}$  , and the set of the set of the set of the set of the set of the set of the set of the set of the set of the set of the set of the set of the set of the set of the set of the set of the set of the set of the set

```
Sinh[x + y] == Cosh[y] Sinh[x] + Cosh[x] Sinh[y]Sinh[3 z] == 3 \cosh[z]^2 \sinh[z] + Sinh[z]^33 Cosh[x + y] = Cosh[x] Cosh[y] + Sinh[x] Sinh[y]Cosh[3 z] = cosh[z]^3 + 3 cosh[z] Sinh[z]^22 \text{Tanh} [x + y] = = \frac{\cosh[y] \sinh[x]}{\cosh[x] \cosh[y] + \sinh[x] \sinh[y]} + \frac{\cosh[x] \sinh[y]}{\cosh[x] \cosh[y] + \sinh[x] \sinh[y]}Cosh[x] Cosh[y]+Sinh[x] Sinh[y]\text{Tanh}\left[3 \text{ z}\right] = \frac{3 \cosh\left[z\right]^2 \sinh\left[z\right]}{\cosh\left[z\right]^3 + 3 \cosh\left[z\right] \sinh\left[z\right]^2} + \frac{3 \cosh\left[z\right]^3}{\cosh\left[z\right]^3 + 3 \cosh\left[z\right]^3}\frac{3\cosh[z]^2\sinh[z]}{\cosh[z]^3+3\cosh[z]\sinh[z]^2} + \frac{\sinh[z]^3}{\cosh[z]^3+3\cosh[z]\sinh[z]^2}Cosh[z]^3 + 3Cosh[z] Sinh[z]^22 \coth[x + y] = = \frac{\cosh[x] \cosh[y]}{\cosh[y] \sinh[x] + \cosh[x] \sinh[y]} + \frac{\sinh[x] \sinh[y]}{\cosh[y] \sinh[x] + \cosh[x] \sinh[y]}Cosh[y] Sinh[x]+Cosh[x] Sinh[y]Coth [3 z] = \frac{\cosh[z]^3}{3 \cosh[z]^2 \sinh[z]+ \sinh[z]^3} + \frac{1}{30}\frac{\cosh\left[\left. z\right.\right] ^{3}}{3\cosh\left[\left. z\right]\right.^{2}\sinh\left[\left. z\right]\right.^{4}\sinh\left[\left. z\right]\right.^{3}}+\frac{3\cosh\left[\left. z\right]\right.^{2}\sinh\left[\left. z\right]\right.^{2}}{3\cosh\left[\left. z\right]\right.^{2}\sinh\left[\left. z\right]\right.^{4}\sinh\left[\left. z\right]\right.^{3}}3 \text{Cosh}[z]^2 \text{Sinh}[z] + \text{Sinh}[z]^33 Csch[x + y] = \frac{1}{\cosh[y] \sinh[x] + \cosh[x] \sinh[y]}Cosh[y] Sinh[x]+Cosh[x] Sinh[y]Csch[3 z] = \frac{1}{3 \cosh[z]^2 \sinh[z] + \sinh[z]^3}3 \text{Cosh}[z]^2 \text{Sinh}[z] + \text{Sinh}[z]^33 \text{Sech}[x + y] = \frac{1}{\cosh[x] \cosh[y] + \sinh[x] \sinh[y]}Cosh[x] Cosh[y]+Sinh[x] Sinh[y]\text{Sech} [3 z] = \frac{1}{\text{Cosh} [z]^3 + 3 \text{Cosh} [z] \sinh [z]^2}Cosh[z]^3 + 3Cosh[z] Sinh[z]^22
```
# **TrigFactor**

The command TrigFactor factors trigonometric and hyperbolic functions. In more detail, it splits up sums and integer multiples that appear in the arguments of trigonometric and hyperbolic functions, and then factors the resulting polynomials in the trigonometric and hyperbolic functions, using the corresponding identities where possible. Here are some examples.

```
TrigFactor[sinh[x] + iCosh[y])
```

```
\text{i } \text{Cosh} \Big[\frac{\text{x}}{2} - \frac{\text{y}}{2}\Big] + \text{Sinh} \Big[\frac{\text{x}}{2} - \frac{\text{y}}{2}\Big] \Big) \text{ } \Big(\text{Cosh} \Big[\frac{\text{x}}{2} + \frac{\text{y}}{2}\Big] - \text{i } \text{Sinh} \Big[\frac{\text{x}}{2} + \frac{\text{y}}{2}\Big]\Big)\frac{1}{2}]
```

```
\texttt{Tanh}[\mathbf{x}] - \texttt{Coth}[\mathbf{y}] // \texttt{TrigFactor}
```

```
- \cosh[x - y] \operatorname{Csch}[y] \operatorname{Sech}[x]TrigFactor[\{Sinh[x] + Sinh[y]\}\cosh[x] + \cosh[y],\texttt{Tanh}[\mathbf{x}] + \texttt{Tanh}[\mathbf{y}],\text{Coth}[\mathbf{x}] + \text{Coth}[\mathbf{y}],
                               Csch[x] + Csch[y],\text{Sech}[\mathbf{x}] + \text{Sech}[\mathbf{y}]\}\left\{2\cosh\left[\frac{x}{2}-\frac{y}{2}\right]\sinh\left[\frac{x}{2}+\frac{y}{2}\right],\ 2\cosh\left[\frac{x}{2}-\frac{y}{2}\right]\cosh\left[\frac{x}{2}+\frac{y}{2}\right],\ \text{Sech}[\textbf{x}]\ \text{Sech}[\textbf{y}]\ \text{Sinh}[\textbf{x}+\textbf{y}] \ ,Csch[x] Csch[y] Sinh[x + y], \frac{1}{2} Cosh[\frac{x}{2} - \frac{y}{2}] Csc
                                                                        \frac{1}{2}\cosh\left[\frac{{\bf x}}{2}-\frac{{\bf y}}{2}\right]\cosh\left[\frac{{\bf x}}{2}\right]\cosh\left[\frac{{\bf y}}{2}\right]\,{\rm Sech}\Big[\frac{{\bf x}}{2}\Big]\,{\rm Sech}\Big[\frac{{\bf y}}{2}\Big]\,{\rm Sinh}\Big[\frac{{\bf x}}{2}+\frac{{\bf y}}{2}\Big]\,,2 \cosh \left[\frac{x}{2} - \frac{y}{2}\right] \cosh \left[\frac{x}{2} + \frac{y}{2}\right]\frac{x}{2} + \frac{y}{2}\left(\cosh\left[\frac{x}{2}\right] - i \sinh\left[\frac{x}{2}\right]\right) \right. \left(\cosh\left[\frac{x}{2}\right] + i \sinh\left[\frac{x}{2}\right]\right) \left(\cosh\left[\frac{y}{2}\right] - i \sinh\left[\frac{y}{2}\right]\right) \left(\cosh\left[\frac{y}{2}\right] + i \sinh\left[\frac{y}{2}\right]\right)\int
```
**TrigReduce**

The command TrigReduce rewrites products and powers of trigonometric and hyperbolic functions in terms of those functions with combined arguments. In more detail, it typically yields a linear expression involving trigono metric and hyperbolic functions with more complicated arguments. TrigReduce is approximately opposite to TrigExpand and TrigFactor. Here are some examples.

```
TrigReduce[sinh[z]<sup>\land</sup><sup>3</sup>]
```

```
1
\frac{1}{4} (-3 Sinh [z] + Sinh [3 z])
```
**Sinh@xD Cosh@yD TrigReduce**

```
1
\frac{1}{2} (Sinh [x - y] + Sinh [x + y])
```
TrigReduce[{Sinh[z]^2, Cosh[z]^2, Tanh[z]^2, Coth[z]^2, Csch[z]^2, Sech[z]^2}]

 $\begin{bmatrix} -1 + \cosh 2z \end{bmatrix}$ 1  $\frac{1}{2}$  (-1+Cosh[2z]),  $\frac{1}{2}$  (1+Cosh[2z]), — (1 + Cosh[2 z]),<br>2  $-1 + \cosh[2 z]$   $1 + \cosh[2 z]$  $\frac{-1 + \cosh[2 z]}{1 + \cosh[2 z]}, \frac{1 + \cosh[2 z]}{-1 + \cosh[2 z]}, \frac{2}{-1 + \cosh[2 z]}$  $\frac{1 + \cosh[2 z]}{-1 + \cosh[2 z]}, \frac{2}{-1 + \cosh[2 z]}, \frac{2}{1 + \cosh[2 z]},$  $\frac{2}{-1 + \cosh[2 z]}$ ,  $\frac{2}{1 + \cosh[2 z]}\Big\}$  $1 + \cosh[2 z]$  $\int$ 

```
TrigReduce[TrigExpand[{{Sinh[x+y], Sinh[3z], Sinh[x] Sinh[y]},
                                                \left\{ \cosh \left[ \mathbf{x} + \mathbf{y} \right] , \cosh \left[ \begin{smallmatrix} 3 & \mathbf{z} \end{smallmatrix} \right] , \cosh \left[ \mathbf{x} \right] \cosh \left[ \mathbf{y} \right] \right\} ,
                                                { \{ Tanh[x + y], Tanh[3 z], Tanh[x] Tanh[y] \}}{Cotch}[x + y], {Cotch}[3 z], {Cotch}[x] {Cotch}[y],
                                                \left\{ \texttt{Csch} \left[ \texttt{x} + \texttt{y} \right], \texttt{Csch} \left[ 3 \texttt{z} \right], \texttt{Csch} \left[ \texttt{x} \right] \texttt{Csch} \left[ \texttt{y} \right] \right\},
                                                {8 \times 10^{10} \times 10^{10}} (Sech{3 \times 2}, Sech{x}) Sech{y}}}]
\left\{\left\{\sinh[x+y], \sinh[3 z], \frac{1}{2} (-\cosh[x-y]] + 0\right\}\right\}2
H-Cosh@x - yD + Cosh@x + yDL>, \left\{\cosh\left[x+y\right], \cosh\left[3 z\right], \frac{1}{2} \left(\cosh\left[x-y\right]+ \cos\left[3 z\right]\right)\left.\begin{array}{l} - \end{array} \right. \left(\mathrm{Cosh}\left[\mathrm{x} - \mathrm{y}\right] + \mathrm{Cosh}\left[\mathrm{x} + \mathrm{y}\right] \right)\Big\} ,
  \left\{\text{Tanh}[x + y], \text{Tanh}[3 z], \frac{-\text{Cosh}[x - y] + \text{Cosh}[x + y]}{\text{Cosh}[x - y] + \text{Cosh}[x + y]}\right\}\cosh[x - y] + \cosh[x + y]\left\{\text{Coth}[x + y], \text{Coth}[3 z], \frac{-\text{Cosh}[x - y] - \text{Cosh}[x + y]}{\text{Cosh}[x, y] - \text{Cosh}[x + y]}\right\},\cosh[x - y] - \cosh[x + y],
  \left\{\text{Csch}[x + y], Csch[3 z], -\frac{2}{\text{Cosh}[x, y]}\overline{\cosh[x - y] - \cosh[x + y]}\big\} ,
  \left\{ \text{Sech}[x + y], Sech[3 z], \frac{2}{\text{Cosh}[x - y] \cdot \text{Cosh}[x + y]} \right\}\cosh[x - y] + \cosh[x + y]
```
TrigReduce[TrigFactor[{Sinh[x] + Sinh[y], Cosh[x] + Cosh[y],  $\texttt{Tanh}[x] + \texttt{Tanh}[y]$ ,  $\texttt{Coth}[x] + \texttt{Coth}[y]$ ,  $\texttt{Csch}[x] + \texttt{Csch}[y]$ ,  $\texttt{Sech}[x] + \texttt{Sech}[y]\}]$ 

 $\left\{ \sinh[x] + \sinh[y]$ ,  $\cosh[x] + \cosh[y]$ ,  $\frac{2 \sinh[x + y]}{\cosh[y] \cdot y]}$ ,  $Cosh[x - y] + Cosh[x + y]$  $\mathbf{r}$  $\frac{2 \sinh[x + y]}{y}$ ,  $\frac{2 (\sinh[x + y)}{y}$  $Cosh[x - y] - Cosh[x + y]$   $Cosh[x - y] - 0$ ,  $-\frac{2 (\sinh[x] + \sinh[y])}{\cdot}$ ,  $\frac{2 (\cosh[x] + \sinh[y])}{\cdot}$  $\frac{2 (\text{Sinh}[x] + \text{Sinh}[y])}{\text{Cosh}[x - y] - \text{Cosh}[x + y]}, \frac{2 (\text{Cosh}[x] + \text{Cosh}[y])}{\text{Cosh}[x - y] + \text{Cosh}[x + y]})\big\}$  $\cosh[x - y] + \cosh[x + y]$  $\int$ 

**TrigToExp**

The command TrigToExp converts direct and inverse trigonometric and hyperbolic functions to exponentials or logarithmic functions. It tries, where possible, to give results that do not involve explicit complex numbers. Here are some examples.

```
TrigToExp[sinh[2 z]]
```

$$
-\frac{1}{2}e^{-2z}+\frac{e^{2z}}{2}
$$

**Sinh@zD Tanh@2 zD TrigToExp**

$$
\frac{(-e^{-z} + e^z) (-e^{-2z} + e^{2z})}{2 (e^{-2z} + e^{2z})}
$$

 $\texttt{TrigToExp}[\{\sinh[z]\,,\,\cosh[z]\,,\,\tanh[z]\,,\,\cosh[z]\,,\,\cosh[z]\,,\,\sech[z]\}]$ 

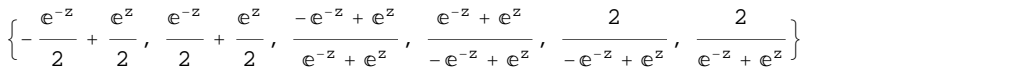

# **ExpToTrig**

The command ExpToTrig converts exponentials to trigonometric or hyperbolic functions. It tries, where possible, to give results that do not involve explicit complex numbers. It is approximately opposite to TrigToExp. Here are some examples.

```
\texttt{ExpTortig}\big[\mathbf{e}^{\mathbf{x}\,\beta}\big]
```

```
Cosh[x \beta] + Sinh[x \beta]
```
 $e^{x \alpha} - e^{x \beta}$ **ã <sup>x</sup> <sup>Γ</sup> + ã <sup>x</sup> <sup>∆</sup> ExpToTrig**  $Cosh[x \alpha] - Cosh[x \beta] + Sinh[x \alpha] - Sinh[x \beta]$  $Cosh[x \gamma] + Cosh[x \delta] + Sinh[x \gamma] + Sinh[x \delta]$ 

```
ExpToTrig[TrigToExp[{Sinh[z], Cosh[z], Tanh[z], Coth[z], Csch[z], Sech[z]}]]
```
 $\{\sinh[z], \cosh[z], \tanh[z], \coth[z], \csch[z], \mathop{\rm Sch}\nolimits[z]\}$ 

```
ExpToTrig\left[\left\{\alpha e^{-x\beta}+\alpha e^{x\beta}\right.,\ \alpha e^{-x\beta}+\gamma e^{i\,x\,\beta}\right\}\right]
```
 ${2 \alpha \cosh[x \beta]}$ ,  $\gamma \cos[x \beta] + \alpha \cosh[x \beta] + i \gamma \sin[x \beta] - \alpha \sinh[x \beta]$ 

# **ComplexExpand**

The function ComplexExpand expands expressions assuming that all the occurring variables are real. The value option TargetFunctions is a list of functions from the set  ${Re, Im, Abs, Arg, Conjugate, Sign}.$ ComplexExpand tries to give results in terms of the specified functions. Here are some examples.

```
\text{ComplexExpand}[\text{Sinh}[x + i] \text{y}]\text{Cosh}[x - i] \text{y}]
```

```
\mathtt{Cos}\left[\mathrm{y}\right]^{2}\mathtt{Cosh}\left[\mathrm{x}\right]\mathtt{Sinh}\left[\mathrm{x}\right] + \mathtt{Cosh}\left[\mathrm{x}\right]\mathtt{Sin}\left[\mathrm{y}\right]^{2}\mathtt{Sinh}\left[\mathrm{x}\right] +\mathrm{i}\;\left(\cos\left[y\right]\;\cosh\left[\mathrm{x}\right]\text{}^{2}\sin\left[y\right] - \cos\left[y\right]\,\sin\left[\mathrm{y}\right]\,\sinh\left[\mathrm{x}\right]^{2}\right)\left( \frac{2}{\pi} \right)
```
#### $\texttt{Csch}\left[\textbf{x} + \textbf{i}\textbf{y}\right]$   $\texttt{Sech}\left[\textbf{x} - \textbf{i}\textbf{y}\right]$  //  $\texttt{ComplexExpand}$

$$
-\frac{4 \cos[y]^2 \cosh[x] \sinh[x]}{(\cos[2y] - \cosh[2x]) (\cos[2y] + \cosh[2x])} - \frac{4 \cosh[x] \sin[y]^2 \sinh[x]}{(\cos[2y] - \cosh[2x]) (\cos[2y] + \cosh[2x])} + \frac{4 \cos[y] \cosh[x]^2 \sin[y]}{(\cos[2y] - \cosh[2x]) (\cos[2y] + \cosh[2x])} - \frac{4 \cos[y] \sin[y] \sin[y]}{(\cos[2y] - \cosh[2x]) (\cos[2y] + \cosh[2x])}
$$

# $\verb|iii= \{ \verb|Sinh[x + i y] \;,\; \verb|Cosh[x + i y] \;,\; \verb|Tanh[x + i y] \;,\; \verb|Coth[x + i y] \;,\; \verb|Csch[x + i y] \;,\; \verb|Sech[x + i y] \;,\; \verb|Cosh[x + i y] \;,\; \verb|Cosh[x + i y] \;,\; \verb|Cosh[x + i y] \;,\; \verb|Cosh[x + i y] \;,\; \verb|Cosh[x + i y] \;,\; \verb|Cosh[x + i y] \;,\; \verb|Cosh[x + i y] \;,\; \verb|Cosh[x + i y] \;,\; \verb|Cosh[x + i y] \;,\; \verb|$

 $\{\sinh[x + i y]$ ,  $Cosh[x + i y]$ ,  $Tanh[x + i y]$ ,  $Coth[x + i y]$ ,  $Csch[x + i y]$ ,  $Sech[x + i y]\}$ 

#### $ComplexExpand[1i1]$

$$
\left\{\text{i}\ \text{Cosh}[x]\ \text{Sin}[y] + \text{Cos}[y]\ \text{Sinh}[x]\ ,\ \text{Cos}[y]\ \text{Cosh}[x] + \text{i}\ \text{Sin}[y]\ \text{Sinh}[x]\ ,\right.
$$

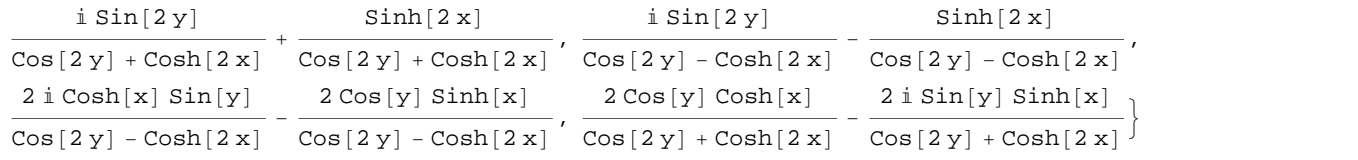

 $\texttt{ComplexExpand}[\texttt{Re}[\texttt{\#}] \& \texttt{/@lin}, \texttt{TargetFunctions} \rightarrow \{\texttt{Re},\texttt{Im}\}]$ 

$$
\left\{\begin{aligned} &\text{Cos}[y] \hspace{0.1cm} \text{Sinh}[z] \hspace{0.1cm}, \hspace{0.1cm} \frac{\text{Sinh}[2 \hspace{0.1cm} x]}{\text{Cos}[2 \hspace{0.1cm} y] + \text{Cos}[2 \hspace{0.1cm} x]} \hspace{0.1cm}, \\ &\text{Sinh}[2 \hspace{0.1cm} x] \hspace{1.2cm} - \frac{2 \hspace{0.1cm} \text{Cos}[y] \hspace{0.1cm} \text{Sinh}[x]}{\text{Cos}[2 \hspace{0.1cm} y] - \text{Cos}[2 \hspace{0.1cm} x]} \hspace{0.1cm}, \hspace{0.1cm} \frac{2 \hspace{0.1cm} \text{Cos}[y] \hspace{0.1cm} \text{Cosh}[x]}{\text{Cos}[2 \hspace{0.1cm} y] - \text{Cos}[2 \hspace{0.1cm} x]} \hspace{0.1cm}, \hspace{0.1cm} \frac{2 \hspace{0.1cm} \text{Cos}[y] \hspace{0.1cm} \text{Cosh}[x]}{\text{Cos}[2 \hspace{0.1cm} y] + \text{Cos}[2 \hspace{0.1cm} x]} \hspace{0.1cm} \right\}
$$

#### $\text{ComplexExpand}[\text{Im}[\#] & \& / \text{@} \text{li1,} \text{TargetFunctions} \rightarrow \{\text{Re, Im}\}\}\]$

$$
\left\{\begin{matrix}\cosh[x]\sin[y]\,,\,\sin[y]\sinh[x]\,,\,\frac{\sin[2\,y]}{\cos[2\,y]\,+\cosh[2\,x]}\,,\\ \frac{\sin[2\,y]}{\cos[2\,y]\,-\cosh[2\,x]}\,,\,\frac{2\cosh[x]\sin[y]\,}{\cos[2\,y]\,-\cosh[2\,x]}\,,\,\frac{2\sin[y]\sinh[x]}{\cos[2\,y]\,+\cosh[2\,x]}\right\}\end{matrix}
$$

 $\text{ComplexExpand}[\text{Abs}[\texttt{\#}] \& / \texttt{\texttt{@lin}}, \text{TargetFunctions} \rightarrow \{\text{Re, Im}\}\}.$ 

$$
\begin{cases}\n\sqrt{\cosh[x]^2 \sin[y]^2 + \cos[y]^2 \sinh[x]^2}, \sqrt{\cos[y]^2 \cosh[x]^2 + \sin[y]^2 \sinh[x]^2}, \\
\sqrt{\cosh[2y]^2} + \frac{\sinh[2x]^2}{(\cos[2y] + \cosh[2x])^2}, \\
\sqrt{\cosh[2y]^2 + \cosh[2x]^2}, \\
\sqrt{\cosh[2y]^2 + \cosh[2x]^2} + \frac{\sinh[2x]^2}{(\cos[2y] - \cosh[2x])^2}, \\
\sqrt{\cosh[x]^2 \sin[y]^2 + \cosh[2y]^2 \sinh[x]^2}, \\
\sqrt{\cosh[2y] - \cosh[2x])^2} + \frac{4 \cos[y]^2 \sinh[x]^2}{(\cos[2y] - \cosh[2x])^2}, \\
\sqrt{\cosh[2y] - \cosh[2x])^2} + \frac{4 \sin[y]^2 \sinh[x]^2}{(\cos[2y] + \cosh[2x])^2}\n\end{cases}
$$

 $\{X, Y\}$  **Simplify**  $[H, {x, y} \in \text{Reals}]$  &

$$
\left\{\frac{\sqrt{-\cos\left[2\,y\right]+\cosh\left[2\,x\right]} }{\sqrt{2}}\,,\,\frac{\sqrt{\cos\left[2\,y\right]+\cosh\left[2\,x\right]} }{\sqrt{2}}\,,\,\frac{\sqrt{\sin\left[2\,y\right]^2+\sinh\left[2\,x\right]^2}}{\cos\left[2\,y\right]+\cosh\left[2\,x\right]} \right\}
$$

#### $\texttt{ComplexExpand}[\texttt{Arg}[\texttt{\#}] \& / \texttt{\texttt{Q}}\texttt{li1},\texttt{TargetFunctions} \rightarrow \{\texttt{Re, Im}\}\}$

$$
\begin{aligned}\n\left\{\text{Arctan}[\cos[y] \sinh[x], \cosh[x] \sin[y]], \arctan[\cos[y] \cosh[x], \sin[y] \sinh[x]], \right. \\
\arctan\left[\frac{\sinh[2x]}{\cos[2y] + \cosh[2x]}, \frac{\sin[2y]}{\cos[2y] + \cosh[2x]}\right], \\
\arctan\left[-\frac{\sinh[2x]}{\cos[2y] - \cosh[2x]}, \frac{\sin[2y]}{\cos[2y] - \cosh[2x]}\right], \\
\arctan\left[-\frac{2\cos[y] \sinh[x]}{\cos[2y] - \cosh[2x]}, \frac{2\cosh[x] \sin[y]}{\cos[2y] - \cosh[2x]}\right], \\
\arctan\left[\frac{2\cos[y] \cosh[x]}{\cos[2y] - \cosh[2x]}, \frac{2\sin[y] \sinh[x]}{\cos[2y] + \cosh[2x]}\right]\n\end{aligned}
$$

# **% Simplify@ð, <sup>8</sup>x, <sup>y</sup><sup>&</sup>lt; <sup>Î</sup> Reals<sup>D</sup> &**

 $\{ ArcTan[Cos[y] Sinh[x]$ ,  $Cosh[x] Sin[y]]$ ,  $ArcTan[Cos[y] Cosh[x]$ ,  $Sin[y] Sin[x]]$ ,  $Arctan[Sim[2 x], Sin[2 y]]$ ,  $Arctan[Cosh[x] Sinh[x]$ ,  $-Cos[y] Sin[y]]$ ,  $ArcTan[Cos[y] Sinh[x]$ ,  $-Cosh[x] Sin[y]$ ,  $ArcTan[Cos[y] Cosh[x]$ ,  $-sin[y] Sinh[x]]$ 

# $\textbf{ComplexExpand}[\textbf{Conjugate}[\texttt{#}] \ \& \ \texttt{/@lin}, \ \texttt{TargetFunctions} \rightarrow \{\texttt{Re}, \ \texttt{Im}\} \ \texttt{] \ \texttt{/} \ \texttt{Simplify}}$

```
\Big\{-\text{i} \ \text{Cosh}[x] \ \text{Sin}[y] + \text{Cos}[y] \ \text{Sinh}[x], \text{Cos}[y] \ \text{Cosh}[x] - \text{i} \ \text{Sin}[y] \ \text{Sinh}[x],
   -i Sin[2 y] +Sinh[2 x] i Sin[2 y] + S\cos[2 y] + \cosh[2 x] \cos[2 y] - C, -\frac{i \sin[2 y]+ \sinh[2 x]}{y}\texttt{Cos}[\texttt{2}\texttt{y}] - \texttt{Cosh}[\texttt{2}\texttt{x}]\mathbf{r}1 \frac{1}{\left[-\text{i}\ \text{Cosh}\left[\text{x}\right]\ \text{Sin}\left[\text{y}\right]+ \text{Cos}\left[\text{y}\right]\ \text{Sinh}\left[\text{x}\right]}\right], \frac{1}{\left[\text{Cos}\left[\text{y}\right]\ \text{Cosh}\left[\text{x}\right]-\text{i}\ \text{Sin}\left[\text{y}\right]\ \text{Sinh}\left[\text{x}\right]}\right]}.\mathtt{Cos}\,[\mathrm{y}]\ \mathtt{Cosh}\,[\mathrm{x}]-\mathrm{i}\,\mathtt{Sin}\,[\mathrm{y}]\,\mathtt{Sinh}\,[\mathrm{x}]\int
```
# **Simplify**

The command Simplify performs a sequence of algebraic transformations on an expression, and returns the simplest form it finds. Here are two examples.

```
\text{Simplify}\left[\text{Sinh}\left[2 z\right]\middle/ \text{Sinh}\left[z\right]\right]2 \cosh[z]Sinh[2 z] / Cosh[z] // Simplify2 \sinh[z]
```
Here is a large collection of hyperbolic identities. All are written as one large logical conjunction.

$$
simplify [ii] 4 / e \left( \cosh[z]^2 - sinh[z]^2 = 1 \bigwedge
$$
\n
$$
sinh[z]^2 = \frac{Cosh[2|z|-1}{2} \bigwedge \cosh[z]^2 = \frac{1 + \cosh[2|z|}{2} \bigwedge
$$
\n
$$
rank[z]^2 = \frac{\cosh[2|z|-1}{2} \bigwedge \cosh[z]^2 = \frac{\cosh[2|z|+1}{2} \bigwedge
$$
\n
$$
rank[z]^2 = 2 \sinh[z] \cosh[z] \bigwedge \cosh[z]^2 = \cosh[z]^2 + 5inh[z]^2 = 2 \cosh[z]^2 - 1 \bigwedge
$$
\n
$$
sinh[a + b] = sinh[a] \cosh[b] + \cosh[a] \sinh[b] \bigwedge
$$
\n
$$
sinh[a - b] = sinh[a] \cosh[b] - \cosh[a] \sinh[b] \bigwedge
$$
\n
$$
cosh[a + b] = cosh[a] \cosh[b] - sinh[a] \sinh[b] \bigwedge
$$
\n
$$
cosh[a - b] = cosh[a] \cosh[b] - sinh[a] \sinh[b] \bigwedge
$$
\n
$$
cosh[a - b] = cosh[a] \cosh[b] - sinh[a] \sinh[b] \bigwedge
$$
\n
$$
sinh[a] + sinh[b] = 2 \sinh[\frac{a + b}{2}] \cosh[\frac{a - b}{2}] \bigwedge
$$
\n
$$
sinh[a] = sinh[b] = 2 \cosh[\frac{a + b}{2}] \sinh[\frac{a - b}{2}] \bigwedge
$$
\n
$$
cosh[a] - cosh[b] = -2 \sinh[\frac{a + b}{2}] \sinh[\frac{a - b}{2}] \bigwedge
$$
\n
$$
rank[a] + rank[b] = \frac{\sinh[a + b]}{\cosh[a] \cosh[b]} \bigwedge \tanh[a] - rank[b] = \frac{\sinh[a - b]}{\cosh[a] \cosh[b]} \bigwedge
$$
\n
$$
anh[a] + rank[b] = \frac{\sinh[a + b]}{\cosh[a] \cosh[b]} \bigwedge \tanh[a] - rank[b] = \frac{\sinh[a - b]}{\cosh[a] \cosh[b]} \bigwedge
$$
\n
$$
A sinh[z] + B cosh[z] = \lambda \sqrt{1 - \frac{a^2}{\lambda^2} \sinh[z + Arctanh[\
$$

True

The command Simplify has the Assumption option. For example, *Mathematica* knows that  $sinh(x) > 0$  for all real positive *x*, and uses the periodicity of hyperbolic functions for the symbolic integer coefficient *k* of  $k \pi i$ .

 $Simplify[Abs[Shn] \times ] > 0, x > 0]$ 

True

 $\Delta$ **bs**  $[\sinh[x]] > 0$  //  $\sinphi[i]$  **#**,  $x > 0$  } &

True

```
Simplify[{Sinh[z + 2 k \pi i], Cosh[z + 2 k \pi i], Tanh[z + k \pi i],
  Coth[z + k \pi i], Csch[z + 2 k \pi i], Sech[z + 2 k \pi i]), k \in Integers]\{\sinh[z], \cosh[z], \tanh[z], \coth[z], \csch[z], \operatorname{Sch}[z]\}Simplify \left[\left\{\sinh[z+k\pi i]/\sinh[z], \cosh[z+k\pi i]/\cosh[z], \tanh[z+k\pi i]/\tanh[z],\right.\right.
```
 $\verb|Coth[z+k\,\pi\,\texttt{i}]\;/\verb|Coth[z]\;, \verb|Csch[z+k\,\pi\,\texttt{i}]\;/\verb|Csch[z]\;, \verb|Sech[z+k\,\pi\,\texttt{i}]\;/\verb|Sech[z]\;, \verb|k\in Integers]|$ 

 ${(-1)^k, (-1)^k, 1, 1, (-1)^k, (-1)^k}$  $\mathbf{k}$  }

*Mathematica* also knows that the composition of inverse and direct hyperbolic functions produces the value of the inner argument under the appropriate restriction. Here are some examples.

```
Simplify@8ArcSinh@Sinh@zDD, ArcTanh@Tanh@zDD,
  \verb+ArcCoth[Coth[z]]\,,\,\verb+ArcCsch[Csch[z]]\}, -\pi / 2 < Im [z] < \pi / 2]
```

```
{z, z, z, z}
```

```
Simplify[{ArcCosh[Cosh[z]], ArcSech[Sech[z]]}, -\pi < \text{Im}[z] < \pi \wedge \text{Re}[z] > 0]
```
 ${z, z}$ 

# **FunctionExpand (and Together)**

While the hyperbolic functions auto-evaluate for simple fractions of  $\pi i$ , for more complicated cases they stay as hyperbolic functions to avoid the build up of large expressions. Using the function FunctionExpand, such expressions can be transformed into explicit radicals.

$$
\cosh\left[\frac{\pi \, \mathrm{i}}{32}\right]
$$

$$
\cos\left[\frac{\pi}{32}\right]
$$

 $\texttt{FunctionExpand}\Big[\cosh\Big[\frac{\pi\text{ in}}{32}\Big]\Big]$  $\frac{1}{32}$  **FF** 

$$
\frac{1}{2}\sqrt{2+\sqrt{2+\sqrt{2+\sqrt{2}}}}
$$

$$
\text{Coth}\left[\frac{\pi \text{ i}}{24}\right] // \text{FunctionExpand}
$$

$$
\frac{\mathrm{i}}{-\frac{1}{4}\sqrt{\frac{2-\sqrt{2}}{4}}+\frac{1}{4}\sqrt{3(2+\sqrt{2})}}-\frac{\frac{1}{4}\sqrt{3(2-\sqrt{2})}+\frac{\sqrt{2+\sqrt{2}}}{4}}
$$

$$
\left\{\sinh\left[\frac{\pi i}{16}\right], \cosh\left[\frac{\pi i}{16}\right], \tanh\left[\frac{\pi i}{16}\right], \coth\left[\frac{\pi i}{16}\right], \csch\left[\frac{\pi i}{16}\right], \text{sech}\left[\frac{\pi i}{16}\right]\right\}
$$

$$
\left\{\sin\left[\frac{\pi}{16}\right], \cos\left[\frac{\pi}{16}\right], \sin\left[\frac{\pi}{16}\right], \arctan\left[\frac{\pi}{16}\right], -i \cot\left[\frac{\pi}{16}\right], -i \csc\left[\frac{\pi}{16}\right], \sec\left[\frac{\pi}{16}\right]\right\}
$$

 $\texttt{FunctionExpand}[\text{\texttt{\%}}]$ 

$$
\left\{\frac{1}{2} \pm \sqrt{2-\sqrt{2+\sqrt{2}}}, \frac{1}{2}\sqrt{2+\sqrt{2+\sqrt{2}}}, \pm \sqrt{\frac{2-\sqrt{2+\sqrt{2}}}{2+\sqrt{2+\sqrt{2}}}}\right\}
$$
\n
$$
-\frac{1}{2}\sqrt{\frac{2+\sqrt{2+\sqrt{2}}}{2-\sqrt{2+\sqrt{2}}}}, -\frac{2 \pm \sqrt{2+\sqrt{2}}}{\sqrt{2-\sqrt{2+\sqrt{2}}}}, \frac{2}{\sqrt{2+\sqrt{2+\sqrt{2}}}}\right\}
$$
\n
$$
\left\{\sinh\left[\frac{\pi \pm}{2}\right], \cosh\left[\frac{\pi \pm}{2}\right], \tanh\left[\frac{\pi \pm}{2}\right], \coth\left[\frac{\pi \pm}{2}\right], \csch\left[\frac{\pi \pm}{2}\right], \text{sech}\left[\frac{\pi \pm}{2}\right], \text{sech}\left[\frac{\pi \pm}{2}\right]
$$

$$
\left\{\sinh\left[\frac{\pi \text{ i}}{60}\right], \ \cosh\left[\frac{\pi \text{ i}}{60}\right], \ \text{Tanh}\left[\frac{\pi \text{ i}}{60}\right], \ \text{Coth}\left[\frac{\pi \text{ i}}{60}\right], \ \text{Csch}\left[\frac{\pi \text{ i}}{60}\right], \ \text{Sech}\left[\frac{\pi \text{ i}}{60}\right]\right\}
$$
\n
$$
\left\{\text{i} \sin\left[\frac{\pi}{60}\right], \ \cos\left[\frac{\pi}{60}\right], \ \text{i} \ \text{Tan}\left[\frac{\pi}{60}\right], \ -\text{i} \ \text{Cot}\left[\frac{\pi}{60}\right], \ -\text{i} \ \text{Csc}\left[\frac{\pi}{60}\right], \ \text{Sec}\left[\frac{\pi}{60}\right]\right\}
$$

 $\Big\}$ ,

 ${\tt Together} \, [{\tt FunctionExpand} \, [\, \$ \,] \, ]$ 

$$
\left\{\frac{1}{16} \text{ i } \left(-\sqrt{2} - \sqrt{6} + \sqrt{10} + \sqrt{30} + 2\sqrt{5} + \sqrt{5} - 2\sqrt{3(5+\sqrt{5})}\right) \right\}
$$
\n
$$
\frac{1}{16} \left(\sqrt{2} - \sqrt{6} - \sqrt{10} + \sqrt{30} + 2\sqrt{5} + \sqrt{5} + 2\sqrt{3(5+\sqrt{5})}\right),
$$
\n
$$
\frac{1}{16} \left(1 + \sqrt{3} - \sqrt{5} - \sqrt{15} - \sqrt{2(5+\sqrt{5})} + \sqrt{6(5+\sqrt{5})}\right)
$$
\n
$$
-\frac{1}{1 - \sqrt{3} - \sqrt{5} + \sqrt{15} + \sqrt{2(5+\sqrt{5})} + \sqrt{6(5+\sqrt{5})}}{1 - \sqrt{3} - \sqrt{5} + \sqrt{15} + \sqrt{2(5+\sqrt{5})} + \sqrt{6(5+\sqrt{5})}}
$$
\n
$$
\frac{1}{1 + \sqrt{3} - \sqrt{5} - \sqrt{15} - \sqrt{2(5+\sqrt{5})} + \sqrt{6(5+\sqrt{5})}}
$$
\n
$$
-\frac{16 \text{ i}}{-\sqrt{2} - \sqrt{6} + \sqrt{10} + \sqrt{30} + 2\sqrt{5} + \sqrt{5} - 2\sqrt{3(5+\sqrt{5})}}
$$
\n
$$
\frac{16 \text{ i}}{\sqrt{2} - \sqrt{6} - \sqrt{10} + \sqrt{30} + 2\sqrt{5} + \sqrt{5} + 2\sqrt{3(5+\sqrt{5})}}
$$

If the denominator contains squares of integers other than 2, the results always contain complex numbers (meaning that the imaginary number  $i = \sqrt{-1}$  appears unavoidably).

$$
\left\{\sinh\left[\frac{\pi i}{9}\right], \cosh\left[\frac{\pi i}{9}\right], \tanh\left[\frac{\pi i}{9}\right], \coth\left[\frac{\pi i}{9}\right], \csch\left[\frac{\pi i}{9}\right], \text{Sech}\left[\frac{\pi i}{9}\right]\right\}
$$

$$
\left\{\sin\left[\frac{\pi}{9}\right], \cos\left[\frac{\pi}{9}\right], \sin\left[\frac{\pi}{9}\right], -i \cot\left[\frac{\pi}{9}\right], -i \csc\left[\frac{\pi}{9}\right], \sec\left[\frac{\pi}{9}\right]\right\}
$$

#### FunctionExpand[%] // Together

$$
\begin{split}\n&\{\frac{1}{8}\left(2^{2/3}\left(-1-i\sqrt{3}\right)^{1/3}+\right.\\&\left.\frac{1}{8}\left(2^{2/3}\sqrt{3}\left(-1-i\sqrt{3}\right)^{1/3}-2^{2/3}\left(-1+i\sqrt{3}\right)^{1/3}+i\ 2^{2/3}\sqrt{3}\left(-1+i\sqrt{3}\right)^{1/3}\right.\right.\\&\left.\frac{1}{8}\left(2^{2/3}\left(-1-i\sqrt{3}\right)^{1/3}+i\ 2^{2/3}\sqrt{3}\left(-1-i\sqrt{3}\right)^{1/3}+2^{2/3}\left(-1+i\sqrt{3}\right)^{1/3}-\right.\\&\left.\frac{1}{2^{2/3}}\sqrt{3}\left(-1+i\sqrt{3}\right)^{1/3}\right),\\
&-\frac{i}{1}\left(-1-i\sqrt{3}\right)^{1/3}+\sqrt{3}\left(-1-i\sqrt{3}\right)^{1/3}+i\ \left(-1+i\sqrt{3}\right)^{1/3}+\sqrt{3}\left(-1+i\sqrt{3}\right)^{1/3}\\&-\frac{i}{1}\left(-1-i\sqrt{3}\right)^{1/3}+\sqrt{3}\left(-1-i\sqrt{3}\right)^{1/3}-i\ \left(-1+i\sqrt{3}\right)^{1/3}-\sqrt{3}\left(-1+i\sqrt{3}\right)^{1/3},\\&-\frac{i}{1}\left(-1-i\sqrt{3}\right)^{1/3}+\sqrt{3}\left(-1-i\sqrt{3}\right)^{1/3}-i\ \left(-1+i\sqrt{3}\right)^{1/3}-\sqrt{3}\left(-1+i\sqrt{3}\right)^{1/3}\\&-\frac{i}{1}\left(-1-i\sqrt{3}\right)^{1/3}+\sqrt{3}\left(-1-i\sqrt{3}\right)^{1/3}+i\ \left(-1+i\sqrt{3}\right)^{1/3}+\sqrt{3}\ \left(-1+i\sqrt{3}\right)^{1/3},\\
&-(8\ i)\ \Big/\left(-i\ 2^{2/3}\left(-1-i\sqrt{3}\right)^{1/3}+\right.\\&\left.\ 2^{2/3}\sqrt{3}\ \left(-1-i\sqrt{3}\right)^{1/3}+i\ 2^{2/3}\left(-1+i\sqrt{3}\right)^{1/3}+2^{2/3}\sqrt{3}\ \left(-1+i\sqrt{3}\right)^{1/3}\right.\right.\\&\left.\ 2^{2/3}\left(-1+i\sqrt{3
$$

Here the function RootReduce is used to express the previous algebraic numbers as numbered roots of polynomial equations.

#### RootReduce[Simplify[%]]

$$
\{ \text{Root} \left[ 3 + 36 \, \text{#1}^2 + 96 \, \text{#1}^4 + 64 \, \text{#1}^6 \, \text{\&}, \, 4 \right], \, \text{Root} \left[ -1 - 6 \, \text{#1} + 8 \, \text{#1}^3 \, \text{\&}, \, 3 \right], \\ \text{Root} \left[ 3 + 27 \, \text{#1}^2 + 33 \, \text{#1}^4 + \text{#1}^6 \, \text{\&}, \, 4 \right], \, \text{Root} \left[ 1 + 33 \, \text{#1}^2 + 27 \, \text{#1}^4 + 3 \, \text{#1}^6 \, \text{\&}, \, 3 \right], \\ \text{Root} \left[ 64 + 96 \, \text{#1}^2 + 36 \, \text{#1}^4 + 3 \, \text{#1}^6 \, \text{\&}, \, 5 \right], \, \text{Root} \left[ -8 + 6 \, \text{#1}^2 + \text{#1}^3 \, \text{\&}, \, 3 \right] \}
$$

The function FunctionExpand also reduces hyperbolic expressions with compound arguments or compositions, including hyperbolic functions, to simpler forms. Here are some examples.

$$
\texttt{FunctionExpand}\Big[\texttt{Coth}\Big[\sqrt{-z^2}\,\Big]\Big]
$$

Applying Simplify to the last expression gives a more compact result.

# $simplify$ [%]

$$
\Big\{ \frac{\sqrt{z^2} \sinh[z]}{z}\,,\, \cosh[z]\,,\, \frac{\sqrt{z^2} \,\tanh[z]}{z}\,,\, \frac{\sqrt{z^2} \,\coth[z]}{z}\,,\, \frac{\sqrt{z^2} \,\csch[z]}{z}\,,\, \mathrm{Sech}[z] \Big\}
$$

Here are some similar examples.

 $\sinh$  [2 ArcTanh [z] ] // Function<br>Expand

$$
\frac{2 z}{1 - z^{2}}
$$
\nCosh $\left[\frac{\text{ArcCoth}[z]}{2}\right]$  // FunctionExpand\n
$$
\sqrt{1 + \frac{\sqrt{-iz} \sqrt{iz}}{\sqrt{(-1 + z) (1 + z)}}}
$$

 $\{\sinh[2\operatorname{ArcSinh}[z]\}$  ,  $\cosh[2\operatorname{ArcCosh}[z]]$  ,  $\operatorname{Tanh}[2\operatorname{ArcTanh}[z]]$  ,  $\verb|Coth[2 ArcCoth[z]|, \verb|Csch[2 ArcCsch[z]|, \verb|Sech[2 ArcSech[z]|]}/ / \verb|FunctionExpand|$ 

$$
\left\{2\ z\ \sqrt{i\ (-i+z)}\ \sqrt{-i\ (i+z)}\ ,\ z^2+\ (-1+z)\ (1+z)\ ,\ -\frac{2\ (-1+z)\ z\ (1+z)}{\left(1-z^2\right)\left(1+z^2\right)}\ ,\ \frac{1}{2}\left(1-\frac{1}{z^2}\right)\ z\ \left(\frac{1}{(-1+z)\ (1+z)}+\frac{z^2}{(-1+z)\ (1+z)}\right),\ \frac{\sqrt{-z}\ z^{3/2}}{2\ \sqrt{-1-z^2}}\ ,\ \frac{z^2}{2-z^2}\right\}
$$

$$
\left\{\sinh\left[\frac{\text{Arcsinh}[z]}{2}\right], \cosh\left[\frac{\text{Arccosh}[z]}{2}\right], \tanh\left[\frac{\text{Arcsanh}[z]}{2}\right], \right\}
$$
\n
$$
\coth\left[\frac{\text{Arccoth}[z]}{2}\right], \csch\left[\frac{\text{Arccsch}[z]}{2}\right], \text{Sech}\left[\frac{\text{Arcsech}[z]}{2}\right] \right\} / \text{FunctionExpand}
$$
\n
$$
\left\{\frac{z\sqrt{-1+\sqrt{i(-i+z)}}\sqrt{-i(i+z)}}{\sqrt{2}\sqrt{-iz}\sqrt{iz}}, \frac{\sqrt{1+z}}{\sqrt{2}}, \frac{z}{1+\sqrt{1-z}\sqrt{1+z}} \right\}
$$
\n
$$
z\left(1+\frac{\sqrt{(-1+z)}\left(1+z\right)}{\sqrt{-i z}\sqrt{iz}}\right), \frac{\sqrt{2}\sqrt{-\frac{i}{z}}\sqrt{\frac{i}{z}}z}{\sqrt{-1+\frac{\sqrt{-1-z^2}}{\sqrt{-2}}}} \right\} \times \frac{\sqrt{2}\sqrt{-z}}{\sqrt{-1-z}}
$$

 $Simplify$ <sup>[%]</sup>

$$
\{\frac{z\sqrt{-1+\sqrt{1+z^2}}}{\sqrt{2}\,\sqrt{z^2}}\,,\,\,\frac{\sqrt{1+z}}{\sqrt{2}}\,,\,\,\frac{z}{1+\sqrt{1-z^2}}\,,\,\,z+\frac{\sqrt{z^2}\,\sqrt{-1+z^2}}{z}\,,\,\,\frac{\sqrt{2}\,\sqrt{\frac{1}{z^2}}\,\,z}{\sqrt{-1+\sqrt{1+\frac{1}{z^2}}}}\,,\,\,\frac{\sqrt{2}}{\sqrt{1+\frac{1}{z}}}\}
$$

# **FullSimplify**

The function FullSimplify tries a wider range of transformations than the function Simplify and returns the simplest form it finds. Here are some examples that contrast the results of applying these functions to the same expressions.

$$
\cosh\left[\frac{1}{2}\text{Log}\left[1-\hat{\mathbf{i}}\mathbf{z}\right]-\frac{1}{2}\text{Log}\left[1+\hat{\mathbf{i}}\mathbf{z}\right]\right]/\sin\hat{\mathbf{i}}\mathbf{y}
$$

$$
\cosh\left[\frac{1}{2}\left(\log\left[1-\hat{\mathbf{i}}\mathbf{z}\right]-\log\left[1+\hat{\mathbf{i}}\mathbf{z}\right]\right)\right]
$$

**% FullSimplify**

$$
\frac{1}{\sqrt{1+z^2}}
$$

$$
\left\{\sinh\left[-\log\left[i z + \sqrt{1-z^2}\right]\right], \cosh\left[-\log\left[i z + \sqrt{1-z^2}\right]\right],\right.\right.
$$
\n
$$
\left.\tanh\left[-\log\left[i z + \sqrt{1-z^2}\right]\right], \coth\left[-\log\left[i z + \sqrt{1-z^2}\right]\right],\right.
$$
\n
$$
\left.\cosh\left[-\log\left[i z + \sqrt{1-z^2}\right]\right], \text{sech}\left[-\log\left[i z + \sqrt{1-z^2}\right]\right]\right\} \text{ // simplify}
$$

$$
\left\{-i\ z,\ \frac{1-z^2+i\ z\ \sqrt{1-z^2}}{i\ z+\sqrt{1-z^2}},\ -\frac{-1+\left(i\ z+\sqrt{1-z^2}\right)^2}{1+\left(i\ z+\sqrt{1-z^2}\right)^2},\right\}
$$
\n
$$
-\frac{1+\left(i\ z+\sqrt{1-z^2}\right)^2}{-1+\left(i\ z+\sqrt{1-z^2}\right)^2},\ \frac{i}{z},\ \frac{2\left(i\ z+\sqrt{1-z^2}\right)}{1+\left(i\ z+\sqrt{1-z^2}\right)^2}\right\}
$$
\n
$$
\left\{\sinh\left[-\log\left[i\ z+\sqrt{1-z^2}\right]\right],\ \cosh\left[-\log\left[i\ z+\sqrt{1-z^2}\right]\right],\right\}
$$
\n
$$
\tanh\left[-\log\left[i\ z+\sqrt{1-z^2}\right]\right],\ \coth\left[-\log\left[i\ z+\sqrt{1-z^2}\right]\right],\
$$
\n
$$
\cosh\left[-\log\left[i\ z+\sqrt{1-z^2}\right]\right],\ \text{sech}\left[-\log\left[i\ z+\sqrt{1-z^2}\right]\right]\right\}/\text{FullSimplify}
$$
\n
$$
\left\{-i\ z,\sqrt{1-z^2},\ -\frac{i\ z}{\sqrt{1-z^2}},\ \frac{i\ \sqrt{1-z^2}}{z},\ \frac{i}{\sqrt{1-z^2}}\right\}
$$

# Operations performed by specialized Mathematica functions

# **Series expansions**

Calculating the series expansion of hyperbolic functions to hundreds of terms can be done in seconds. Here are some examples.

Series[Sinh[z],  $\{z, 0, 5\}$ ]

$$
z + \frac{z^3}{6} + \frac{z^5}{120} + O[z]^6
$$

Normal[%]

$$
z + \frac{z^3}{6} + \frac{z^5}{120}
$$

Series[{Sinh[z], Cosh[z], Tanh[z], Coth[z], Csch[z], Sech[z]}, {z, 0, 3}]

$$
\left\{z+\frac{z^{3}}{6}+O[z]^{4}, 1+\frac{z^{2}}{2}+O[z]^{4}, z-\frac{z^{3}}{3}+O[z]^{4}, \frac{1}{z}-\frac{z}{3}-O[z]^{4}, \frac{1}{z}-\frac{z}{6}+O[z]^{4}, 1-\frac{z^{2}}{2}+O[z]^{4}\right\}
$$

Series[Coth[z], {z, 0, 100}] // Timing

$$
\left\{0.79 \text{ Second}, \frac{1}{z} + \frac{z}{3} - \frac{z^3}{45} + \frac{2 z^5}{945} - \frac{z^7}{4725} + \frac{2 z^9}{93555} - \frac{1382 z^{11}}{638512875} + \frac{4 z^{13}}{18243225} - \frac{3617 z^{15}}{162820783125} + \frac{87734 z^{17}}{38979295480125} - \frac{349222 z^{19}}{1531329465290625} + \frac{2522 z^{19}}{1531329465290625} + \frac{2522 z^{10}}{1531329465290625} + \frac{2522 z^{11}}{1531329465290625} + \frac{2522 z^{10}}{1531329465290625} + \frac{2522 z^{11}}{1531329465290625} + \frac{2522 z^{10}}{1531329465290625} + \frac{2522 z^{11}}{1531329465290625} + \frac{2522 z^{10}}{1531329465290625} + \frac{2522 z^{11}}{1531329465290625} + \frac{2522 z^{10}}{1531329465290625} + \frac{2522 z^{11}}{1531329465290625} + \frac{2522 z^{10}}{1531329465290625} + \frac{2522 z^{11}}{1531329465290625} + \frac{2522 z^{10}}{1531329465290625} + \frac{2522 z^{11}}{153129465290625} + \frac{2522 z^{12}}{153129465290625} + \frac{2522 z^{13}}{153129465290625} + \frac{2522 z^{14}}{15312946
$$

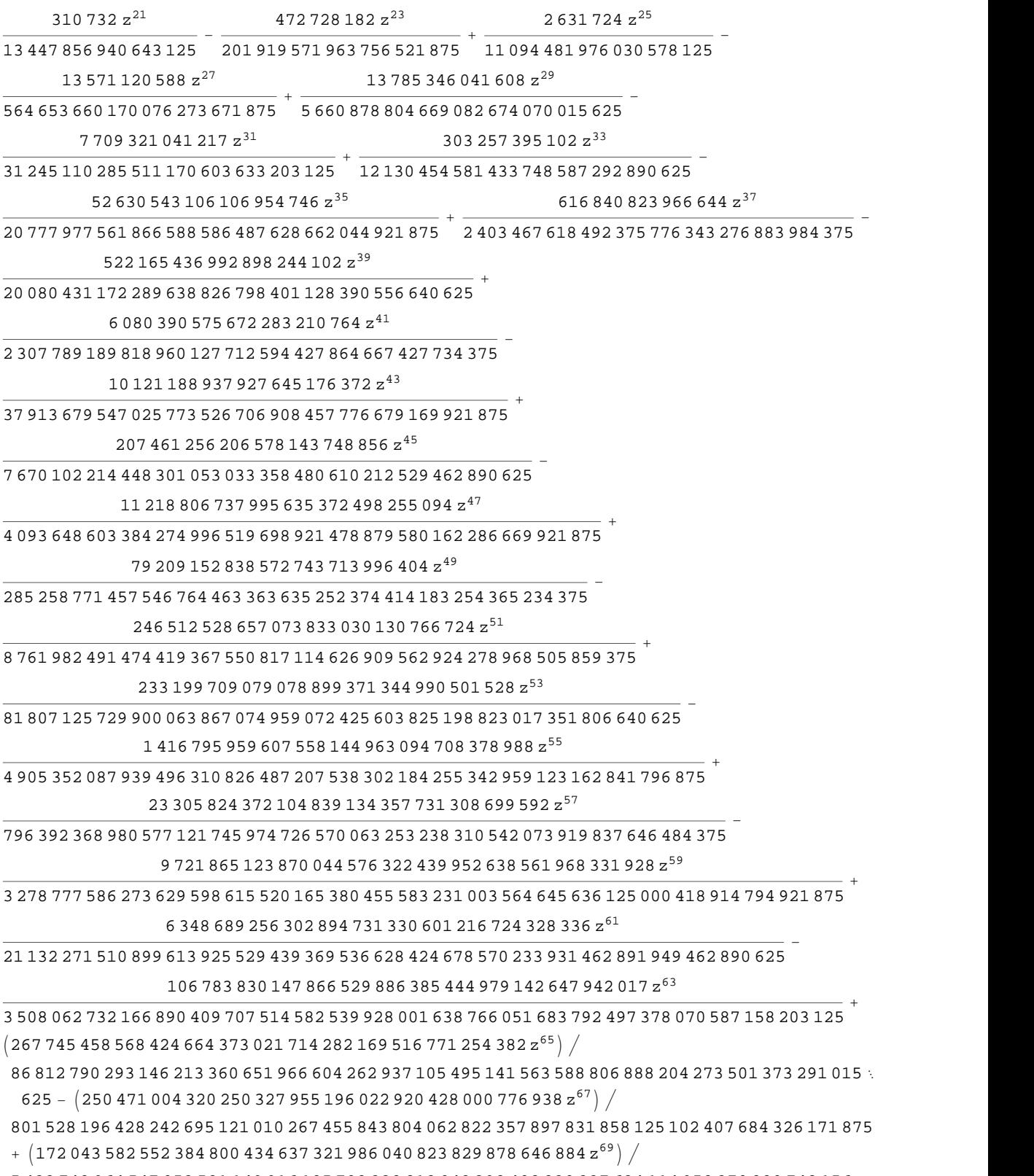

 433 748 964 547 053 581 149 916 185 708 338 218 048 392 402 830 337 634 114 958 370 880 742 156 982 421 875 -  $\left($ 11 655 909 923 339 888 220 876 554 489 282 134 730 564 976 603 688 520 858  $\mathrm{z}^{71}\right)$   $\left/$ 

633 348 205 269 879 230 856 840 004 304 821 536 968 049 780 112 803 650 817 771 432 558 560 793
458 452 606 201 171 875 +

- $\left( 3\ 692\ 153\ 220\ 456\ 342\ 488\ 035\ 683\ 646\ 645\ 690\ 290\ 452\ 790\ 030\ 604\ z^{73}\right) /$
- 11 359 005 221 796 317 918 049 302 062 760 294 302 183 889 391 189 419 445 133 951 612 582 060 536 346 435 546 875 -  $\left($ 5 190 545 015 986 394 254 249 936 008 544 252 611 445 319 542 919 116  $\mathrm{z}^{75}\right) /$
- 157 606 197 452 423 911 112 934 066 120 799 083 442 801 465 302 753 194 801 233 578 624 576 089 941 806 793 212 890 625 +
- $\left( 255\,290\,071\,123\,323\,586\,643\,187\,098\,799\,718\,199\,072\,122\,692\,536\,861\,835\,992\,{\rm z}^{77} \right) /$

76 505 736 228 426 953 173 738 238 352 183 101 801 688 392 812 244 485 181 277 127 930 109 049 138 257 655 704 498 291 015 625 -

 $\left($ 9 207 568 598 958 915 293 871 149 938 038 093 699 588 515 745 502 577 839 313 734  $\rm{z}^{79}$   $\right)/$ 

27 233 582 984 369 795 892 070 228 410 001 578 355 986 013 571 390 071 723 225 259 349 721 067 988 068 852 863 296 604 156 494 140 625 +

- $\left( 163\,611\,136\,505\,867\,886\,519\,332\,147\,296\,221\,453\,678\,803\,514\,884\,902\,772\,183\,572\,z^{81} \right) \big/$
- 4 776 089 171 877 348 057 451 105 924 101 750 653 118 402 745 283 825 543 113 171 217 116 857 704 024 700 607 798 175 811 767 578 125 -
- $\left($ 8 098 304 783 741 161 440 924 524 640 446 924 039 959 669 564 792 363 509 124 335 729 908  $\mathrm{z}^{83}\right)$   $\left/$
- 2 333 207 846 470 426 678 843 707 227 616 712 214 909 162 634 745 895 349 325 948 586 531 533 393 530 725 143 500 144 033 328 342 437 744 140 625 +
- $\left( 122$  923 650 124 219 284 385 832 157 660 699 813 260 991 755 656 444 452 420 836 648  $\mathrm{z}^{85} \right) /$
- 349 538 086 043 843 717 584 559 187 055 386 621 548 470 304 913 596 772 372 737 435 524 697 231 069 047 713 981 709 496 784 210 205 078 125 -
- $\left($  476 882 359 517 824 548 362 004 154 188 840 670 307 545 554 753 464 961 562 516 323 845 108  $\mathrm{z}^{87}\right)/$
- 13 383 510 964 174 348 021 497 060 628 653 950 829 663 288 548 327 870 152 944 013 988 358 928 114 528 962 242 087 062 453 152 690 410 614 013 671 875+
- I1 886 491 646 433 732 479 814 597 361 998 744 134 040 407 919 471 435 385 970 472 345 164 676 056  $z^{89}$   $/$
- 522 532 651 330 971 490 226 753 590 247 329 744 050 384 290 675 644 135 735 656 667 608 610 471 400 391 047 234 539 824 350 830 981 313 610 076 904 296 875-
- I450 638 590 680 882 618 431 105 331 665 591 912 924 988 342 163 281 788 877 675 244 114 763 912  $z^{91}$   $/$
- 1 231 931 818 039 911 948 327 467 370 123 161 265 684 460 571 086 659 079 080 437 659 781 065 743 269 173 212 919 832 661 978 537 311 246 395 111 083 984 375+
- I415 596 189 473 955 564 121 634 614 268 323 814 113 534 779 643 471 190 276 158 333 713 923 216  $z^{93}$   $/$
- 11 213 200 675 690 943 223 287 032 785 929 540 201 272 600 687 465 377 745 332 153 847 964 679 254 692 602 138 023 498 144 562 090 675 557 613 372 802 734 375-
- $(423\,200\,899\,194\,533\,026\,195\,195\,456\,219\,648\,467\,346\,087\,908\,778\,120\,468\,301\,277\,466\,840\,101\,336\,\kappa$ 699 974 518  $z^{95}$   $/$
- 112 694 926 530 960 148 011 367 752 417 874 063 473 378 698 369 880 587 800 838 274 234 349 237 591 647 453 413 782 021 538 312 594 164 677 406 144 702 434 539 794 921 875+
- I5 543 531 483 502 489 438 698 050 411 951 314 743 456 505 773 755 468 368 087 670 306 121 873 229 244  $z^{97}$   $/$
- 14 569 479 835 935 377 894 165 191 004 250 040 526 616 509 162 234 077 285 176 247 476 968 227 225 810 918 346 966 001 491 701 692 846 112 140 419 483 184 814 453 125-
- I378 392 151 276 488 501 180 909 732 277 974 887 490 811 366 132 267 744 533 542 784 817 245 581 660 788 990 844  $\rm{z}^{99}\big/\,$
- 9 815 205 420 757 514 710 108 178 059 369 553 458 327 392 260 750 404 049 930 407 987 933 582 359 080 767 235 644 716 670 683 513 153 513 547 883 166 833 888 160 810 180 453 135 + O. L. 101 <sup>101</sup><sup>&</sup>gt;

*Mathematica* comes with the add-on package DiscreteMath`RSolve` that allows finding the general terms of series for many functions. After loading this package, and using the package function SeriesTerm, the following *n*<sup>th</sup> term for odd hyperbolic functions can be evaluated.

#### **<< DiscreteMath`RSolve`**

SeriesTerm[{Sinh[z], Cosh[z], Tanh[z], Coth[z], Csch[z], Sech[z]}, {z, 0, n}]  $z \wedge n$ 

$$
\left\{z^n \text{ If } \left[ \text{Odd}[n], \frac{1}{n!}, 0 \right], z^n \text{ If } \left[\text{Even}[n], \frac{1}{n!}, 0 \right], \right\}
$$
\n
$$
z^n \text{ If } \left[ \text{Odd}[n], \frac{2^{1+n} \left(-1 + 2^{1+n}\right) \text{ BernoulliB}[1+n]}{(1+n)!}, 0 \right],
$$
\n
$$
\frac{2^{1+n} \, z^n \text{ BernoulliB}[1+n]}{(1+n)!}, \frac{2^{1+n} \, z^n \text{ BernoulliB}[1+n, \frac{1}{2}]}{(1+n)!}, \frac{z^n \text{ EulerE}[n]}{n!} \right\}
$$

Here is a quick check of the last result.

This series should be evaluated to  $\{\sinh(z), \cosh(z), \tanh(z), \coth(z), \csch(z), \sech(z)\}$ , which can be concluded from the following relation.

```
Sum[i, {n, 0, 100}] & (e, 0)Series[{Sinh[z], Cosh[z], Tanh[z], Coth[z], Csch[z], Sech[z]}, {z, 0, 100}]
\left\{0\left[\left. z\right.\right]^{101},\left. 0\left[\left. z\right.\right]^{101},\left.-\frac{1}{z}-1+0\left[\left. z\right.\right]^{101},\left.-\frac{1}{z}+0\left[\left. z\right.\right]^{101},\left.0\left[\left. z\right.\right]^{101}\right\} \right.\right\}
```
#### **Differentiation**

*Mathematica* can evaluate derivatives of hyperbolic functions of an arbitrary positive integer order.

#### **D@Sinh@zD, zD**

 $Cosh[z]$ 

#### **Sinh@z<sup>D</sup> <sup>D</sup>@ð, <sup>z</sup><sup>D</sup> &**

 $Cosh[z]$ 

```
\partial_z \left\{ \sinh[z] , \cosh[z] , \text{Tanh}[z] , \text{Coth}[z] , \text{Csch}[z] , \text{Sech}[z] \right\}
```

```
\left\{ \cosh[\,z\,]\right\}, Sinh\left[\,z\,\right], \sech[\,z\,]\,^2, \,-\coth[\,z\,]\, Csch\left[\,z\,\right], \,-\mathrm{Sech}[\,z\,]\, Tanh\left[\,z\,\right]\,
```

```
\partial_{\{z,2\}}\{\sinh[z], Cosh[z], Tanh[z], Coth[z], Csch[z], Sech[z]}
```

```
\left\{ \sinh[z] , \cosh[z] , -2 Sech\left[z\right] 2 Tanh\left[z\right] , 2 Coth\left[z\right] \cosh[z] ^2 ,
                                                                                                              \frac{2}{\sqrt{2}}\mathtt{Coth}[\,z\,] \,{}^{2} \, \mathtt{Csch}[\,z\,] + \mathtt{Csch}[\,z\,] \,{}^{3} , \, -Sech[\,z\,] \,{}^{3} + \mathtt{Sech}[\,z\,] \,{}^{7} \mathtt{Ranh}[\,z\,] \,{}^{2} \big\}\left.\begin{matrix}2\end{matrix}\right\}
```
 $\texttt{Table[D}[\sinh[z], \cosh[z], \tanh[z], \coth[z], \csch[z], \sech[z]], \{z, n\}], \{n, 4\}]$ 

```
\{\{\cosh[z], \sinh[z], \operatorname{Sech}[z]^2, -\operatorname{Csch}[z]^2, -\operatorname{Coth}[z]\operatorname{Csch}[z], -\operatorname{Sech}[z]\operatorname{Tanh}[z]\},\}\{\sinh[z], \cosh[z], -2 \operatorname{Sech}[z]^2 \operatorname{Tanh}[z], 2 \coth[z] \operatorname{Csch}[z]^2,Coth[z]<sup>2</sup> Csch[z] + Csch[z]<sup>3</sup>, -Sech[z]<sup>3</sup> + Sech[z] Tanh[z]<sup>2</sup>,
  \{\cosh[z], \sinh[z], -2 \operatorname{Sech}[z]^4 + 4 \operatorname{Sech}[z]^2 \tanh[z]^2, -4 \coth[z]^2 \operatorname{Csch}[z]^2 - 2 \operatorname{Csch}[z]^4,- \text{Coth}[z]^3 \text{Csch}[z] - 5 \text{Coth}[z] \text{Csch}[z]^3, 5 Sech[z]^3 Tanh[z] - Sech[z] Tanh[z]^3,
  \{\sinh[z], \cosh[z], 16 \operatorname{Sech}[z]^4 \operatorname{Tanh}[z] - 8 \operatorname{Sech}[z]^2 \operatorname{Tanh}[z]^3\}8\coth[z]^3\,\textrm{Csch}[z]^2+16\,\textrm{Coth}[z]\,\textrm{Csch}[z]^4\,,\,\textrm{Coth}[z]^4\,\textrm{Csch}[z]+18\,\textrm{Coth}[z]^2\,\textrm{Csch}[z]^3+\\5 Csch[z]^5, 5 Sech[z]^5 - 18 Sech[z]^3 Tanh[z]^2 + Sech[z] Tanh[z]^4}
```
### **Finite summation**

Mathematica can calculate finite sums that contain hyperbolic functions. Here are two examples.

```
Sum[sinh[a k], {k, 0, n}]
```

$$
\frac{-1 + e^{a+a n}}{2 (-1 + e^{a})} - \frac{e^{-a n} (-1 + e^{a+a n})}{2 (-1 + e^{a})}
$$
  

$$
\sum_{k=0}^{n} (-1)^{k} \sinh[a k]
$$
  

$$
-\frac{e^{a} + (-e^{-a})^{n}}{2 (1 + e^{a})} + \frac{1 + e^{a} (-e^{a})^{n}}{2 (1 + e^{a})}
$$

#### **Infinite summation**

*Mathematica* can calculate infinite sums that contain hyperbolic functions. Here are some examples.

$$
\sum_{k=1}^{\infty} z^{k} \sinh[k x]
$$
\n
$$
-\frac{z}{2 (e^{x} - z)} - \frac{e^{x} z}{2 (-1 + e^{x} z)}
$$
\n
$$
\sum_{k=1}^{\infty} \frac{\sinh[k x]}{k !}
$$
\n
$$
\frac{1}{2} (1 - e^{e^{-x}}) + \frac{1}{2} (-1 + e^{e^{x}})
$$
\n
$$
\sum_{k=1}^{\infty} \frac{\cosh[k x]}{k}
$$
\n
$$
-\frac{1}{2} \log[1 - e^{-x}] - \frac{1}{2} \log[1 -
$$

 $e^x$ ]

#### **Finite products**

Mathematica can calculate some finite symbolic products that contain the hyperbolic functions. Here are two examples.

$$
\prod_{k=1}^{n-1} \sinh\left[\frac{\pi k \dot{\mathbf{n}}}{n}\right]
$$
\n
$$
\left(\frac{\dot{\mathbf{n}}}{2}\right)^{-1+n} n
$$
\n
$$
\prod_{k=1}^{n-1} \cosh\left[z + \frac{\pi k \dot{\mathbf{n}}}{n}\right]
$$
\n
$$
-(-1)^n 2^{1-n} \operatorname{Sech}\left[z\right] \sin\left[\frac{1}{2}n \left(\pi + 2 \dot{\mathbf{n}} z\right)\right]
$$

# **Infinite products**

Mathematica can calculate infinite products that contain hyperbolic functions. Here are some examples.

$$
\prod_{k=1}^{\infty} \text{Exp}\Big[\mathbf{z}^{k} \sinh[k \mathbf{x}]\Big]
$$
\n
$$
e^{-\frac{\left(-1 + e^{2} x\right) z}{2\left(e^{x} - z\right)\left(-1 + e^{x} z\right)}}
$$
\n
$$
\prod_{k=1}^{\infty} \text{Exp}\Big[\frac{\cosh[k \mathbf{x}]}{k!}\Big]
$$
\n
$$
e^{\frac{1}{2}\Big(-2 + e^{e^{-x}} + e^{e^{x}}\Big)}
$$

# **Indefinite integration**

Mathematica can calculate a huge set of doable indefinite integrals that contain hyperbolic functions. Here are some examples.

```
\int \! \textrm{sinh} \left[\, 7\; z \, \right] \, \textrm{d} z\frac{1}{7} Cosh[7 z]
\int \left\{\left\{\sinh\left[\,z\,\right],\,\sinh\left[\,z\,\right]^{a}\right\},\,\left\{\cosh\left[\,z\,\right],\,\cosh\left[\,z\,\right]^{a}\right\},\,\left\{\,{\tt Tanh}\left[\,z\,\right],\,{\tt Tanh}\left[\,z\,\right]^{a}\right\},\{\texttt{Coth}[\,z\,]\,,\,\texttt{Coth}[\,z\,]^{\,a}\}\,,\;\{\texttt{Csch}[\,z\,]\,,\,\texttt{Csch}[\,z\,]^{\,a}\}\,,\;\{\texttt{Sech}[\,z\,]\,,\,\texttt{Sech}[\,z\,]^{\,a}\}\,\{\,\texttt{d} z
```

$$
\left\{ \left\{ \cosh[z], \right. \\ - \cosh[z] \text{ Hypergeometric2F1} \Big[ \frac{1}{2}, \frac{1-a}{2}, \frac{3}{2}, \cosh[z]^2 \Big] \sinh[z]^{1+a} \left( -\sinh[z]^2 \right)^{\frac{1}{2}(-1-a)} \right\}, \\ \left\{ \sinh[z], - \frac{\cosh[z]^{1+a} \text{ Hypergeometric2F1} \Big[ \frac{1+a}{2}, \frac{1}{2}, \frac{3+a}{2}, \cosh[z]^2 \Big] \sinh[z]}{(1+a) \sqrt{-\sinh[z]^2}} \right\}, \\ \left\{ \log[\cosh[z]], \frac{\text{Hypergeometric2F1} \Big[ \frac{1+a}{2}, 1, 1 + \frac{1+a}{2}, \tanh[z]^2 \Big] \tanh[z]^{1+a}}{1+a} \right\}, \\ \left\{ \log[\sinh[z]], \frac{\coth[z]^{1+a} \text{ Hypergeometric2F1} \Big[ \frac{1+a}{2}, 1, 1 + \frac{1+a}{2}, \coth[z]^2 \Big] }{1+a} \right\}, \\ \left\{ - \log\left[\cosh\left[\frac{z}{2}\right] \right] + \log\left[\sinh\left[\frac{z}{2}\right] \right], \\ - \cosh[z] \cosh[z]^{1+a} \text{ Hypergeometric2F1} \Big[ \frac{1}{2}, \frac{1+a}{2}, \frac{3}{2}, \cosh[z]^2 \Big] \left( -\sinh[z]^2 \right)^{\frac{1}{2}(-1+a)} \right\}, \\ \left\{ 2 \arctan\left[\tanh\left[\frac{z}{2}\right] \right], - \frac{\text{Hypergeometric2F1} \Big[ \frac{1-a}{2}, \frac{1}{2}, \frac{3-a}{2}, \cosh[z]^2 \Big] \operatorname{sech}[z]^{-1+a} \sinh[z]}{(1-a) \sqrt{-\sinh[z]^2}} \right\} \right\}
$$

# **Definite integration**

*Mathematica* can calculate wide classes of definite integrals that contain hyperbolic functions. Here are some examples.

$$
\int_{0}^{\pi/2} \sqrt[3]{\sinh[z]} \, dz
$$
\n
$$
-\frac{(-1)^{1/3} \sqrt{\pi} \operatorname{Gamma}\left[\frac{2}{3}\right]}{2 \operatorname{Gamma}\left[\frac{7}{6}\right]} + (-1)^{1/3} \cosh\left[\frac{\pi}{2}\right] \operatorname{Hypergeometric2F1}\left[\frac{1}{2}, \frac{1}{3}, \frac{3}{2}, \cosh\left[\frac{\pi}{2}\right]^{2}\right]
$$
\n
$$
\int_{1}^{\pi/2} \left\{\sqrt{\sinh[z]}, \sqrt{\cosh[z]}, \sqrt{\tanh[z]}, \sqrt{\coth[z]}, \sqrt{\cosh[z]}, \sqrt{\operatorname{Sech}[z]}\right\} dz
$$

$$
\left\{2 (-1)^{1/4} \text{ EllipticE}\left[\left(\frac{1}{4}-\frac{i}{4}\right)\pi, 2\right]-2 (-1)^{1/4} \text{EllipticE}\left[\frac{1}{4}(-2i+\pi), 2\right],\right\}
$$
\n
$$
2 i \text{ EllipticE}\left[\frac{i}{2}, 2\right]-2 i \text{ EllipticE}\left[\frac{i\pi}{4}, 2\right],\right\}
$$
\n
$$
\frac{1}{2}\left\{i \text{Log}\left[1-i\sqrt{\frac{-1+e^{2}}{1+e^{2}}}\right]-i \text{Log}\left[1+i\sqrt{\frac{-1+e^{2}}{1+e^{2}}}\right]-\right\}
$$
\n
$$
i \text{Log}\left[1-i\sqrt{\frac{-1+e^{\pi}}{1+e^{\pi}}}\right]+i \text{Log}\left[1+i\sqrt{\frac{-1+e^{\pi}}{1+e^{\pi}}}\right]+i \text{Log}\left[1-\sqrt{\tanh\left[1\right]}\right]-\right\}
$$
\n
$$
\log\left[1+\sqrt{\tanh\left[1\right]}\right]-\log\left[1-\sqrt{\tanh\left[\frac{\pi}{2}\right]}\right]+i \text{Log}\left[1+\sqrt{\tanh\left[\frac{\pi}{2}\right]}\right]\right\},\right\}
$$
\n
$$
\frac{1}{2} i \left[\log\left[1-i\sqrt{\frac{1+e^{2}}{-1+e^{2}}}\right]-\log\left[1+i\sqrt{\frac{1+e^{2}}{-1+e^{2}}}\right]-\log\left[1+i\sqrt{\frac{1+e^{2}}{-1+e^{\pi}}}\right]+i \text{Log}\left[1+i\sqrt{\frac{1+e^{\pi}}{-1+e^{\pi}}}\right]+i \text{Log}\left[1+i\sqrt{\coth\left[\frac{\pi}{2}\right]}\right]\right\}
$$
\n
$$
i \log\left[-1+\sqrt{\coth\left[\frac{\pi}{2}\right]}\right]-i \text{Log}\left[1+\sqrt{\coth\left[\frac{\pi}{2}\right]}\right]\right\},\
$$
\n
$$
2 (-1)^{3/4} \text{EllipticF}\left[\left(\frac{1}{4}-\frac{i}{4}\right)\pi, 2\right]-2 (-1)^{3/4} \text{EllipticF}\left[\frac{1}{4}(-2i+\pi), 2\right],
$$
\n
$$
\int_{1}^{\
$$

 $\{\texttt{Coth}[\,z\,]\,,\,\texttt{Coth}[\,z\,]^{\,a}\}\,,\;\{\texttt{Csch}[\,z\,]\,,\,\texttt{Csch}[\,z\,]^{\,a}\}\,,\;\{\texttt{Sech}[\,z\,]\,,\,\texttt{Sech}[\,z\,]^{\,a}\}\,\big\}\,\text{d} z$ 

$$
\begin{split}\n&\left\{ \left\{-(\coth(1)+\cosh\left[\frac{\pi}{4}\right], \right.\\
& (-1)^{\frac{-1-\gamma}{2}}\cosh\left[\frac{\pi}{4}\right]\right\} \text{Hypergeometric2F1}\left[\frac{1}{2},\ \frac{1-a}{2},\ \frac{3}{2},\ \cosh(1)^2\right] \sinh(1)^{1+2}\left(\frac{1-\gamma}{2}\right) a\right.\\& \left. (-1)^{\frac{-1-\gamma}{2}}\cosh\left[\frac{\pi}{4}\right]\text{Hypergeometric2F1}\left[\frac{1}{2},\ \frac{1-a}{2},\ \frac{3}{2},\ \cosh\left[\frac{\pi}{4}\right]^2\right] \sinh\left[\frac{\pi}{4}\right]^{1+2}\left[\frac{1-\gamma}{2}\right] a\right.\\&\left. \left. \left. -\sinh(1)+\sinh\left[\frac{\pi}{4}\right], \ -\frac{i\cosh(1)^{1+\alpha} \text{Hypergeometric2F1}\left[\frac{1+a}{2},\ \frac{1-a}{2},\ \frac{2-a}{2},\ \frac{2-a}{2},\ \cosh\left[\frac{\pi}{4}\right]^2\right] \right.\\& \left. +\ \left. -\cosh\left[\frac{\pi}{4}\right]^{1+2} \text{Hypergeometric2F1}\left[\frac{1+a}{2},\ \frac{1-a}{2},\ \frac{1+a}{2},\ \cosh\left[\frac{\pi}{4}\right]^2\right] \right\},\n\right.\\&\left. \left. -\log\left[\cosh(1)\right]\right.\right.\left.\left. +\log\left[\cosh\left[\frac{\pi}{4}\right]\right], \ -\frac{\text{Hypergeometric2F1}\left[\frac{1+a}{2},\ 1,1+\frac{1+a}{2},\ \cosh\left[\frac{\pi}{4}\right]^2\right] }{1+a}\right.\\&\left. \left. -\log\left[\cosh(1)\right]\right.\right.\left.\left. +\log\left[\sinh\left[\frac{\pi}{4}\right]\right], \ -\frac{\coth(1)^{1+\alpha} \text{ hypergeometric2F1}\left[\frac{1+a}{2},\ 1,1+\frac{1+a}{2},\ \coth\left[\frac{\pi}{4}\right]^2\right.\\&\left.\ \left. -\log\left[\cosh\left[\frac{1}{2}\right]\right]-\log\left[\sinh\left[\frac{\pi}{2}\right]\right], \ -\frac{\cosh\left
$$

$$
\left\{-\frac{1}{\sqrt{-a^{2}-b^{2}}}\left[i\left[Log\left[1-\frac{ia}{\sqrt{-a^{2}-b^{2}}}\right]-Log\left[1+\frac{ia}{\sqrt{-a^{2}-b^{2}}}\right]+\right.\right.\right.
$$
\n
$$
Log\left[\frac{ia-ib+\sqrt{-a^{2}-b^{2}}}{\sqrt{-a^{2}-b^{2}}}\right]-Log\left[\frac{-ia+ib+\sqrt{-a^{2}-b^{2}}}{\sqrt{-a^{2}-b^{2}}}\right]\right],
$$
\n
$$
-\frac{1}{\sqrt{-a^{2}+b^{2}}}\left[i\left[Log\left[1-\frac{ia}{\sqrt{-a^{2}+b^{2}}}\right]-Log\left[1+\frac{ia}{\sqrt{-a^{2}+b^{2}}}\right]-\right.\right.
$$
\n
$$
Log\left[\frac{-ia-ib+\sqrt{-a^{2}+b^{2}}}{\sqrt{-a^{2}+b^{2}}}\right]+Log\left[\frac{ia+ib+\sqrt{-a^{2}+b^{2}}}{\sqrt{-a^{2}+b^{2}}}\right]\right],
$$
\n
$$
log\left[\frac{-ia-ib+\sqrt{-a^{2}+b^{2}}}{\sqrt{-a^{2}+b^{2}}}\right]+Log\left[\frac{ia+ib+\sqrt{-a^{2}+b^{2}}}{\sqrt{-a^{2}+b^{2}}}\right]\right],
$$
\n
$$
log\left[\frac{-ib+\sqrt{-a^{2}-b^{2}}}{\sqrt{-a^{2}-b^{2}}}\right],
$$
\n
$$
log\left[\frac{-ib+\sqrt{-a^{2}-b^{2}}}{\sqrt{-a^{2}-b^{2}}}\right]-Log\left[\frac{ia-ib+\sqrt{-a^{2}-b^{2}}}{\sqrt{-a^{2}-b^{2}}}\right]-Log\left[\frac{ib+\sqrt{-a^{2}-b^{2}}}{\sqrt{-a^{2}-b^{2}}}\right]\right],
$$
\n
$$
Log\left[\frac{ib+\sqrt{-a^{2}-b^{2}}}{\sqrt{-a^{2}-b^{2}}}\right]+Log\left[\frac{-ia+ib+\sqrt{-a^{2}-b^{2}}}{\sqrt{-a^{2}-b^{2}}}\right]\right],
$$
\n
$$
Log\left[\frac{-ia-ib+\sqrt{a^{2}-b^{2}}}{\sqrt{a^{2}-b^{2}}}\right]+Log\left[\frac{ia+ib+\sqrt{a^{2}-b^{2}}}{\sqrt{a^{2}-b^{2}}}\right]\right)]\}
$$

# Limit operation

Mathematica can calculate limits that contain hyperbolic functions. Here are some examples.

$$
\begin{aligned}\n\text{Limit} \Big[ \frac{\text{Sinh}[z]}{z} + \text{Cosh}[z]^3, \ z \to 0 \Big] \\
2 \\
\text{Limit} \Big[ \left( \frac{\text{Tanh}[x]}{x} \right)^{\frac{1}{x^2}}, \ x \to 0 \Big] \\
\frac{1}{e^{1/3}}\n\end{aligned}
$$

$$
\begin{array}{l}\n\text{Limit}\left[\frac{\sqrt{z^2}}{z}\right] \\
-1 \\
\text{Limit}\left[\frac{\sinh\left[\sqrt{z^2}\right]}{z}\right] \\
\text{Limit}\left[\frac{\sinh\left[\sqrt{z^2}\right]}{z}\right] \\
1\n\end{array},\ z \to 0,\ \text{Direction} \to -1\n\end{array}
$$

# **Solving equations**

The next input solves equations that contain hyperbolic functions. The message indicates that the multivalued functions are used to express the result and that some solutions might be absent.

# $\text{Solve}\left[\text{Tanh}\left[\text{z}\right]^2 + 3\ \text{Sinh}\left[\text{z} + \text{Pi}\right]\big/6\right] = 4$ **,**  $\text{z}$

Solve::ifun : Inverse functions are being used by Solve, so some solutions may not be found.

$$
\left\{ \left[ 2 \rightarrow -\arcsech \left[ \frac{\pi}{6} \right] + 6 \pi \right]^{2} - 6 \sinh \left[ \frac{\pi}{6} \right] \pi \right\}^{3} + 9 \pi \left( \frac{\pi}{6} \right)^{2} \pi \left( \frac{\pi}{6} \right)^{2} \pi \left(
$$

$$
9 \cosh\left[\frac{\pi}{6}\right]^{2} \pi 1^{6} + 9 \sinh\left[\frac{\pi}{6}\right]^{2} \pi 1^{6} \& \lambda \left.\frac{1}{1}^{6} \sinh\left[\frac{\pi}{6}\right]^{2}\right] \Big],
$$
\n
$$
\left[2 \rightarrow \text{Arcs} \sec \left[3 \left(-2 \arccos \left[1 + 6 \arcsin 5 + 6 \arcsin \left[\frac{\pi}{6}\right] \arctan 1 + 9 \arccos \left[\frac{\pi}{6}\right]^{2} \arctan 1 + 2 \arccos \left[\frac{\pi}{6}\right]^{2} \arctan 1 + 2 \arccos \left[\frac{\pi}{6}\right]^{2} \arctan 1 + 2 \arccos \left[\frac{\pi}{6}\right]^{2} \arctan 1 + 2 \arccos \left[\frac{\pi}{6}\right]^{2} \arctan 1 + 2 \arccos \left[\frac{\pi}{6}\right]^{2} \arctan 1 - 18 \sinh\left[\frac{\pi}{6}\right] \arctan 1 - 18 \sinh\left[\frac{\pi}{6}\right] \arctan 1 + 2 \cosh\left[\frac{\pi}{6}\right]^{2} \arctan 1 + 2 \cosh\left[\frac{\pi}{6}\right]^{2} \arctan 1 + 2 \cosh\left[\frac{\pi}{6}\right]^{2} \arctan 1 + 2 \cosh\left[\frac{\pi}{6}\right]^{2} \arctan 1 - 18 \sinh\left[\frac{\pi}{6}\right] \arctan 1 + 2 \sinh\left[\frac{\pi}{6}\right] \arctan 1 + 2 \cosh\left[\frac{\pi}{6}\right]^{2} \arctan 1 + 2 \cosh\left[\frac{\pi}{6}\right]^{2} \arctan 1 + 2 \cosh\left[\frac{\pi}{6}\right]^{2} \arctan 1 + 2 \cosh\left[\frac{\pi}{6}\right]^{2} \arctan 1 + 2 \cosh\left[\frac{\pi}{6}\right]^{2} \arctan 1 + 2 \cosh\left[\frac{\pi}{6}\right]^{2} \arctan 1 + 2 \cosh\left[\frac{\pi}{6}\right]^{2} \arctan 1 + 2 \cosh\left[\frac{\pi}{6}\right]^{2} \arctan 1 + 2 \cosh\left[\frac{\pi}{6}\right]^{2} \arctan 1
$$

18 
$$
sinh\left[\frac{\pi}{6}\right]
$$
  $sinh\left[-\frac{\pi}{6}\right]$   $sinh\left[-\frac{\pi}{6}\right]$   $cosh\left[-\frac{\pi}{6}\right]$   $sinh\left[-\frac{\pi}{6}\right]$   $cosh\left[-\frac{\pi}{6}\right]$   $sinh\left[-\frac{\pi}{6}\right]$   $cosh\left[-\frac{\pi}{6}\right]$   $cosh\left[-\frac{\pi}{6}\right]$   $sinh\left[-\frac{\pi}{6}\right]$   $cos$ 

9 Coch 
$$
\left[\frac{\pi}{6}\right]^2
$$
 it<sup>5</sup> + 9 Sinh  $\left[\frac{\pi}{6}\right]^2$  it<sup>6</sup> s, 4<sup>6</sup>  $\left[\frac{\pi}{6}\right]$  =  
\n3 Root  $\left[1 + 6 \pi 1^2 - 6 Sinh \left[\frac{\pi}{6}\right] \pi 1^2 + 9 \pi 1^4 + 9 Conh \left[\frac{\pi}{6}\right]^2 \pi 1^4 - 18 Sinh \left[\frac{\pi}{6}\right] \pi 1^5 -$   
\n9 Coch  $\left[\frac{\pi}{6}\right]^2$  it<sup>6</sup> + 9 Sinh  $\left[\frac{\pi}{6}\right]^2$  it<sup>6</sup> s, 4<sup>9</sup>  $\sinh\left[\frac{\pi}{6}\right]^2$  it<sup>1</sup> = 0  
\n18 Sinh  $\left[\frac{7}{6}\right]$   $\pi 1^5 - 9$  Coch  $\left[\frac{\pi}{6}\right]$   $\pi 1^5 + 9$   $\sinh\left[\frac{\pi}{6}\right]$   $\pi 1^6$  s, 5<sup>3</sup> =  
\n3 Root  $\left[1 + 6 \pi 1^2 - 6 Sinh \left[\frac{\pi}{6}\right] \pi 1^4 + 9 \pi 1^4 + 9 Coah \left[\frac{\pi}{6}\right]^2 \pi 1^4 - 18 Sinh \left[\frac{\pi}{6}\right] \pi 1^5 -$   
\n9 Cook  $\left[\frac{\pi}{6}\right]^2$   $\pi 1^6 + 9 Sinh \left[\frac{\pi}{6}\right]^2$   $\pi 1^2 + 9 \pi 1^4 + 9 Coah \left[\frac{\pi}{6}\right]^2 \pi 1^4 -$   
\n9 Cook  $\left[\frac{\pi}{6}\right]^2$  root  $\left[1 + 6 \pi 1^2 - 6 Sinh \left[\frac{\pi}{6}\right]^2$   $\pi 1^2 + 9 \pi 1^4 + 9 Coah \left[\frac{\pi}{6}\right]^2$   $\pi 1^4 -$   
\n18 Sinh  $\left[\frac{\pi}{6}\right]$   $\pi 1^5 - 9$  cosh  $\left[\frac{\pi}{6}\right]^2$   $\pi 1^2 +$ 

$$
9 \cosh\left(\frac{\pi}{6}\right)^{2} \pi 1^{6} + 9 \sinh\left(\frac{\pi}{6}\right)^{2} \pi 1^{6} \& 6\right)^{3} - 3 \cosh\left(\frac{\pi}{6}\right)^{2} \text{Root}\left[1 + 6 \pi 1^{2} - 6 \sinh\left(\frac{\pi}{6}\right) \pi 1^{3} + 9 \pi 1^{4} + 9 \cosh\left(\frac{\pi}{6}\right)^{2} \pi 1^{4} - 18 \sinh\left(\frac{\pi}{6}\right) \pi 1^{5} - 9 \cosh\left(\frac{\pi}{6}\right)^{2} \pi 1^{6} + 9 \sinh\left(\frac{\pi}{6}\right)^{2} \pi 1^{6} \& 6\right)^{3} + 3 \cosh\left(\frac{\pi}{6}\right)^{2} \text{Root}\left[1 + 6 \pi 1^{2} - 6 \sinh\left(\frac{\pi}{6}\right) \pi 1^{3} + 9 \pi 1^{4} + 9 \cosh\left(\frac{\pi}{6}\right)^{2} \pi 1^{4} - 18 \sinh\left(\frac{\pi}{6}\right) \pi 1^{5} - 9 \cosh\left(\frac{\pi}{6}\right)^{2} \pi 1^{6} + 9 \sinh\left(\frac{\pi}{6}\right)^{2} \pi 1^{6} \& 6\right)^{5} + 2 \text{Root}\left[1 + 6 \pi 1^{2} - 6 \sinh\left(\frac{\pi}{6}\right) \pi 1^{3} + 9 \pi 1^{4} + 9 \cosh\left(\frac{\pi}{6}\right)^{2} \pi 1^{4} - 18 \sinh\left(\frac{\pi}{6}\right) \pi 1^{5} - 9 \cosh\left(\frac{\pi}{6}\right)^{2} \pi 1^{6} + 9 \sinh\left(\frac{\pi}{6}\right)^{2} \pi 1^{4} - 18 \sinh\left(\frac{\pi}{6}\right) \pi 1^{5} - 9 \cosh\left(\frac{\pi}{6}\right)^{2} \pi 1^{6} + 9 \sinh\left(\frac{\pi}{6}\right)^{2} \pi 1^{6} \& 6\right)^{2} \sinh\left(\frac{\pi}{6}\right)^{2} + 1 \sinh\left(\frac{\pi}{6}\right)^{2} \pi 1^{4} - 18 \sinh\left(\frac{\pi}{6}\right) \
$$

Complete solutions can be obtained by using the function Reduce.

#### $Reduce[Shh[x] = a, x]$  //  $InputForm$

```
// InputForm = C[1] \in Integers \&\&(x = I * Pi - ArcSinh[a] + (2 * I) * Pi * C[1] || x = ArcSinh[a] + (2 * I) * Pi * C[1])
```

```
Reduce[Cosh[x] = a, x] // InputForm
```

```
// InputForm =
C[1] \in Integers \&\& \ (x = -ArccCosh[a] + (2 \times I) \times Pi \times C[1] \ | \ x = Arccosh[a] + (2 \times I) \times Pi \times C[1])
```

```
Reduce[Tanh[x] = a, x] // InputForm
```

```
// InputForm = C[1] \in Integers \&& -1 + a^2 + 0 \&x = ArcTanh[a] + I * Pi * C[1]
```
 $Reduce[Coth[x] = a, x]$  //  $InputForm$ 

// InputForm =  $C[1] \in Integers$  &&  $-1 + a^2 + 0$  && x =  $ArcCoth[a] + I * Pi * C[1]$ 

#### **Reduce@Csch@x<sup>D</sup> a, <sup>x</sup><sup>D</sup> InputForm**

```
// InputForm = C[1] \in Integers \&\& a \neq 0 \&\&(x = I * Pi - ArcSinh[a^(-1)] + (2 * I) * Pi * C[1] || x = ArcSinh[a^(-1)] + (2 * I) * Pi * C[1])
```
#### $Reduce[Sech[x] = a, x]$  //  $InputForm$

```
// InputForm = C[1] \in Integers \&\& a \neq 0 \&\&(X = -ArccCosh[a^(-1)] + (2 * I) * Pi * C[1] || X = Arccosh[a^(-1)] + (2 * I) * Pi * C[1])
```
#### **Solving differential equations**

Here are differential equations whose linear-independent solutions are hyperbolic functions. The solutions of the simplest second-order linear ordinary differential equation with constant coefficients can be represented through  $sinh(z)$  and  $cosh(z)$ .

$$
\begin{aligned}\n\left\{\text{DSolve}\left[w' \cdot \mid [z] - w[z] = 0, w[z], z\right\}, \\
\text{DSolve}\left[w' \mid [z] + w[z]^2 - 1 = 0, w[z], z\right]\right\} \quad \text{// (ExpTorrig \text{ //} \#) \& \\
\left\{\left\{\left(w[z] \to C[1] \cosh[z] + C[2] \cosh[z] + C[1] \sinh[z] - C[2] \sinh[z]\right\}\right\}, \\
\left\{\left[w[z] \to \frac{\cosh[2 z] + \cosh[2 C[1]] + \sinh[2 z] + \sinh[2 C[1]]}{\cosh[2 z] - \cosh[2 C[1]] + \sinh[2 z] - \sinh[2 C[1]]}\right\}\right\}\n\end{aligned}
$$

All hyperbolic functions satisfy first-order nonlinear differential equations. In carrying out the algorithm to solve the nonlinear differential equation, *Mathematica* has to solve a transcendental equation. In doing so, the generically multivariate inverse of a function is encountered, and a message is issued that a solution branch is potentially missed.

DSolve 
$$
[(w'[z] = \sqrt{1 + w[z]^2}, w[0] = 0], w[z], z]
$$

Solve::ifun : Inverse functions are being used by Solve, so some solutions may not be found.

$$
\{\,\{w\,[\,z\,]\,\rightarrow\,\text{Sinh}\,[\,z\,]\,\}\,\}
$$

# DSolve $\Big[\Big\{w^{'}\,[\,z]\,=\,\sqrt{-1+w\,[\,z\,]^{2}}\,$ , w $[\,0\,]\,=\,1\Big\}$ , w $[\,z\,]\,$ , z $\Big]$  // FullSimplify

Solve::ifun : Inverse functions are being used by Solve, so some solutions may not be found; use Reduce for complete solution information. More...

```
\{ \{ w[z] \rightarrow \text{Cosh}[z] \} \}
```
# $\texttt{DSolve}\!\left[\left\{\texttt{w}\ \!\!\text{'}\left[\, \texttt{z}\,\right] + \texttt{w}\left[\, \texttt{z}\,\right] ^{2} - 1 = 0\right\}$ ,  $\texttt{w}\left[\, 0\right] = 0\right\}$ ,  $\texttt{w}\left[\, \texttt{z}\,\right]$  ,  $\texttt{z}\right]$  //  $\texttt{FullSimplify}$

Solve::ifun : Inverse functions are being used by Solve, so some solutions may not be found; use Reduce for complete solution information. More...

$$
\{\,\{\texttt{w}\,[\,\texttt{z}\,]\,\rightarrow\texttt{Tanh}\,[\,\texttt{z}\,]\,\}\,\}
$$

$$
\text{DSolve}\left[\left\{w'[z] - w[z]^2 + 1 = 0, w\left[\frac{\pi i}{2}\right] = 0\right\}, w[z], z\right] // \text{FullSimplify}
$$

Solve::ifun : Inverse functions are being used by Solve, so some

solutions may not be found; use Reduce for complete solution information. More...

 $\{ \{ w[z] \rightarrow -\text{Coth}[z] \} \}$ 

#### **Integral transforms**

*Mathematica* supports the main integral transforms like direct and inverse Fourier, Laplace, and Z transforms that can give results containing classical or generalized functions. Here are some transforms of hyperbolic functions.

```
LaplaceTransform[Sinh[t], t, s]
```
1  $-1 + s^2$ 2

 $LaplaceTransform[Cosh[t], t, s]$ 

s  $-1 + s^2$ 2

**FourierTransform@Csch@tD, t, sD**

$$
\texttt{i}~ \sqrt{\frac{\pi}{2}} ~\texttt{Tanh}\Big[ \frac{\pi~\texttt{s}}{2}\Big]
$$

 $FourierTransform[Sech[t], t, s]$ 

$$
\sqrt{\frac{\pi}{2}} \ \text{Sech}\Big[\frac{\pi \, \mathbf{s}}{2}\Big]
$$

# **Plotting**

*Mathematica* has built-in functions for 2D and 3D graphics. Here are some examples.

 $\text{Plot}\left[\sin\left[\sinh\left(\sum_{k=0}^{n} z^{k}\right)\right], \{z, -3/2, 4/5\}, \text{PlotRange}\right]$ **5**  $\mathbf{z}^{\mathbf{k}}$   $\left[\right]$ , {z, -3/2, 4/5}, PlotRange  $\rightarrow$  All, PlotPoints  $\rightarrow$  120 $\left[\right]$ ;

Plot3D[Re[Tanh[x+iy]], {x, -2, 2}, {y, -2, 2},  $PlotPoints \rightarrow 240$ ,  $PlotRange \rightarrow {-5}$ ,  $5$ ,  $\text{ClipFill}\rightarrow\text{None}$ ,  $\text{Mesh}\rightarrow\text{False}$ ,  $\text{AxesLabel}\rightarrow\{\text{``x''},\text{``y''},\text{None}\}\}\;$ 

 $\text{ContourPlot}\left[\text{Arg}\left[\text{Sech}\left[\frac{1}{\textbf{x}+\textbf{i}\textbf{y}}\right]\right], \ \left\{\textbf{x},\ -\frac{1}{4},\ \frac{1}{4}\right\}, \ \left\{\textbf{y},\ -\frac{1}{3},\ \frac{1}{3}\right\}.$ **4 4 1 1 1 3 3**  $\left\{\frac{1}{4}\right\}, \left\{\frac{1}{4}, \frac{1}{3}, \frac{1}{3}\right\},\right\}$ **3**  $\frac{1}{3}$ ,

**PlotPoints**  $\rightarrow$  400, PlotRange  $\rightarrow$  { $-\pi$ ,  $\pi$ }, FrameLabel  $\rightarrow$  { $"\mathbf{x}"$ ,  $"\mathbf{y}"$ , None, None}, **ColorFunction**  $\rightarrow$  **Hue**, **ContourLines**  $\rightarrow$  **False**, **Contours**  $\rightarrow$  200 **;** 

# **Introduction to the Hyperbolic Cosecant Function in Mathematica**

# **Overview**

The following shows how the hyperbolic cosecant function is realized in *Mathematica*. Examples of evaluating *Mathematica* functions applied to various numeric and exact expressions that involve the hyperbolic cosecant function or return it are shown. These involve numeric and symbolic calculations and plots.

# **Notations**

*Mathematica* **forms of notations**

Following *Mathematica*'s general naming convention, function names in StandardForm are just the capitalized versions of their traditional mathematics names. This shows the hyperbolic cosecant function in StandardForm.

 $Csch[z]$ 

 $Csch[z]$ 

This shows the hyperbolic cosecant function in TraditionalForm.

```
%  TraditionalForm
```
 $csch(z)$ 

# **Additional forms of notations**

*Mathematica* also knows the most popular forms of notations for the hyperbolic cosecant function that are used in other programming languages. Here are three examples: CForm, TeXForm, and FortranForm.

```
\verb| (CForm[Csch[2\,\pi\,z]]\,,\,TeXForm[Csch[2\,\pi\,z]]\,,\, FortranForm[Csch[2\,\pi\,z]]\, \}
```

```
\{Csch (2 * Pi * z), \ \Mfunction \{Csch \ } (2 \, \pi \, x), \ Sch (2 * Pi * z)\}
```
# **Automatic evaluations and transformations**

**Evaluation for exact and machine-number values of arguments**

For the exact argument  $z = \pi i/4$ , *Mathematica* returns an exact result.

$$
\operatorname{Csch}\left[\frac{\pi \, \mathbf{\dot{n}}}{4}\right]
$$
  
-  $\mathbf{\dot{n}} \sqrt{2}$ 

 $Csch[z] / . z \rightarrow \frac{\pi i}{4}$ **4**

```
-\mathbb{i} \sqrt{2}
```
For a machine-number argument (numerical argument with a decimal point), a machine number is also returned.

 $Csch[4.]$ 

0.0366436

```
Csch[z] / z \rightarrow 2.
```
0.275721

The following inputs calculate 100-digit approximations at  $z = 1$  and  $z = 2$ .

```
N@Csch@zD . z ® 1, 100D
```

```
0.8509181282393215451338427632871752841817246609103396169904211517290033643214651038
997301773288938124
```
#### **N@Csch@2D, 100D**

0.2757205647717832077583514821630271212496226719912580519731712337225655129426179496 078658599035897943

#### **Csch@2<sup>D</sup> <sup>N</sup>@ð, <sup>100</sup><sup>D</sup> &**

```
0.2757205647717832077583514821630271212496226719912580519731712337225655129426179496
078658599035897943
```
It is possible to calculate thousands of digits for the hyperbolic cosecant function in less than a second. The next input calculates  $10000$  digits for  $csch(1)$  and analyzes the frequency of the digit  $k$  in the resulting decimal number.

```
Map[Function[w, {First[#], Length[#]} & /@ Split[Sort[First[RealDigits[w]]]]],
 N[\{Csch[z]\} /. z \rightarrow 1, 10000]]
```
 ${ {\{0, 979\}, {1, 1030\}, {2, 987\}, {3, 992\}},$  $\{4, 1016\}, \{5, 1030\}, \{6, 1021\}, \{7, 969\}, \{8, 974\}, \{9, 1002\}\}$ 

Here is a 50-digit approximation to the hyperbolic cosecant function at the complex argument  $z = 3 - 2i$ .

#### **<sup>N</sup>@Csch@<sup>3</sup> - <sup>2</sup> <sup>ä</sup>D, <sup>50</sup><sup>D</sup>**

```
-0.041200986288574126463009812994039687505285964479743+
0.090473209753207439805790479135883211355937726873245ä
```

```
\{N[Csch[z] / . z \rightarrow 3 - 2 i, 50], Csch[3 - 2 i] // N[#, 50] \&\}
```
 $\{-0.041200986288574126463009812994039687505285964479743+\}$ 

0.090473209753207439805790479135883211355937726873245ä,

-0.041200986288574126463009812994039687505285964479743+

0.090473209753207439805790479135883211355937726873245ä<

*Mathematica* automatically evaluates mathematical functions with machine precision, if the arguments of the function are numerical values and include machine-number elements. Typically, only six digits after the decimal point are shown in the results. The remaining digits are suppressed, but can be displayed using the function InputForm.

```
{Csch[3], N[Csch[3]], N[Csch[3], 16], N[Csch[3], 5], N[Csch[3], 20] }
```
 ${0.0998216, 0.0998216, 0.0998216, 0.0998216, 0.099821569668822732851}$ 

#### **% InputForm**

```
{0.09982156966882273, 0.09982156966882273, 0.09982156966882273, 0.09982156966882273,
 0.0998215696688227328508475463715072585`20}
```
#### **Simplification of the argument**

*Mathematica* knows the symmetry and periodicity of the the hyperbolic cosecant function. Here are some examples.

**Csch@-3<sup>D</sup>**

 $-Csch[3]$ 

```
\{Csch[-z], Csch[z + \pi i], Csch[z + 2\pi i], Csch[-z + 21\pi i]\}
```

```
{ -Csch[z] }, {-Csch[z] }, Csch[z], Csch[z]
```
*Mathematica* automatically simplifies the composition of the direct and the inverse hyperbolic cosecant functions into its inner argument.

```
Csch[ArccSch[z]]
```
z

*Mathematica* also automatically simplifies the composition of the direct and any of the inverse hyperbolic functions into algebraic functions of the argument.

```
8Csch@ArcSinh@zDD, Csch@ArcCosh@zDD, Csch@ArcTanh@zDD,
Csch@ArcCoth@zDD, Csch@ArcCsch@zDD, Csch@ArcSech@zDD<
```
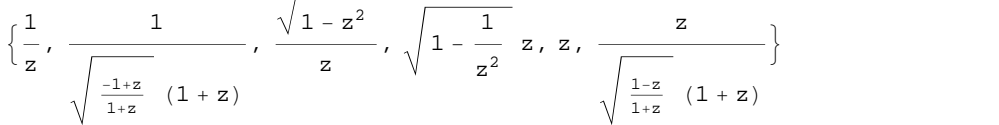

In cases where the argument has the structure  $\pi k i/2 + z$  or  $\pi k i/2 - z$ , and  $\pi k i/2 + i z$  or  $\pi k i/2 - i z$  with integer *k*, the hyperbolic cosecant function can be automatically transformed into hyperbolic or trigonometric cosecant or secant functions.

Csch
$$
\left[\frac{\pi i}{2} - 4\right]
$$
  
\n-i Sech[4]  
\n
$$
\left\{\cosh\left[\frac{\pi i}{2} - z\right], \operatorname{Csch}\left[\frac{\pi i}{2} + z\right], \operatorname{Csch}\left[-\frac{\pi i}{2} - z\right], \operatorname{Csch}\left[-\frac{\pi i}{2} + z\right], \operatorname{Csch}\left[\pi i - z\right], \operatorname{Csch}\left[\pi i + z\right]\right\}
$$
\n
$$
\left\{-i \operatorname{Sech}\left[z\right], -i \operatorname{Sech}\left[z\right], i \operatorname{Sech}\left[z\right], i \operatorname{Sech}\left[z\right], \operatorname{Csch}\left[z\right], -\operatorname{Csch}\left[z\right]\right\}
$$
\nCsch $\left[i \frac{1}{2}\right]$   
\n
$$
-i \operatorname{Csc}\left[5\right]
$$

$$
\left\{\operatorname{Csch}[\mathbf{i} \mathbf{z}], \operatorname{Csch}\left[\frac{\pi \mathbf{i}}{2} - \mathbf{i} \mathbf{z}\right], \operatorname{Csch}\left[\frac{\pi \mathbf{i}}{2} + \mathbf{i} \mathbf{z}\right], \operatorname{Csch}\left[\pi \mathbf{i} - \mathbf{i} \mathbf{z}\right], \operatorname{Csch}\left[\pi \mathbf{i} + \mathbf{i} \mathbf{z}\right] \right\}
$$

$$
\left\{-\mathbf{i} \operatorname{Csc}\left[z\right], -\mathbf{i} \operatorname{Sec}\left[z\right], -\mathbf{i} \operatorname{Csc}\left[z\right], -\mathbf{i} \operatorname{Csc}\left[z\right], \mathbf{i} \operatorname{Csc}\left[z\right] \right\}
$$

# **Simplification of combinations of hyperbolic cosecant functions**

Sometimes simple arithmetic operations containing the hyperbolic cosecant function can automatically generate other equal hyperbolic functions.

1/Csch<sup>[4]</sup>

 $Sinh[4]$ 

 $\{1 / \text{Csch}[z], 1 / \text{Csch}[\pi i / 2 - z], \text{Csch}[\pi i / 2 - z] / \text{Csch}[z],$  $Csch[z]/Csch[\pi i / 2 - z]$ ,  $1/Csch[\pi i / 2 - z]$ ,  $Csch[\pi i / 2 - z] / Csch[z]$ <sup> $\wedge$ </sup>2}  $\{\sinh[z]$ , i Cosh $[z]$ , -i Tanh $[z]$ , i Coth $[z]$ , i Cosh $[z]$ , -i Sinh $[z]$  Tanh $[z]$ }

### **The hyperbolic cosecant function arising as special cases from more general functions**

The hyperbolic cosecant function can be treated as a particular case of some more general special functions. For example, csch(z) appears automatically from Bessel, Struve, Mathieu, Jacobi, hypergeometric, and Meijer functions or their reciprocals for appropriate parameters.

$$
\left\{\sqrt{\frac{2}{\pi}}\big/ \left(\sqrt{z} \text{ BesselI}\left[\frac{1}{2}, z\right]\right), \frac{\sqrt{\frac{2}{\pi}}}{\sqrt{z} \text{ StruveL}\left[-\frac{1}{2}, z\right]}, \frac{1}{\text{MathieuS}[1, 0, iz]},\right\}
$$
\nJacobiDS[i z, 0], JacobiNS[i z, 0], JacobiDC\left[\frac{\pi}{2} - iz, 0\right], JacobiNC\left[\frac{\pi}{2} - iz, 0\right],  
\ni JacobiCS[z, 1], i JacobiDS[z, 1], JacobiCN\left[\frac{\pi i}{2} - z, 1\right], JacobiCN\left[\frac{\pi i}{2} - z, 1\right],  
\n1/HypergeometricPFQ\left[\{\}, \{\frac{3}{2}\}, \frac{z^2}{4}\right], 1/Meijerc\left[\{\}, \{\}\}, \{\{\frac{1}{2}\}, \{0\}\}, -\frac{z^2}{4}\right]\right\}\n
$$
\left\{\text{Csch}[z], \text{Csch}[z], -i \text{Csch}[z], -i \text{Csch}[z], -i \text{Csch}[z], -i \text{Csch}[z], -i \text{Csch}[z],\ni \text{Csch}[z], i \text{Csch}[z], i \text{Csch}[z], \sqrt{z^2} \text{Csch}\left[\sqrt{z^2}\right], \frac{\sqrt{\pi} z \text{Csch}[z]}{\sqrt{-z^2}}\right\}
$$

# **Equivalence transformations using specialized Mathematica functions**

### **General remarks**

Almost everybody prefers using  $\text{csch}(z) - i$  instead of  $\text{csch}(\pi i - z) + \text{csch}(\pi i / 2)$ . *Mathematica* automatically transforms the second expression into the first one. The automatic application of transformation rules to mathemati cal expressions can give overly complicated results. Compact expressions like  $\operatorname{csch}(\pi i/16)$  should not be automatically expanded into the more complicated expression  $-2i/(2-(2+2^{1/2}))$ . *Mathematica* has special functions that produce such expansions. Some are demonstrated in the next section.

#### **TrigExpand**

The function TrigExpand expands out trigonometric and hyperbolic functions. In more detail, it splits up sums and integer multiples that appear in the arguments of trigonometric and hyperbolic functions, and then expands out the products of trigonometric and hyperbolic functions into sums of powers, using trigonometric and hyperbolic identities where possible. Here are some examples.

 $TrigExpand[Csch[X - Y]]$ 

1  $Cosh[y] Sinh[x] - Cosh[x] Sinh[y]$ 

**Csch@4 zD TrigExpand**

 $4 \textrm{Cosh} [z]$   $3 \textrm{Sinh} [z] + 4 \textrm{Cosh} [z] \textrm{Sinh} [z]^3$ 3 **Csch@2 zD <sup>2</sup> TrigExpand**  $1 \qquad \qquad \frac{1}{2}$  $\frac{1}{4}$  Csch[z]<sup>2</sup> Sech[z]<sup>2</sup> 2  $TrigExpand[\{Csch[x + y + z], Csch[3 z]\}]$  $\int 1 / (Cosh[y] \cosh[z] \sinh[x] + Cosh[x] \cosh[z] \sinh[y] +$  $\cosh[x]\cosh[y]\sinh[z] + \sinh[x]\sinh[y]\sinh[z])$ ,  $\frac{1}{\cosh\left(\frac{2\pi}{3}\ln\left(\frac{2\pi}{3}\right)\right)}$  $3 \text{Cosh}[z]^2 \text{Sinh}[z] + \text{Sinh}[z]^3$  $\frac{1}{3}$ 

# **TrigFactor**

The function TrigFactor factors trigonometric and hyperbolic functions. In more detail, it splits up sums and integer multiples that appear in the arguments of trigonometric and hyperbolic functions, and then factors the resulting polynomials into trigonometric and hyperbolic functions, using trigonometric and hyperbolic identities where possible. Here are some examples.

```
TrigFactor[Csch[x] + Csch[y])
```

```
1 \begin{bmatrix} x & y \end{bmatrix}\frac{1}{2}\cosh\left[\frac{{\bf x}}{2}-\frac{{\bf y}}{2}\right]\cosh\left[\frac{{\bf x}}{2}\right]\cosh\left[\frac{{\bf y}}{2}\right]\,{\rm Sech}\Big[\frac{{\bf x}}{2}\Big]\,{\rm Sech}\Big[\frac{{\bf y}}{2}\Big]\,{\rm Sinh}\Big[\frac{{\bf x}}{2}+\frac{{\bf y}}{2}\Big]\frac{1}{2}
```
1

**Csch@x<sup>D</sup> - Sech@y<sup>D</sup> TrigFactor**

$$
-\frac{\textrm{Csch}\left[\frac{x}{2}\right]\textrm{Sech}\left[\frac{x}{2}\right]\left(-\textrm{Cosh}\left[\gamma\right]+\textrm{Sinh}\left[\alpha\right]\right)}{2\left(\textrm{Cosh}\left[\frac{\gamma}{2}\right]-i\textrm{Sinh}\left[\frac{\gamma}{2}\right]\right)\left(\textrm{Cosh}\left[\frac{\gamma}{2}\right]+i\textrm{Sinh}\left[\frac{\gamma}{2}\right]\right)}
$$

# **TrigReduce**

The function TrigReduce rewrites the products and powers of trigonometric and hyperbolic functions in terms of trigonometric and hyperbolic functions with combined arguments. In more detail, it typically yields a linear expression involving trigonometric and hyperbolic functions with more complicated arguments. TrigReduce is approximately opposite to TrigExpand and TrigFactor. Here are some examples.

```
TrigReduce[Csch[x] Csch[y]
```
- 2<br>2  $Cosh[x - y] - Cosh[x + y]$ 

**Csch@xD Sech@yD TrigReduce**

2  $Sinh[x - y] + Sinh[x + y]$ 

**Table@TrigReduce@Csch@zD^nD, 8n, 2, 5<D**

$$
\left\{\frac{2}{-1+\cosh[2 z]}, -\frac{4}{3 \sinh[z] - \sinh[3 z]}, \frac{16}{-3+4 \cosh[2 z] - \cosh[4 z]}, \frac{16}{10 \sinh[z] - 5 \sinh[3 z] + \sinh[5 z]}\right\}
$$

TrigReduce[TrigExpand[{Csch[x+y+z], Csch[3z], Csch[x] Csch[y]}]]

$$
\left\{\operatorname{Csch}\left[x+y+z\right],\ \operatorname{Csch}\left[3 z\right],\ -\frac{2}{\operatorname{Cosh}\left[x-y\right]-\operatorname{Cosh}\left[x+y\right]}\right\}
$$

#### **TrigFactor@Csch@x<sup>D</sup> <sup>+</sup> Csch@yDD TrigReduce**

-  $2 (Sinh[x] + Sinh[y])$  $Cosh[x - y] - Cosh[x + y]$ 

### **TrigToExp**

The function TrigToExp converts trigonometric and hyperbolic functions to exponentials. It tries, where possible, to give results that do not involve explicit complex numbers. Here are some examples.

#### $TrigToExp[Csch[z]]$

$$
\frac{2}{-\mathrm{e}^{-z}+\mathrm{e}^{z}}
$$

**Csch@<sup>a</sup> <sup>z</sup><sup>D</sup> <sup>+</sup> Csch@<sup>b</sup> <sup>z</sup><sup>D</sup> TrigToExp**

$$
\frac{2}{-e^{-a\,z}+e^{a\,z}}+\frac{2}{-e^{-b\,z}+e^{b\,z}}
$$

### **ExpToTrig**

The function ExpToTrig converts exponentials to trigonometric and hyperbolic functions. It is approximately opposite to TrigToExp. Here are some examples.

```
\texttt{ExpToTrig}[\texttt{TrigToExp}[\texttt{Csch}[z]]]
```
 $Csch[z]$ 

$$
\left\{\alpha e^{-x\beta} + \alpha e^{x\beta} / (\alpha e^{x\beta} + \gamma e^{x\beta})\right\} / / \text{ExpTorrig}
$$

 $\left\{\alpha \cosh\left[\mathbf{x}\,\beta\right] - \alpha \sinh\left[\mathbf{x}\,\beta\right] + \frac{\alpha \cosh\left[\mathbf{x}\,\beta\right] + \sinh\left[\mathbf{x}\,\beta\right]}{\alpha \cosh\left[\mathbf{x}\,\beta\right] + \alpha \cosh\left[\mathbf{x}\,\beta\right] + \alpha \sinh\left[\mathbf{x}\,\beta\right] + \alpha \sinh\left[\mathbf{x}\,\beta\right]} \right\}$  $\alpha \ \texttt{Cosh}\left[\mathtt{x}\,\beta\right]\, + \gamma\ \texttt{Cosh}\left[\mathtt{x}\,\beta\right]\, + \alpha\ \texttt{Sinh}\left[\mathtt{x}\,\beta\right]\, + \gamma\ \texttt{Sinh}\left[\mathtt{x}\,\beta\right]\,^{\mathrm{\mathit{I}}}$  $\int$ 

#### **ComplexExpand**

The function ComplexExpand expands expressions assuming that all the variables are real. The option TargetFunctions can be given as a list of functions from the set {Re, Im, Abs, Arg, Conjugate, Sign}. ComplexExpand will try to give results in terms of the specified functions. Here are some examples.

 $\text{ComplexExpand}[\text{Csch}[x + \textbf{i} y]]$ 

 $2$  i  $Cosh[x]$   $Sin[y]$  $\cos[2 y] - \cosh[2 x]$   $\cos[2 y] - \cosh[2 x]$ -  $2 \text{Cos}[y] \text{Sinh}[x]$  $\texttt{Cos}[\text{2 y}]$  -  $\texttt{Cosh}[\text{2 x}]$ 

### $Csch[x + i y] + Csch[x - i y]$  //  $ComplexExpand$

-  $4 \cos[y] \sinh[x]$  $\texttt{Cos}[\,2\,\texttt{y}\,]-\texttt{Cosh}[\,2\,\texttt{x}\,]$ 

#### **ComplexExpand**[ $Re[Csch[x + i y]]$ ,  $TargetFunctions \rightarrow {Re, Im}$ ]

-  $2 Cos[y] Sinh[x]$  $\texttt{Cos}[\,2\,\texttt{y}\,]-\texttt{Cosh}[\,2\,\texttt{x}\,]$ 

 $\text{ComplexExpand}[\text{Im}[\text{Csch}[x + i y]], \text{TargetFunctions} \rightarrow \{\text{Re, Im}\}\}\]$ 

 $2 \cosh[x] \sin[y]$  $Cos[2 y] - Cosh[2 x]$ 

**ComplexExpand**[Abs<sub>pand</sub>]  $[\text{Csch}[x + i y]]$ ,  $\text{TargetFunctions} \rightarrow \{\text{Re, Im}\}\}$ 

 $4 \text{Cosh} [x]^2 \text{Sin} [y]^2$   $4 \text{Cos} [y]^2$  $\frac{4 \operatorname{Cosh} \left[x\right] ^2 \operatorname{Sin} \left[y\right] ^2}{\left(\operatorname{Cos} \left[2 \, y\right] - \operatorname{Cosh} \left[2 \, x\right]\right) ^2} + \frac{4 \operatorname{Cos} \left[y\right] ^2 \operatorname{Sinh} \left[x\right] ^2}{\left(\operatorname{Cos} \left[2 \, y\right] - \operatorname{Cosh} \left[2 \, x\right]\right) ^2}$  $(Cos[2 y] - Cosh[2 x])<sup>2</sup>$ 2

ComplexExpand<sup>[Abs</sup><sup>[Csch[x+iy]], TargetFunctions  $\rightarrow$  {Re, Im}] //</sup>  $Simplify[$ #,  $\{x, y\} \in Reals$  ] &

$$
\sqrt{2}
$$

 $\sqrt{-\cos[2 y]+ \cosh[2 x]}$ 

 $\texttt{ComplexExpand}\left[\texttt{Re}\left[\texttt{Csch}\left[\texttt{x}+\texttt{i}\texttt{y}\right]\right]+\texttt{Im}\left[\texttt{Csch}\left[\texttt{x}+\texttt{i}\texttt{y}\right]\right],\ \texttt{TargetFunctions}\rightarrow\left\{\texttt{Re},\ \texttt{Im}\right\}\right]$ 

 $2 \cosh[x] \sin[y]$  $\cos[2 y] - \cosh[2 x]$   $\cos[2 y] - \cosh[2 x]$ -  $2 Cos[y] Sinh[x]$  $\texttt{Cos}[\,2\,\texttt{y}\,]-\texttt{Cosh}[\,2\,\texttt{x}\,]$ 

**ComplexExpand** $[Arg[Csch[x + i y]]$ ,  $TargetFunctions \rightarrow {Re, Im}]$ 

 $\arctan\left[-\frac{2\cos\left[y\right]\sinh\left[x\right]}{\cos\left[2\left[y\right]\right]} \cdot \frac{2\cosh\left[x\right]\sinh\left[x\right]}{\cos\left[2\left[y\right]\right]} \right]$  $\frac{2\cos[y]\sinh[x]}{\cos[2y]-\cosh[2x]}$ ,  $\frac{2\cosh[x]\sin[y]}{\cos[2y]-\cosh[2x]}$  $\texttt{Cos} \left[ 2 \, \mathrm{y} \right]$  –  $\texttt{Cosh} \left[ 2 \, \mathrm{x} \right]$ **J** and the second control of the second control of the second control of the second control of the second control of the second control of the second control of the second control of the second control of the second contr

1

 $\text{ComplexExpand}[\text{Arg}[\text{Csch}[x + i y]], \text{TargetFunctions} \rightarrow \{\text{Re, Im}\}]/\sqrt{2}$  $Simplify[$ **#**,  $\{x, y\} \in Reals$   $\&$ 

 $ArcTan[Cos[y] Sinh[x]$ ,  $-cosh[x] Sin[y])$ 

 $\text{ComplexExpand}$  [Conjugate [Csch  $\begin{bmatrix} x + i y \end{bmatrix}$ ],  $\text{TargetFunctions} \rightarrow \{ \text{Re, Im} \}$ ] //  $\text{Simplify}$ 

 $-i \cosh[x] \sin[y] + \cos[y] \sinh[x]$ 

#### **Simplify**

The function Simplify performs a sequence of algebraic transformations on the expression, and returns the simplest form it finds. Here are some examples.

$$
(\operatorname{Csch}[z_1]^2 - \operatorname{Csch}[z_2]^2)^2 \operatorname{Csch}[z_1 + z_2]^4 -
$$
  
2 
$$
\operatorname{Csch}[z_1]^2 \operatorname{Csch}[z_2]^2 (\operatorname{Csch}[z_1]^2 + \operatorname{Csch}[z_2]^2 + 2) \operatorname{Csch}[z_1 + z_2]^2 // Simplify
$$

```
-\textrm{Csch}\left[\,z_{\,1}\,\right]^{\,4}\,\textrm{Csch}\left[\,z_{\,2}\,\right]^{\,4}4 \texttt{Simplify}\left[4\ \texttt{Csch}\left[2\ \texttt{z}\right]^2\ \left(\texttt{Csch}\left[\texttt{z}\right]^2 + 1\right)\right]
```
 $Csch[z]^4$ 4

Here is a collection of hyperbolic identities. Each is written as a logical conjunction.

$$
\begin{aligned}\n\text{Simplify}[\mathbf{t}] &\& \left(\mathbf{Csch}[\mathbf{3}\ \mathbf{z}] = \frac{\text{Csch}[\mathbf{z}]^3}{3\ \text{Csch}[\mathbf{z}]^2 + 4} \right) \\
\text{Csch}\left[\frac{z}{2}\right]^2 &= \frac{2}{\text{Cosh}[\mathbf{z}] - 1} \left(\frac{\text{Csch}[\mathbf{z}]^2}{1 - \text{Sech}[\mathbf{z}\ \mathbf{z}]}\right) \\
\text{Csch}[\mathbf{a} + \mathbf{b}] &= \frac{2\ \text{Cos}[\mathbf{b}]\ \text{sinh}[\mathbf{a}] - 2\,\mathbf{i}\ \text{Cosh}[\mathbf{a}]\ \text{sin}[\mathbf{b}]}{\text{Cosh}[\mathbf{2}\ \mathbf{a}] - \text{Cos}[\mathbf{2}\ \mathbf{b}]}\n\end{aligned}
$$
\n
$$
\begin{aligned}\n\text{Csch}[\mathbf{a}] + \text{Csch}[\mathbf{b}] &= 2\ \text{sinh}\left[\frac{\mathbf{a}}{2} + \frac{\mathbf{b}}{2}\right] \text{Cosh}\left[\frac{\mathbf{a}}{2} - \frac{\mathbf{b}}{2}\right] \text{Csch}[\mathbf{a}] \ \text{Csch}[\mathbf{b}] \right) \\
\text{Csch}[\mathbf{a}] \ \text{Csch}[\mathbf{b}] &= \frac{2}{\text{Cosh}[\mathbf{a} + \mathbf{b}] - \text{Cosh}[\mathbf{a} - \mathbf{b}]}\n\end{aligned}
$$

True

The function Simplify has the Assumption option. For example, *Mathematica* treats the periodicity of hyper bolic functions for the symbolic integer coefficient  $k$  of  $k \pi i$ .

# Simplify[{Csch[z + 2 k  $\pi$  i], Csch[z + k  $\pi$  i] / Csch[z]}, k  $\epsilon$  Integers]

 $\left\{ \texttt{Csch}[\,z\,]$ ,  $(-1)^{k}\right\}$  $\mathbf{k}$  }

*Mathematica* also knows that the composition of the inverse and direct hyperbolic functions produces the value of the inner argument under the corresponding restriction.

```
\text{ArccSch}[\text{Csch}[z]]Arccsch[Csch[z]]Simplify[ArccSch[Csch[z]], -\pi/2 < Im[z] < \pi/2]
```
z

# **FunctionExpand (and Together)**

While the hyperbolic cosecant function auto-evaluates for simple fractions of  $\pi i$ , for more complicated cases it stays as a hyperbolic cosecant function to avoid the build up of large expressions. Using the function FunctionExpand, the hyperbolic cosecant function can sometimes be transformed into explicit radicals. Here are some examples.

$$
\left\{\operatorname{Csch}\left[\frac{\pi\,\mathbf{i}}{16}\right],\ \operatorname{Csch}\left[\frac{\pi\,\mathbf{i}}{60}\right]\right\}
$$

$$
\left\{-\text{i} \ \text{Csc}\left[\frac{\pi}{16}\right],\ -\text{i} \ \text{Csc}\left[\frac{\pi}{60}\right]\right\}
$$

### FunctionExpand[%]

$$
\left\{-\frac{2\text{ i}}{\sqrt{2-\sqrt{2+\sqrt{2}}}}\,\,\boldsymbol{\cdot}\, \frac{-\frac{1}{8}\sqrt{3}\,\left(-1+\sqrt{5}\,\right)-\frac{1}{4}\,\sqrt{\frac{1}{2}\,\left(5+\sqrt{5}\,\right)}}{\sqrt{2}}\,\,+\,\frac{\frac{1}{8}\,\left(-1+\sqrt{5}\,\right)-\frac{1}{4}\,\sqrt{\frac{3}{2}\,\left(5+\sqrt{5}\,\right)}}{\sqrt{2}}\,\,\right\}
$$

Together[%]

$$
\left\{-\frac{2\text{ i}}{\sqrt{2-\sqrt{2+\sqrt{2}}}}\,\,\cdot\,\, -\frac{16\text{ i}}{-\sqrt{2-\sqrt{6}+\sqrt{10}}\,\,+\sqrt{30}+\sqrt{2\sqrt{5+\sqrt{5}}}\,\,-\,2\,\sqrt{3\,\left(5+\sqrt{5}\,\right)}}\,\right\}
$$

If the denominator contains squares of integers other than 2, the results always contain complex numbers deeply inside the expression (meaning that the imaginary number  $i = \sqrt{-1}$  appears unavoidably).

$$
\left\{\text{Csch}\left[\frac{\pi \frac{1}{g}}{g}\right]\right\}
$$

$$
\left\{-i \csc\left[\frac{\pi}{g}\right]\right\}
$$

FunctionExpand[%] // Together

$$
\left\{-\left(8 \text{ i} \right) \middle/ \left(-\text{i} \ 2^{2/3} \ \left(-1-\text{i} \ \sqrt{3} \ \right)^{1/3} + \right. \\ \left. 2^{2/3} \ \sqrt{3} \ \left(-1-\text{i} \ \sqrt{3} \ \right)^{1/3} + \text{i} \ 2^{2/3} \ \left(-1+\text{i} \ \sqrt{3} \ \right)^{1/3} + 2^{2/3} \ \sqrt{3} \ \left(-1+\text{i} \ \sqrt{3} \ \right)^{1/3} \right) \right\}
$$

Here the function RootReduce is used to express the previous algebraic numbers as the roots of polynomial equations.

# RootReduce[Simplify[%]]

$$
\left\{ \text{Root} \left[ \, 64 + 96 \, \text{\tt \#1}^2 + 36 \, \text{\tt \#1}^4 + 3 \, \text{\tt \#1}^6 \, \text{\tt \&}, \, \, 5 \right] \, \right\}
$$

The function FunctionExpand also reduces hyperbolic expressions with compound arguments or compositions, including hyperbolic functions, to simpler ones. Here are some examples.

$$
\left\{\cosh\left[\sqrt{z^2}\right],\ \cosh\left[\frac{\text{Arccsch}[z]}{2}\right],\ \cosh\left[\text{2\,Arccsch}[z]\right],\ \cosh\left[\text{3\,Arcsinh}[z]\right]\right\}/\text{/ FunctionExpand}
$$
\n
$$
\left\{\frac{\sqrt{-i\ z}\ \sqrt{i\ z}\ \cosh[z]}{z},\ \frac{\sqrt{2}\ \sqrt{-\frac{i}{z}}\ \sqrt{\frac{i}{z}\ z}}{\sqrt{-1\ z^2}},\ \frac{\sqrt{-z}\ z^{3/2}}{2\ \sqrt{-1-z^2}},\ \frac{i}{i\ z^3+3\ i\ z\ \left(1+z^2\right)}\right\}
$$

Applying Simplify to the last expression gives a more compact result.

 $Simplify$ <sup>[%]</sup>

$$
\left\{\frac{\sqrt{z^2} \cosh[z]}{z}, \frac{\sqrt{2} \sqrt{\frac{1}{z^2} z}}{\sqrt{-1} + \sqrt{1 + \frac{1}{z^2}}}, \frac{\sqrt{-z} \ z^{3/2}}{2 \sqrt{-1 - z^2}}, \frac{1}{3 z + 4 z^3}\right\}
$$

# **FullSimplify**

The function FullSimplify tries a wider range of transformations than Simplify and returns the simplest form it finds. Here are some examples that compare the results of applying these functions to the same expressions.

$$
set1 = \left\{Csch\left[Log\left[z + \sqrt{1 + z^2}\right]\right], \quad Csch\left[\frac{\pi i}{2} + Log\left[z + \sqrt{1 + z^2}\right]\right], \right\}
$$
\n
$$
Csch\left[\frac{1}{2}Log\left[1 - z\right] - \frac{1}{2}Log\left[1 + z\right]\right], \quad Csch\left[\frac{1}{2}Log\left[1 - \frac{1}{z}\right] - \frac{1}{2}Log\left[1 + \frac{1}{z}\right]\right], \quad Csch\left[\text{Log}\left[\sqrt{1 + \frac{1}{z^2}} + \frac{1}{z}\right]\right], \quad Csch\left[\frac{\pi i}{2} + Log\left[\sqrt{1 + \frac{1}{z^2}} + \frac{1}{z}\right]\right]\right\}
$$
\n
$$
\left\{\frac{2\left(z + \sqrt{1 + z^2}\right)}{-1 + \left(z + \sqrt{1 + z^2}\right)^2}, \quad \frac{2 i\left(z + \sqrt{1 + z^2}\right)}{1 + \left(z + \sqrt{1 + z^2}\right)^2}, \quad Csch\left[\frac{1}{2}Log\left[1 - z\right] - \frac{1}{2}Log\left[1 + z\right]\right], \quad Csch\left[\frac{1}{2}Log\left[1 - \frac{1}{2}\right] - \frac{1}{2}Log\left[1 + \frac{1}{z}\right]\right], \quad \frac{2\left(\sqrt{1 + \frac{1}{z^2}} + \frac{1}{z}\right)}{-1 + \left(\sqrt{1 + \frac{1}{z^2}} + \frac{1}{z}\right)^2}, \quad -\frac{2 i\left(\sqrt{1 + \frac{1}{z^2}} + \frac{1}{z}\right)}{-1 + \left(\sqrt{1 + \frac{1}{z^2}} + \frac{1}{z}\right)^2}\right\}
$$

set1 // Simplify

$$
\left\{\frac{1}{z}, -\frac{2 i \left(z+\sqrt{1+z^2}\right)}{1+\left(z+\sqrt{1+z^2}\right)^2}, \text{Csch}\left[\frac{1}{2} \left(\log[1-z]-\log[1+z]\right)\right], \right\}
$$
\n
$$
\text{Csch}\left[\frac{1}{2}\left(-\log\left[1+\frac{1}{z}\right]+\log\left[\frac{-1+z}{z}\right]\right)\right], z, -\frac{iz \left(1+\sqrt{1+\frac{1}{z^2}}z\right)}{1+\sqrt{1+\frac{1}{z^2}}z+z^2}\right\}
$$

**set1 FullSimplify**

$$
\left\{\frac{1}{z}, -\frac{i}{\sqrt{1+z^2}}, -\frac{\sqrt{1-z^2}}{z}, -\sqrt{1-\frac{1}{z^2}}z, z, -\frac{i}{\sqrt{1+\frac{1}{z^2}}}\right\}
$$

# **Operations under special Mathematica functions**

# **Series expansions**

Calculating the series expansion of a hyperbolic cosecant function to hundreds of terms can be done in seconds.

```
Series@Csch@zD, 8z, 0, 3<D
```

```
\frac{1}{z} - \frac{z}{6} + \frac{7z^3}{360} + 0[z]^4\frac{1}{360} + O[z]^44
```
# **Normal@%<sup>D</sup>**

1 z  $7z^3$  $\frac{2}{2} - \frac{1}{6} + \frac{1}{360}$ 

# **Series@Csch@zD, 8z, 0, 100<D Timing**

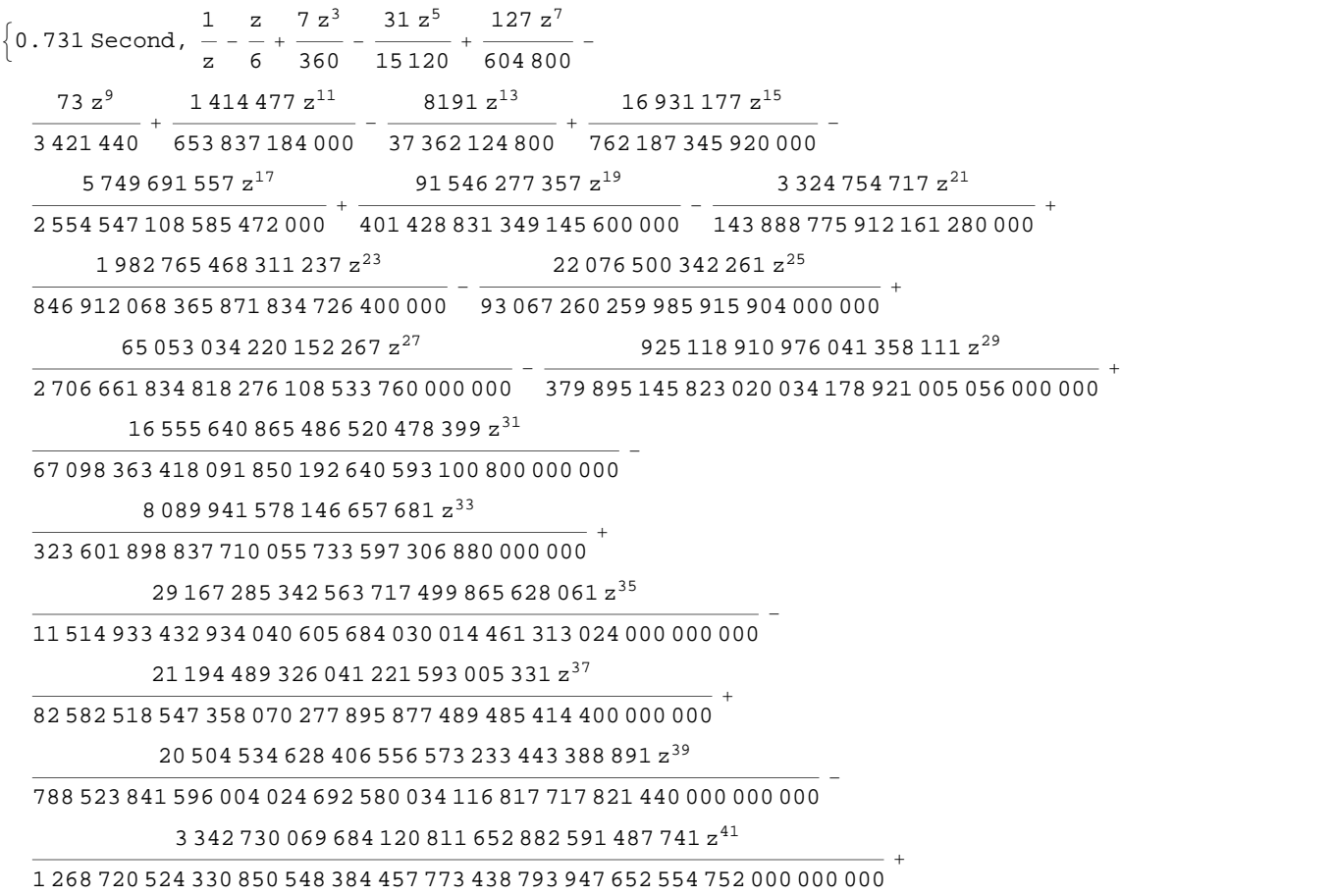

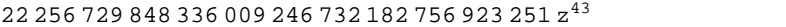

83 373 063 027 455 893 179 550 082 254 549 316 560 025 026 560 000 000 000

204 720 064 739 945 338 027 515 648 494 601 z 45

 <sup>453</sup> <sup>761</sup> <sup>677</sup> <sup>720</sup> <sup>805</sup> <sup>836</sup> <sup>283</sup> <sup>924</sup> <sup>155</sup> <sup>647</sup> <sup>353</sup> <sup>217</sup> <sup>309</sup> <sup>736</sup> <sup>960</sup> <sup>000</sup> <sup>000</sup> <sup>000</sup> <sup>+</sup> 453 341 324 662 409 540 561 918 158 225 679 892 869 z 47

288 064 911 324 799 566 327 359 417 344 299 167 768 891 090 860 297 420 800 000 000 000

147 697 225 254 007 513 111 810 575 214 137 741 411 z 49

<sup>146</sup> <sup>603</sup> <sup>026</sup> <sup>261</sup> <sup>659</sup> <sup>017</sup> <sup>568</sup> <sup>642</sup> <sup>779</sup> <sup>205</sup> <sup>494</sup> <sup>874</sup> <sup>578</sup> <sup>486</sup> <sup>871</sup> <sup>027</sup> <sup>875</sup> <sup>840</sup> <sup>000</sup> <sup>000</sup> <sup>000</sup> <sup>+</sup>

824 888 075 038 498 895 325 555 597 751 708 575 618 601 z 51

<sup>651</sup> <sup>090</sup> <sup>779</sup> <sup>125</sup> <sup>093</sup> <sup>016</sup> <sup>156</sup> <sup>113</sup> <sup>196</sup> <sup>054</sup> <sup>887</sup> <sup>311</sup> <sup>595</sup> <sup>129</sup> <sup>950</sup> <sup>573</sup> <sup>690</sup> <sup>880</sup> <sup>000</sup> <sup>000</sup> <sup>000</sup> <sup>000</sup> -

 $\left( 262\,559\,530\,727\,861\,921\,881\,866\,927\,518\,259\,047\,914\,603\,716\,781\,{z}^{53} \right) /$ 

 106 635 238 357 310 808 365 004 330 528 004 852 228 147 264 151 368 511 782 912 000 000 000 000+  $\left($  17 898 125 542 071 873 735 730 356 715 155 014 721 251 666 173  $\mathrm{z}^{55}\right) /$ 

 968 420 295 555 119 526 449 580 574 377 950 938 765 101 345 082 804 954 726 400 000 000 000 000-  $\left($  59 977 201 118 727 758 119 227 899 690 327 133 403 726 311 223 297  $\mathrm{z}^{57}\right)$   $/$ 

 049 504 214 960 933 533 072 990 439 217 577 433 683 293 745 409 173 879 913 615 196 160 000 000  $000000 +$ 

 $\left(700\,534\,210\,387\,317\,657\,846\,086\,373\,720\,757\,772\,905\,116\,340\,448\,339\,145\,899\,117\,{\rm z}^{59}\right)\big/$ 

- 260 824 252 362 440 973 840 816 079 792 861 390 752 198 085 416 178 182 664 985 620 516 962 000 000 000 000 000 -
- $\left($ 914 942 546 207 257 218 347 013 581 951 612 877 187 089 501 496 318 471  $\mathrm{z}^{61}\right) /$
- 045 481 283 263 348 792 805 140 873 059 751 363 356 027 173 928 216 018 596 435 636 885 913 600  $00000000000 +$
- $\left( 20\,100\,142\,713\,756\,778\,191\,911\,006\,382\,652\,359\,986\,295\,781\,679\,578\,907\,558\,831\,{z}^{63} \right) /$

 329 953 212 254 323 395 418 658 785 024 032 749 606 257 643 041 306 340 703 736 034 280 603 000 000 000 000 000 -

 $\left( 159~323~611~326~120~450~488~389~245~384~865~575~324~738~828~109~795~992~797~082~391~\rm z^{65} \right) /$ 

 658 494 350 396 290 305 644 228 573 784 279 525 870 873 480 017 361 814 539 256 790 702 128 613 936 000 000 000 000 000 +

 $\left( 18\,481\,498\,058\,322\,628\,947\,716\,344\,686\,182\,741\,586\,483\,134\,684\,345\,384\,453\,338\,763\,{z}^{67} \right) /$ 

 142 342 029 495 165 332 297 068 805 306 158 530 542 111 320 080 310 151 948 586 757 191 290 438 360 000 000 000 000 000 -

 $\left(77\,170\,673\,236\,910\,986\,782\,979\,489\,874\,724\,949\,419\,948\,359\,134\,226\,987\,131\,130\,744\,239\,z^{69}\right)\big/$ 

 437 324 656 772 857 705 444 944 182 363 661 167 131 853 414 501 630 550 087 035 622 390 223 747 225 148 416 000 000 000 000 000 +

- I13 760 869 587 331 995 975 993 746 457 467 711 498 463 585 881 697 886 664 960 973 906 542 546 557 363  $z^{71}$   $/$
- 289 500 446 290 264 330 097 545 893 459 108 419 974 147 567 987 974 238 654 910 161 238 195 198 348 775 092 835 686 809 600 000 000 000 000 000-
- $\left($ 8 717 850 308 951 125 943 106 241 478 955 633 907 151 863 144 161 504 932 373 403 782 468 541 $\mathrm{z}^{73}\right)/$

 820 692 769 076 106 045 347 542 828 750 306 660 460 804 201 697 430 094 914 480 554 222 532 624 099 902 101 422 080 000 000 000 000 000 +

- I225 913 878 445 347 788 239 012 263 656 524 774 222 058 591 589 057 113 117 183 235 138 438 229  $z^{75}$   $/$
- 859 670 270 431 907 306 528 979 847 906 184 422 375 919 968 636 900 323 814 533 044 973 965 717 253 661 597 368 320 000 000 000 000 000 000 -
- I57 320 894 125 919 037 242 220 236 514 238 821 884 006 539 223 225 037 716 059 395 657 008 088 741
- 096 064 182 124 956 938 408 313 871 105 681  $\mathrm{z}^{97}\big/\big/$ 577 156 558 094 892 719 119 970 555 697 382 192 274 062 883 515 037 856 948 626 863 916 002 473 674 891 252 992 835 275 053 534 435 907 567 705 138 078 069 005 882 406 993 920 000 000 000 000  $00000000 +$
- 000 000 000 - $\left( 219\ 601\ 906\ 638\ 938\ 053\ 472\ 410\ 975\ 845\ 541\ 383\ 947\ 744\ 568\ 855\ 462\ 550\ 031\ 915\ 350\ 118\ 687\ 904\ \cdot$
- $107\,488\,544\,884\,649\,347\,789\,848\,812\,668\,206\,363\,{\rm z}^{95} \big)\, \big/$ 72 004 935 110 709 599 716 015 681 424 504 052 536 127 038 774 013 190 701 574 657 941 778 695 707 665 868 417 735 175 040 953 046 157 178 003 213 597 320 383 233 877 711 257 600 000 000 000 000
- 991 519 291 784 264 206 936 461 567 691 063 231 041 217 053 922 640 173 016 693 383 897 068 691 818 400 555 898 745 676 728 724 153 117 576 282 533 760 352 649 216 000 000 000 000 000 000 000+ I270 398 625 948 123 082 314 611 963 393 016 865 616 785 654 770 755 643 282 191 138 740 659 737
- $477\,255\,551\,013\,260\,133\,381\,713\,{z}^{93} \Big) \, \Big/$
- 995 472 867 750 432 983 815 705 583  $\mathrm{z}^{91}\big/\big/$ 381 264 430 805 309 635 439 569 723 901 776 300 856 194 963 464 876 831 372 711 691 563 973 351 575 799 185 239 232 500 752 396 267 386 258 294 709 685 783 101 440 000 000 000 000 000 000 000- I36 748 797 366 017 349 666 579 236 513 579 509 683 801 362 413 034 457 447 931 359 205 704 321 783
- 40 429 005 682 284 797 512 487 270 722 743 185 814 194 552 672 486 693 788 278 216 851 767 321 519 797 101 819 394 228 680 438 222 854 264 607 060 950 150 388 121 600 000 000 000 000 000 000+ I139 465 888 662 750 057 525 922 213 557 499 999 477 386 634 608 852 751 750 285 481 117 999 879
- I145 960 221 431 107 281 351 963 087 682 715 030 380 082 072 086 568 444 045 058 765 037 532 667 787 093 417 143 826 510 295 814 277  $\mathrm{z}^{89} \big) \, \big/$
- 189 426 754 454 153 726 256 132 839 500 425 092 661 248 000 000 000 000 000 000 000-
- 696 291 425 285 834 088 997  $\mathrm{z}^{87}\big/\,$ 73 964 214 681 992 455 493 764 118 773 331 151 453 177 725 345 341 648 570 716 423 950 681 090 998
- 315 341 958 265 861 894 001 469 164 827 443 200 000 000 000 000 000 000+ I2 635 498 959 267 859 649 322 127 517 302 966 806 019 641 757 161 948 876 000 210 570 808 277 950
- $\left. 808\,561\,882\,181\; z^{85} \right) \bigg/$ 54 524 595 762 204 198 908 699 602 108 269 901 834 849 671 160 756 298 013 890 692 790 818 069 579
- 623 852 318 863 005 632 779 816 064 968 554 027 417 600 000 000 000 000 000 000- I19 174 912 835 670 156 353 478 151 878 992 306 221 151 224 536 350 971 084 299 575 297 208 876 737
- 995 978 807 707 091 139  $\mathrm{z}^{83}\big/\,$ 5 641 350 416 251 088 890 189 342 564 754 248 622 526 774 122 458 335 744 746 779 368 250 986 015
- 222 227 483 396 438 156 666 092 912 640 000 000 000 000 000 000+  $(19~580~499~496~346~711~729~461~614~442~098~338~002~401~418~332~067~606~586~224~352~059~717~880~243\ \times$
- $214\,919\,813\,{z}^{81}\big)\,\big/\,$ 5 649 645 319 632 464 299 350 504 202 203 323 550 871 534 066 294 226 472 515 539 715 770 572 034
- 576 494 517 651 142 004 461 630 023 270 400 000 000 000 000 000 000-  $(193\,535\,936\,691\,230\,245\,420\,277\,570\,327\,999\,527\,314\,162\,100\,147\,724\,925\,070\,210\,964\,685\,489\,914\,\times$
- 593 813 198 429  $\rm{z}^{79}$   $\big/\,$ 8 230 845 407 605 568 582 914 800 435 835 067 131 703 063 517 658 773 375 130 471 728 921 400 649
- 152 304 585 955 177 350 037 504 000 000 000 000 000 000+ I2 782 816 853 788 582 377 005 851 633 530 926 719 138 614 127 020 726 458 440 267 606 052 697 114
- 645 923  $z^{77}\big/$ 62 832 717 306 502 502 014 675 677 599 787 507 336 006 597 165 120 434 954 820 164 975 868 220 082
- I209 664 917 440 381 075 210 488 947 910 949 681 099 079 009 142 171 617 465 640 196 874 495 298

```
358 897 843 919 575 897 472 694 823 084 321 z<sup>99</sup>) /
1 486 860 519 832 210 475 011 895 423 821 682 213 269 747 634 241 049 353 666 433 474 134 551 641 
 022 255 416 138 561 320 860 605 876 616 171 511 410 030 318 753 190 437 191 680 000 000 000 000 
 000\ 000\ 000\ 000 + O[ z ]^{101}
```
I57 320 894 125 919 037 242 220 236 514 238 821 884 006 539 223 225 037 716 059 395 657 008 088 741

*Mathematica* comes with the add-on package DiscreteMath`RSolve` that allows finding the general terms of the series for many functions. After loading this package, and using the package function SeriesTerm, the following  $n^{\text{th}}$  term of csch(*z*) can be evaluated.

```
<< DiscreteMath`RSolve`
```

```
SeriesTerm@Csch@zD, 8z, 0, n<D z^n
2^{1+n} z<sup>n</sup> BernoulliB\left\lfloor 1+n, \; \frac{1}{2} \right\rfloor(1 + n) !
```
This result can be verified by the following process.

```
% . 8Odd@n_D ¦ Element@Hn + 1L  2, IntegersD< . \left\{\texttt{BernoulliB}\Big[m_{-},\ \frac{1}{2}\Big]:>-\left(1-2^{1-m}\right)\texttt{BernoulliB}[m]\ \right\}/.\ \left\{n\rightarrow 2\ k-1\right\}2^{2k} \left(-1+2^{1-2\,k}\right) z^{-1+2\,k} BernoulliB[2 k]
                     (2 k)!
```
 $Sum[$ %,  $\{k, 1, \infty\}]$ 

$$
\frac{\text{Csch}\left[\frac{\sqrt{z^2}}{2}\right]\text{Sech}\left[\frac{\sqrt{z^2}}{2}\right]\left(\sqrt{z^2}-\text{Sinh}\left[\sqrt{z^2}\ \right]\right)}{2\ z}
$$

#### **FullSimplify@%<sup>D</sup>**

$$
-\frac{1}{z}+\text{Csch}[z]
$$

# **Differentiation**

*Mathematica* can evaluate derivatives of the hyperbolic cosecant function of an arbitrary positive integer order.

 $\partial_z$  Csch $[z]$ 

```
-Coth[z] Csch[z]
```
 $\partial_{\{z,2\}}$  Csch $[z]$ 

 $\texttt{Coth}[\,z\,]^{\,2}\, \texttt{Csch}[\,z\,]\, + \texttt{Csch}[\,z\,]^{\,3}$ 3

**Table[D[Csch[z**], {**z**, **n**} ], {**n**, **10**} ]

```
\{-\text{Coth}[\,z\,]\,\,\text{Csch}[\,z\,]\,,\,\text{Coth}[\,z\,]^{\,2}\,\text{Csch}[\,z\,]\,+\text{Csch}[\,z\,]^{\,3}\,,-\text{Coth}[z]^3\,\text{Csch}[z] - 5 \text{Coth}[z]\,\text{Csch}[z]^3, \text{Coth}[z]^4\,\text{Csch}[z] + 18 \text{Coth}[z]^2\,\text{Csch}[z]^3 + 5 \text{Csch}[z]^5,
                                                                                                                                                                                               \frac{5}{1}-\text{Coth}[z]^5\,\text{Csch}[z] - 58 \text{Coth}[z]^3\,\text{Csch}[z]^3 - 61 \text{Coth}[z]\,\text{Csch}[z]^5 ,
                                                                                                                                 \frac{5}{1}\mathtt{Coth}[\,z\,] \,\text{\textdegree} \, \mathtt{Csch}[\,z\,] + 179\ \mathtt{Coth}[\,z\,] \,\text{\textdegree} \, \mathtt{479}\ \mathtt{Coth}[\,z\,] \,\text{\textdegree} \, \mathtt{Csch}[\,z\,] \,\text{\textdegree} + 61\ \mathtt{Csch}[\,z\,] \,\text{\textdegree}\,,- \text{Cothz} \Big]^\frac{7}{2} \text{Cschz} - 543 \text{Cothz} \Big]^\frac{5}{2} \text{Cschz} \Big]^\frac{3}{2} - 3111 \text{Cothz} \Big]^\frac{3}{2} \text{Cschz} \Big[ \text{z} \Big]^\frac{5}{2} - 1385 \text{Cothz} \Big[ \text{z} \Big]^\frac{7}{2} \text{Cschz} \Big]^\frac{7}{2}\mathtt{Coth[z]}^8\ \mathtt{Csch[z]} + 1636\ \mathtt{Coth[z]}^6\ \mathtt{Csch[z]}^3 + 18\ 270\ \mathtt{Coth[z]}^4\ \mathtt{Csch[z]}^5 +19~028~\text{Coth} \mathrm{\left[{\bf z}\right]}^2~\text{Csch} \mathrm{\left[{\bf z}\right]}^7 + 1385~\text{Csch} \mathrm{\left[{\bf z}\right]}^9 , -\text{Coth} \mathrm{\left[{\bf z}\right]}^9~\text{Csch} \mathrm{\left[{\bf z}\right]}-4916~\text{Coth} \mathrm{\left[{\bf z}\right]}^7~\text{Csch} \mathrm{\left[{\bf z}\right]}^3 –
    101\,166\,\text{Coth}\,[\,\text{z}\,]^5 Csch[\,\text{z}\,]^5 - 206\,276\,\text{Coth}\,[\,\text{z}\,]^3 Csch[\,\text{z}\,]^7 - 50\,521\,\text{Coth}\,[\,\text{z}\,]\, Csch[\,\text{z}\,]^{\,9} ,
  \mathtt{Coth}[\,z\,]^{10}\mathtt{Csch}[\,z\,] + 14\,757\mathtt{Coth}[\,z\,]^{8}\mathtt{Csch}[\,z\,]^{3} + 540\,242\mathtt{Coth}[\,z\,]^{6}\mathtt{Csch}[\,z\,]^{5} +1 949 762 Coth[\mathrm{z}]^{\mathrm{4}} Csch[\mathrm{z}]^{\mathrm{7}} + 1 073 517 Coth[\mathrm{z}]^{\mathrm{2}} Csch[\mathrm{z}]^{\mathrm{9}} + 50 521 Csch[\mathrm{z}]^{\mathrm{11}}\big\}
```
# **Indefinite integration**

 $\mathbf{r}$ 

*Mathematica* can calculate a huge set of doable indefinite integrals that contain the hyperbolic cosecant function. The results can contain special functions. Here are some examples.

$$
\int \text{Csch}[z] \, dz
$$
\n
$$
-Log\left[\cosh\left[\frac{z}{2}\right]\right] + Log\left[\sinh\left[\frac{z}{2}\right]\right]
$$
\n
$$
\int \frac{1}{\sqrt{\text{Csch}[z]}} \, dz
$$
\n
$$
2\sqrt{\text{Csch}[z]}\ \text{EllipticE}\left[\frac{1}{2}\left(\frac{\pi}{2} - i z\right), 2\right] \sqrt{i \sinh[z]}
$$
\n
$$
\int \text{Csch}[z]^a \, dz
$$
\n
$$
-Cosh[z] \, Csch[z]^{-1+a} \, Hypergeometric2F1\left[\frac{1}{2}, \frac{1+a}{2}, \frac{3}{2}, \cosh[z]^2\right] \left(-\sinh[z]^2\right)^{\frac{1}{2}(-1+a)}
$$
\n
$$
\int \frac{1}{a + b \, \text{Csch}[z]} \, dz \, // \, simplify
$$
\n
$$
z - \frac{2b \, \arctan\left[\frac{a + b \, \text{tanh}\left[\frac{z}{2}\right]}{\sqrt{a^2 - b^2}}\right]}{\sqrt{a^2 - b^2}}
$$

# **Definite integration**

a

*Mathematica* can calculate wide classes of definite integrals that contain the hyperbolic cosecant function. Here are some examples.

$$
\int_0^\infty t^2 \operatorname{Csch}[t] dt
$$
  

$$
\frac{7 \operatorname{Zeta}[3]}{2}
$$

$$
\int_0^{\infty} t^3 e^{-t} \operatorname{Csch}[t] dt
$$
\n
$$
\frac{\pi^4}{120}
$$
\n
$$
\int_0^{\pi/2} \frac{1}{a + b \operatorname{Csch}[t]} dt
$$
\n
$$
\frac{2 b \operatorname{Arctan}\left[\frac{a}{\sqrt{-a^2-b^2}}\right]}{2 \sqrt{-a^2-b^2}} + \frac{\pi - \frac{4 b \operatorname{Arctan}\left[\frac{\pi}{4}\right]}{\sqrt{-a^2-b^2}}}{2 a}
$$

# **Limit operation**

Mathematica can calculate limits that contain the hyperbolic cosecant function. Here are some examples.

```
Limit [z Csch [3 z], z \rightarrow 0]
 \,1\,\overline{3}\texttt{Limit}\Big[\,z\,\texttt{Csch}\Big[\,2\,\sqrt{z^2}\,\,\Big]\,,\,\,z\rightarrow0\,,\,\,\texttt{Direction}\rightarrow1\,\Big]-\frac{1}{2}Limit [z \operatorname{Csch}[2 \sqrt{z^2}], z \to 0, Direction \to -1]\frac{1}{2}
```
# **Solving equations**

The next inputs solve two equations that contain the hyperbolic cosecant function. Because of the multivalued nature of the inverse hyperbolic cosecant function, a message is printed indicating that only some of the possible solutions are returned.

Solve 
$$
[Csch[z]^2 + 2Csch[z + Pi/6] = 4 = 4, z]
$$

Solve::ifun: Inverse functions are being used by Solve, so some solutions may not be found.

$$
\left\{ \left\{ z \to \text{Arccsch} \left[ \text{Csch} \left[ \frac{\pi}{6} \right] \right. \right.\right.
$$
\n
$$
\left[ \text{Cosh} \left[ \frac{\pi}{6} \right] \text{Coth} \left[ \frac{\pi}{6} \right] \text{Root} \left[ \text{Sinh} \left[ \frac{\pi}{6} \right]^{2} - \text{Cosh} \left[ \frac{\pi}{6} \right]^{2} \right] \right\}^{2} + 1^{2} - 7 \text{Sinh} \left[ \frac{\pi}{6} \right]^{2} \right\}^{2} + 1^{2} - 4 \text{Cosh} \left[ \frac{\pi}{6} \right] \right\}^{2} + 1^{3} - 4 \text{H}^{4} + 8 \text{Cosh} \left[ \frac{\pi}{6} \right]^{2} \right\}^{2} + 1^{4} + 8 \text{Sinh} \left[ \frac{\pi}{6} \right]^{2} \right\}^{2} + 1^{4} + 16 \text{Cosh} \left[ \frac{\pi}{6} \right] \right\}^{2} + 1^{5} - 4 \text{H}^{4} + 8 \text{H}^{4} + 8 \text{H}^{4} + 8 \text{H}^{4} + 8 \text{H}^{4} + 8 \text{H}^{4} + 8 \text{H}^{4} + 16 \text{H}^{4} + 16 \text{H}
$$

16 
$$
\cosh \left(\frac{\pi}{6}\right)^2
$$
  $\pi$ <sup>12</sup>  $\frac{\pi}{6}$   $\int$ <sup>2</sup>  $\pi$ <sup>2</sup>  $\pi$   $\sinh \left(\frac{\pi}{6}\right)^2$   $\pi$ <sup>2</sup>  $\pi$   $\sinh \left(\frac{\pi}{6}\right)^2$   $\pi$ <sup>2</sup>  $\pi$   $\sinh \left(\frac{\pi}{6}\right)^2$   $\pi$ <sup>2</sup>  $\pi$   $\sinh \left(\frac{\pi}{6}\right)^2$   $\pi$ <sup>2</sup>  $\pi$   $\sinh \left(\frac{\pi}{6}\right)^2$   $\pi$ <sup>2</sup>  $\pi$   $\sinh \left(\frac{\pi}{6}\right)^2$   $\pi$ <sup>2</sup>  $\pi$ <sup>2</sup>

$$
2 \cosh \left[\frac{\pi}{6}\right] \sinh \left[\frac{\pi}{6}\right] + 7 \text{Roc} \left[\sinh \left[\frac{\pi}{6}\right]^{2} - \cosh \left[\frac{\pi}{6}\right]^{2} + 12^{2} - 7 \sinh \left[\frac{\pi}{6}\right]^{2} + 12^{2} - 4 \cosh \left[\frac{\pi}{6}\right]^{2} + 12^{2} - 4 \cosh \left[\frac{\pi}{6}\right] \sin^{3} + 4 \sinh \left[\frac{\pi}{6}\right]^{2} + 12^{2} + 8 \sinh \left[\frac{\pi}{6}\right]^{2} + 12^{2} + 4 \cosh \left[\frac{\pi}{6}\right] \sin^{2} + 4 \sinh \left[\frac{\pi}{6}\right]^{2} + 12^{2} + 4 \cosh \left[\frac{\pi}{6}\right] \sin^{2} + 4 \sinh \left[\frac{\pi}{6}\right] \sin^{2} + 4 \sinh \left[\frac{\pi}{6}\right] \sin^{2} + 4 \cosh \left[\frac{\pi}{6}\right] \sin^{2} + 4 \cosh \left[\frac{\pi}{6}\right] \sin^{2} + 4 \sinh \left[\frac{\pi}{6}\right] \sin^{2} + 4 \sinh \left[\frac{\pi}{6}\right] \sin^{2} + 4 \cosh \left[\frac{\pi}{6}\right] \sin^{2} + 4 \sinh \left[\frac{\pi}{6}\right] \sin^{2} + 4 \cosh \left[\frac{\pi}{6}\right] \sin^{2} + 4 \cosh \left[\frac{\pi}{6}\right] \sin^{2} + 4 \sinh \left[\frac{\pi}{6}\right] \sin^{2} + 4 \sin^{2} + 8 \cosh \left[\frac{\pi}{6}\right] \sin^{2} + 4 \sin^{2} + 8 \cosh \left[\frac{\pi}{6}\right] \sin^{2} + 4 \sin^{2} + 8 \cosh \left[\frac{\pi}{6}\right] \sin^{2} + 4 \sin^{2} + 8 \cosh \left[\frac{\pi}{6}\right] \sin^{2} + 4 \sin^{2} + 8 \cosh \left[\frac{\pi}{6}\right] \sin^{2} + 4 \sin^{2} + 8 \cosh \left[\frac{\pi}{6}\right] \sin^{2} + 4 \sin^{2} + 8 \cosh \left[\frac{\pi}{6}\right] \sin^{2} + 4 \sin^{2} + 8 \cosh \left[\frac{\pi}{6}\right
$$

$$
\begin{split}\n&\text{41}^{4}+8\sinh\left[\frac{\pi}{6}\right]^{2}\pm1^{4}+16\cosh\left[\frac{\pi}{6}\right]\pm1^{5}-16\cosh\left[\frac{\pi}{6}\right]^{2}\pm1^{6}+16\sinh\left[\frac{\pi}{6}\right]^{2}\pm1^{6}\cosh\left[\frac{\pi}{6}\right]^{2}\pm1^{6}\cosh\left[\frac{\pi}{6}\right]^{2}\pm1^{6}\cosh\left[\frac{\pi}{6}\right]^{2}\pm1^{2}\cosh\left[\frac{\pi}{6}\right]^{2}\pm1^{2}\pm2^{2}\end{split}
$$
\n
$$
4\cosh\left[\frac{\pi}{6}\right]\pm1^{2}-4\pm1^{4}+8\cosh\left[\frac{\pi}{6}\right]^{2}\pm1^{4}+4\sinh\left[\frac{\pi}{6}\right]^{2}\pm1^{4}+16\cosh\left[\frac{\pi}{6}\right]\pm1^{3}-4\cosh\left[\frac{\pi}{6}\right]^{2}\pm1^{4}\pm8\sinh\left[\frac{\pi}{6}\right]^{2}\pm1^{4}+16\cosh\left[\frac{\pi}{6}\right]\pm1^{4}\pm4\cosh\left[\frac{\pi}{6}\right]\pm1^{5}-16\cosh\left[\frac{\pi}{6}\right]\pm1^{2}\pm4^{2}\pm4\cosh\left[\frac{\pi}{6}\right]\pm1^{2}\pm4^{2}\pm6\cosh\left[\frac{\pi}{6}\right]\pm1^{2}\pm4\cosh\left[\frac{\pi}{6}\right]\pm1^{2}\pm4\cosh\left[\frac{\pi}{6}\right]\pm1^{2}\pm4\cosh\left[\frac{\pi}{6}\right]\pm1^{2}\pm4\cosh\left[\frac{\pi}{6}\right]\pm1^{2}\pm4\cosh\left[\frac{\pi}{6}\right]\pm1^{2}\pm4\cosh\left[\frac{\pi}{6}\right]\pm1^{2}\pm6\cosh\left[\frac{\pi}{6}\right]\pm1^{2}\pm1^{2}\pm4\cosh\left[\frac{\pi}{6}\right]\pm1^{2}\pm4\cosh\left[\frac{\pi}{6}\right]\pm1^{2}\pm4\cosh\left[\frac{\pi}{6}\right]\pm1^{2}\pm4\cosh\left[\frac{\pi}{6}\right]\pm1^{2}\pm4\cosh\left[\frac{\pi}{6}\right]\pm1^{2}\pm4\cosh\left[\frac{\pi}{6}\right]\pm1^{2}\pm4\cosh\left[\frac
$$

16 
$$
\cosh[\frac{\pi}{6}]
$$
 11<sup>5</sup> - 16  $\cosh[\frac{\pi}{6}]^2$  11<sup>6</sup> + 16  $\sinh[\frac{\pi}{6}]^2$  11<sup>2</sup> + 16  $\sinh[\frac{\pi}{6}]^2$  11<sup>2</sup> - 7  $\sinh[\frac{\pi}{6}]^2$  11<sup>2</sup> - 4  $\cosh[\frac{\pi}{6}]^2$  11<sup>2</sup> - 4  $\cosh[\frac{\pi}{6}]^2$  11<sup>2</sup> + 16  $\cosh[\frac{\pi}{6}]^2$  11<sup>2</sup> + 16  $\cosh[\frac{\pi}{6}]^2$  11<sup>2</sup> + 16  $\cosh[\frac{\pi}{6}]^2$  11<sup>2</sup> + 16  $\cosh[\frac{\pi}{6}]^2$  11<sup>2</sup> + 16  $\cosh[\frac{\pi}{6}]^2$  11<sup>2</sup> - 4  $\cosh[\frac{\pi}{6}]^2$  11<sup>2</sup> - 4  $\cosh[\frac{\pi}{6}]^2$  11<sup>2</sup> - 4  $\cosh[\frac{\pi}{6}]^2$  11<sup>2</sup> - 4  $\cosh[\frac{\pi}{6}]^2$  11<sup>2</sup> - 4  $\cosh[\frac{\pi}{6}]^2$  11<sup>2</sup> - 4  $\sinh[\frac{\pi}{6}]^2$  11<sup>2</sup> - 4  $\sinh[\frac{\pi}{6}]^2$  11<sup>2</sup> - 4  $\sinh[\frac{\pi}{6}]^2$  11<sup>2</sup> - 4  $\sinh[\frac{\pi}{6}]^2$  11<sup>2</sup> - 4  $\sinh[\frac{\pi}{6}]^2$  11<sup>2</sup> - 4  $\sinh[\frac{\pi}{6}]^2$  11<sup>2</sup> - 4  $\cosh[\frac{\pi}{6}]^2$  11<sup>2</sup> - 4  $\cosh[\frac{\pi}{6}]^2$  11<sup>2</sup> - 4  $\cosh[\frac$ 

4 
$$
\cosh\left(\frac{\pi}{6}\right)
$$
 ii1<sup>2</sup> - 4 ii1<sup>4</sup> + 8  $\cosh\left(\frac{\pi}{6}\right)^{2}$  ii1<sup>4</sup> + 8  $\sinh\left(\frac{\pi}{6}\right)^{2}$  iii1<sup>4</sup> + 16  $\cosh\left(\frac{\pi}{6}\right)$  iii1<sup>5</sup> - 16  $\cosh\left(\frac{\pi}{6}\right)^{2}$  iii1<sup>6</sup> + 16  $\sinh\left(\frac{\pi}{6}\right)^{2}$  - 16  $\cosh\left(\frac{\pi}{6}\right)^{2}$  + 16  $\sinh\left(\frac{\pi}{6}\right)^{2}$  - 17  $\sinh\left(\frac{\pi}{6}\right)^{2}$  + 12  $\sinh\left(\frac{\pi}{6}\right)^{2}$  + 12  $\sinh\left(\frac{\pi}{6}\right)^{2}$  + 13  $\sinh\left(\frac{\pi}{6}\right)^{2}$  + 14  $\sinh\left(\frac{\pi}{6}\right)^{2}$  + 15  $\sinh\left(\frac{\pi}{6}\right)^{2}$  + 16  $\sinh\left(\frac{\pi}{6}\right)^{2}$  + 17  $\sinh\left(\frac{\pi}{6}\right)^{2}$  + 18  $\sinh\left(\frac{\pi}{6}\right)^{2}$  + 19  $\sinh\left(\frac{\pi}{6}\right)^{2}$  + 19  $\sinh\left(\frac{\pi}{6}\right)^{2}$  + 19  $\sinh\left(\frac{\pi}{6}\right)^{2}$  + 19  $\sinh\left(\frac{\pi}{6}\right)^{2}$  + 19  $\sinh\left(\frac{\pi}{6}\right)^{2}$  + 19  $\sinh\left(\frac{\pi}{6}\right)^{2}$  + 11  $\sinh\left(\frac{\pi}{6}\right)^{2}$  + 11  $\sinh\left(\frac{\pi}{6}\right)^{2}$  + 11  $\sinh\left(\frac{\pi}{6}\right)^{2}$  + 11  $\sinh\left(\frac{\pi}{6}\right)^{2}$  + 11  $\sinh\left(\frac{\pi}{6}\right)^{2}$  + 11  $\sinh\left(\frac{\pi}{6}\right$
$$
4 \pi 1^{4} + 8 \cosh\left(\frac{\pi}{6}\right)^{2} \pi 1^{4} + 8 \sinh\left(\frac{\pi}{6}\right)^{2} \pi 1^{4} + 16 \cosh\left(\frac{\pi}{6}\right) \pi 1^{5} - 16 \cosh\left(\frac{\pi}{6}\right)^{2} \pi 1^{6} + 16 \sinh\left(\frac{\pi}{6}\right)^{2} \pi 1^{6} \& 6 \int_{0}^{2} \sinh\left(\frac{\pi}{6}\right)^{2} \pi 1^{2} - 4 \cosh\left(\frac{\pi}{6}\right)^{2} \pi 1^{3} - 4 \arctan\left(\frac{\pi}{6}\right)^{2} \pi 1^{2} - 4 \arctan\left(\frac{\pi}{6}\right)^{2} \pi 1^{3} - 4 \arctan\left(\frac{\pi}{6}\right)^{2} \pi 1^{4} + 8 \sinh\left(\frac{\pi}{6}\right)^{2} \pi 1^{4} + 16 \cosh\left(\frac{\pi}{6}\right)^{2} \pi 1^{5} - 16 \cosh\left(\frac{\pi}{6}\right)^{2} \pi 1^{6} + 16 \sinh\left(\frac{\pi}{6}\right)^{2} \pi 1^{6} \& 6 \Big)^{3}
$$
\n
$$
\sinh\left(\frac{\pi}{6}\right) + 16 \cosh\left(\frac{\pi}{6}\right)^{2} \arctan\left(\frac{\pi}{6}\right)^{2} - \cosh\left(\frac{\pi}{6}\right)^{2} \arctan\left(\frac{\pi}{6}\right)^{2} \arctan\left(\frac{\pi}{6}\right)^{2} \pi 1^{2} - 7 \sinh\left(\frac{\pi}{6}\right)^{2} \pi 1^{2} - 4 \cosh\left(\frac{\pi}{6}\right)^{2} \pi 1^{4} + 8 \cosh\left(\frac{\pi}{6}\right)^{2} \pi 1^{4} + 8 \sinh\left(\frac{\pi}{6}\right)^{2} \pi 1^{4} + 4 \cosh\left(\frac{\pi}{6}\right)^{2} \pi 1^{4} + 8 \sinh\left(\frac{\pi}{6}\right)^{2} \pi 1^{4} + 4 \cosh\left(\frac{\pi}{6}\right)^{2} \pi 1^{6} + 16 \sinh\left(\frac{\pi}{6}\right)^{2} \pi 1^{6} + 6 \sin
$$

## $Solve[Csch[x] = a, x]$

Solve::ifun : Inverse functions are being used by Solve, so some solutions may not be found.

```
\{x \rightarrow ArcCsch[a]\}
```
A complete solution of the previous equation can be obtained using the function Reduce.

 $Reduce[Csch[x] = a, x]$  //  $InputForm$ 

C[1]  $\in$  Integers && a != 0 && (x == I\*Pi - ArcSinh[a^(-1)] + (2\*I)\*Pi\*C[1] ||  $x = ArcSinh[a^(-1)] + (2 * I) * Pi *C[1])$ 

## **Solving differential equations**

Here is a linear first-order differential equation that is obeyed by the hyperbolic cosecant function.

```
DSolve@w
¢@zD  -Coth@zD Csch@zD, w@zD, zD
```
 $\{\left\{\texttt{w}\left[\texttt{z}\right]\rightarrow\texttt{C}\left[\texttt{1}\right]+\texttt{Csch}\left[\texttt{z}\right]\right\}\}$ 

Here is a nonlinear second-order differential equation that is obeyed by the hyperbolic cosecant function. *Mathematica* solves the differential equation as a rational function of  $e^z$ . But it is straightforward to express the result as a hyperbolic cosecant function.

DSolve 
$$
\left[-w[z]^2 + 2w'[z]^2 - w[z]w'[z] = 0, w[z], z\right]
$$

\n
$$
\left\{\left\{w[z] \to \frac{\mathbb{e}^z C[2]}{-1 + \mathbb{e}^{2z + 2C[1]}}\right\}\right\}
$$
\n
$$
e^{-C[1]} C[2] \operatorname{Csch}[z + C[1]] / 2 - w[z] /. \mathcal{E}[[1]] / / \operatorname{Simplify}
$$
\n
$$
0
$$

## **Plotting**

*Mathematica* has built-in functions for 2D and 3D graphics. Here are some examples.

```
Plot[Csch[z], {z, -2, 2}, PlotRange \rightarrow \{-4, 4\};Plot3D[Re[Csch[x + ì y]], {x, -3, 3}, {y, {y, 0, \pi}},PlotPoints ® 240, PlotRange ® 8-5, 5<,
   \texttt{ClipFill} \rightarrow \texttt{None, } \texttt{Mesh} \rightarrow \texttt{False, } \texttt{AxesLabel} \rightarrow \{\text{``x''}, \text{ "y''}, \text{ None}\}\};
```
 $\text{ContourPlot}\left[\text{Arg}\left[\text{Csch}\left[\frac{1}{x + i y}\right]\right], \{x, -\frac{1}{3}, \frac{1}{3}\}, \{y, -\frac{1}{3}, \frac{1}{3}\}\right]$ **3 3 <sup>1</sup> 3 3**  $\left\{\frac{1}{3}\right\}, \left\{\frac{1}{2}, \frac{1}{3}, \frac{1}{3}\right\},\right\}$ **3**  $\left\{\frac{1}{3}\right\}$ ,

**PlotPoints**  $\rightarrow$  400, PlotRange  $\rightarrow$  { $-\pi$ ,  $\pi$ }, FrameLabel  $\rightarrow$  { $"\mathbf{x}"$ ,  $"\mathbf{y}"$ , None, None}, **ColorFunction**  $\rightarrow$  (Hue[0.78#] & ), ContourLines  $\rightarrow$  False, Contours  $\rightarrow$  200 ;

## **Copyright**

This document was downloaded from functions.wolfram.com, a comprehensive online compendium of formulas involving the special functions of mathematics. For a key to the notations used here, see http://functions.wolfram.com/Notations/.

Please cite this document by referring to the functions.wolfram.com page from which it was downloaded, for example:

http://functions.wolfram.com/Constants/E/

To refer to a particular formula, cite functions.wolfram.com followed by the citation number. *e.g.*: http://functions.wolfram.com/01.03.03.0001.01

This document is currently in a preliminary form. If you have comments or suggestions, please email comments@functions.wolfram.com.

© 2001-2008, Wolfram Research, Inc.